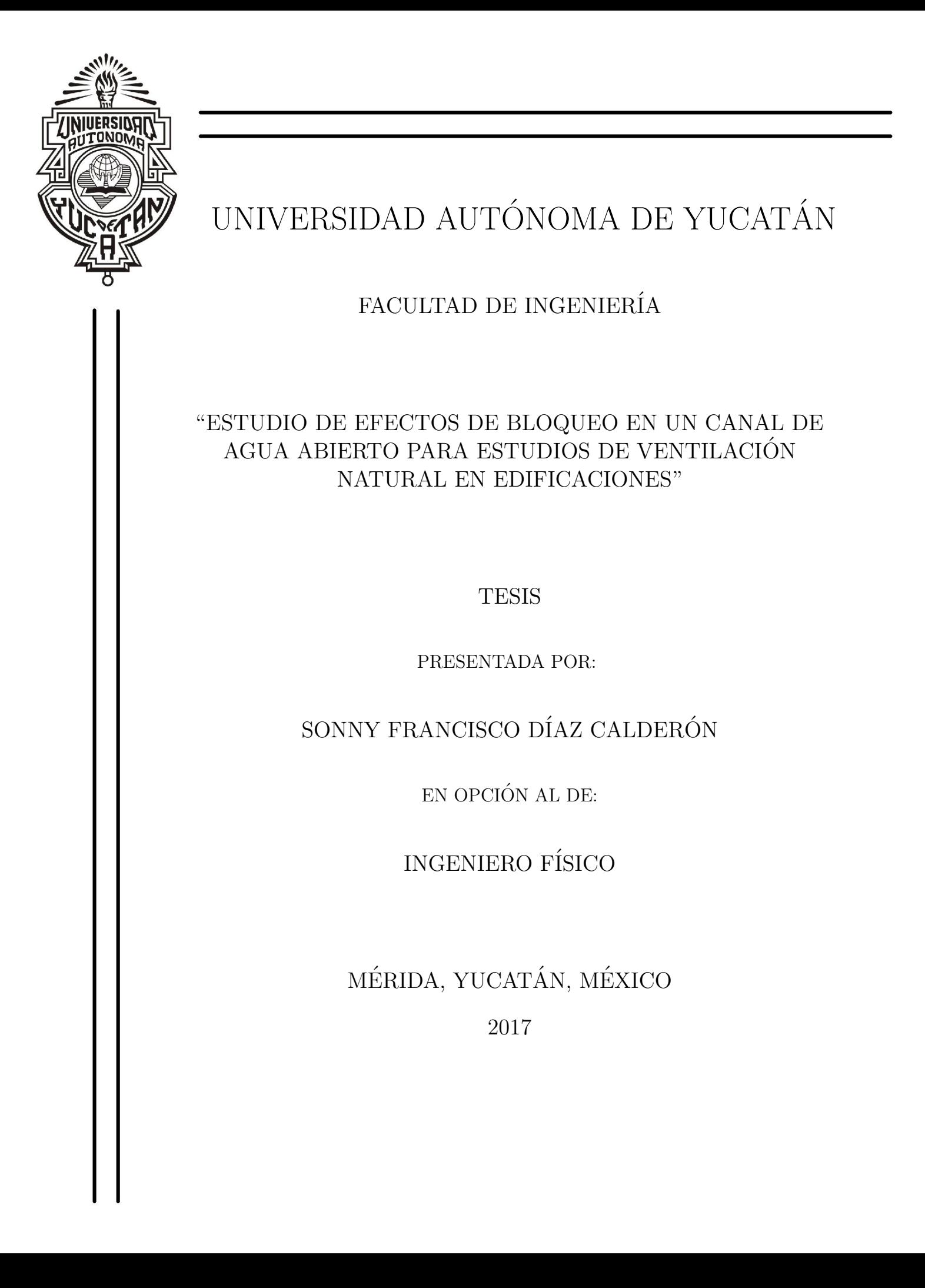

# Prefacio

#### \*\*\*

Con el fin de contribuir a la investigación de la ventilación natural en edificaciones, se realizó el presente trabajo de tesis en el Instituto de Energías Renovables de la Universidad Nacional Autónoma de México. El objetivo de estudio fue analizar experimental y numéricamente los efectos de bloqueo en la experimentación de ventilación natural en edificaciones, con modelos a escala y probados en un canal de agua.

El motivo de la tesis es obtener el grado de Licenciatura en Ingeniería Física, por lo que quiero agradecer a los proyectos IN114314 e IN103816 del Programa de Apoyo a Proyectos de Investigación e Innovación Tecnológica (PAPIIT) de la UNAM por la infraestructura experimental y numérica utilizada en este trabajo y al IN103816 PAPIIT-UNAM por la beca escolar. Al Dr. J. Antonio Castillo por la dirección de la tesis y a la Dra. Guadalupe Huelsz y la M. en Ing. Gabriela Rivadeneyra por la asesoría y revisión de este trabajo. A la Dra. Ma. Milagrosa Pérez por la revisión de la tesis. A Guillermo Hernández y Maximiliano Valdez por su apoyo técnico en la elaboración del trabajo experimental y numérico, respectivamente. A Carlos Ramírez y Erwin Chan por su apoyo en la búsqueda bibliográfica y a Martha Hernández y Patricia Interian por su apoyo en las cuestiones administrativas y burocráticas de este trabajo.

## $\mathbf{r}$ Indice general

\*\*\*

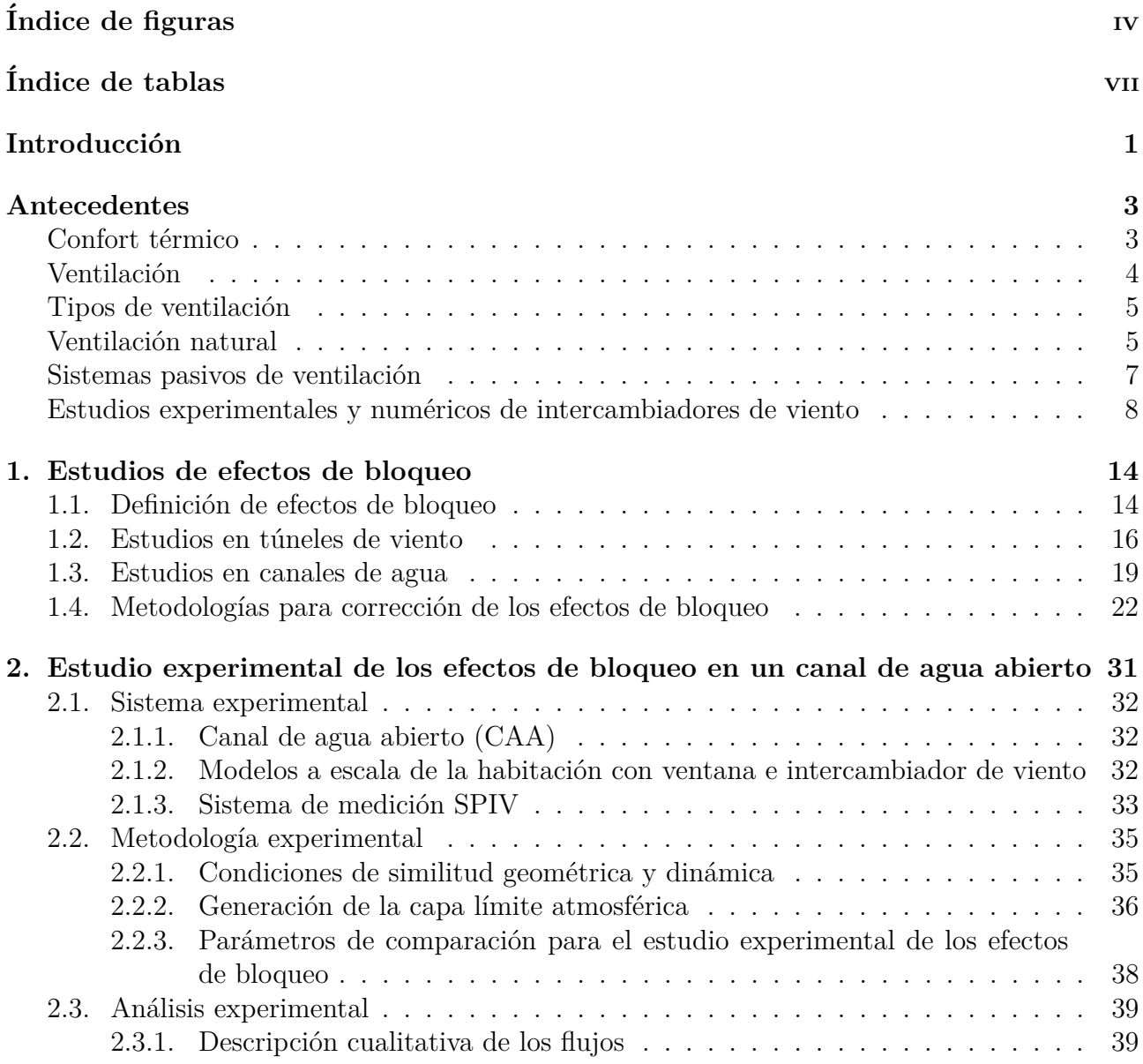

## $\it \acute{I}NDICE$   $\it \bf GENERAL$   $\it \bf III$

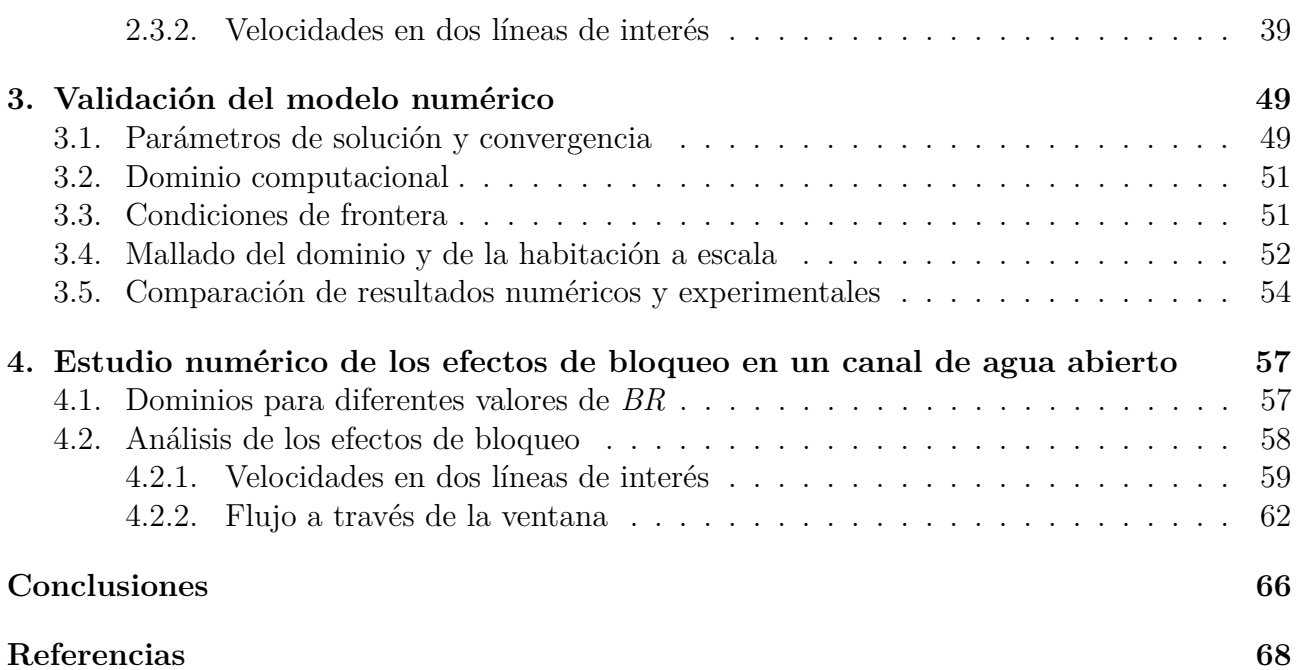

## <span id="page-4-0"></span> $\mathbf{r}$ Indice de figuras

#### \*\*\*

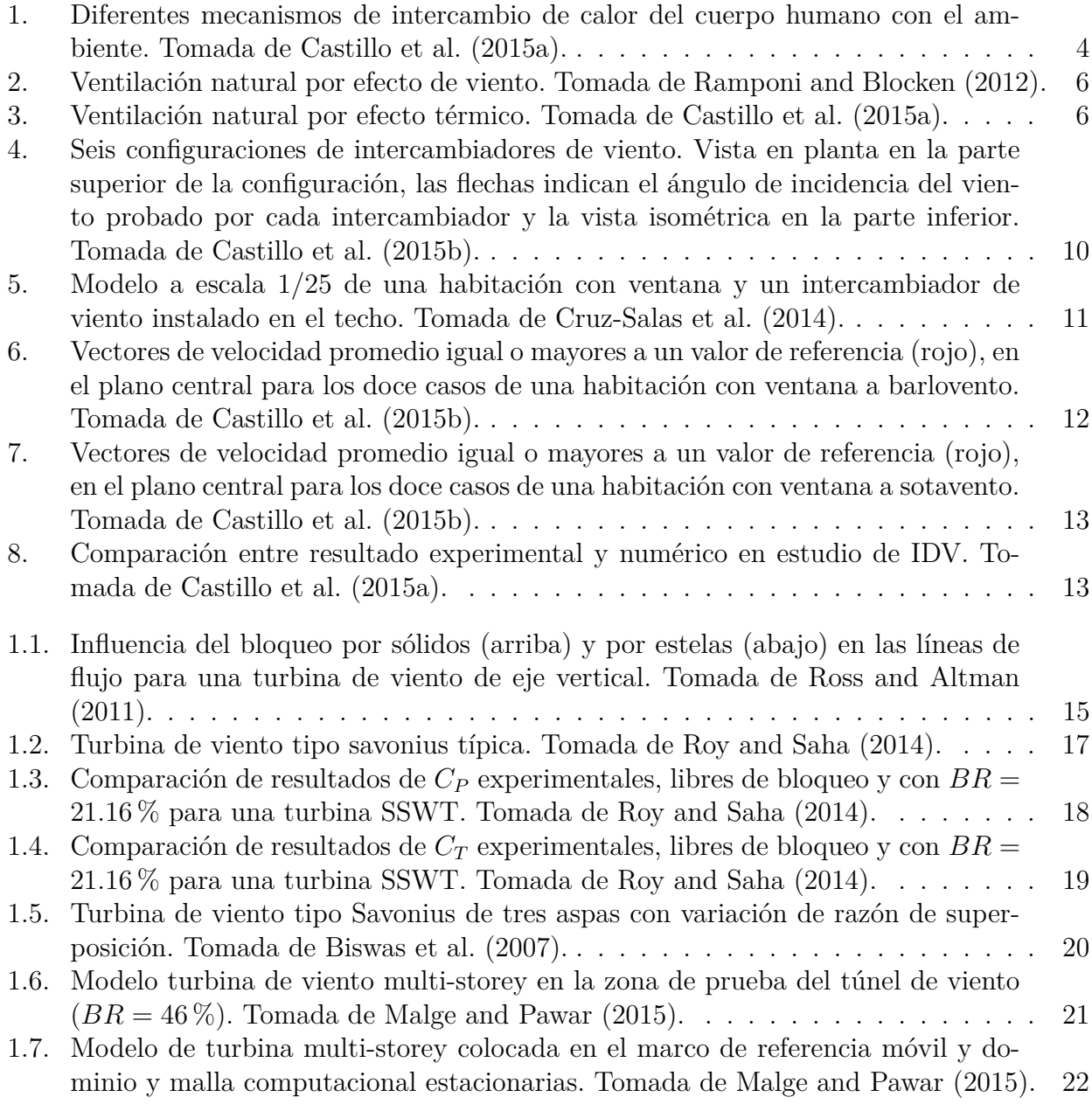

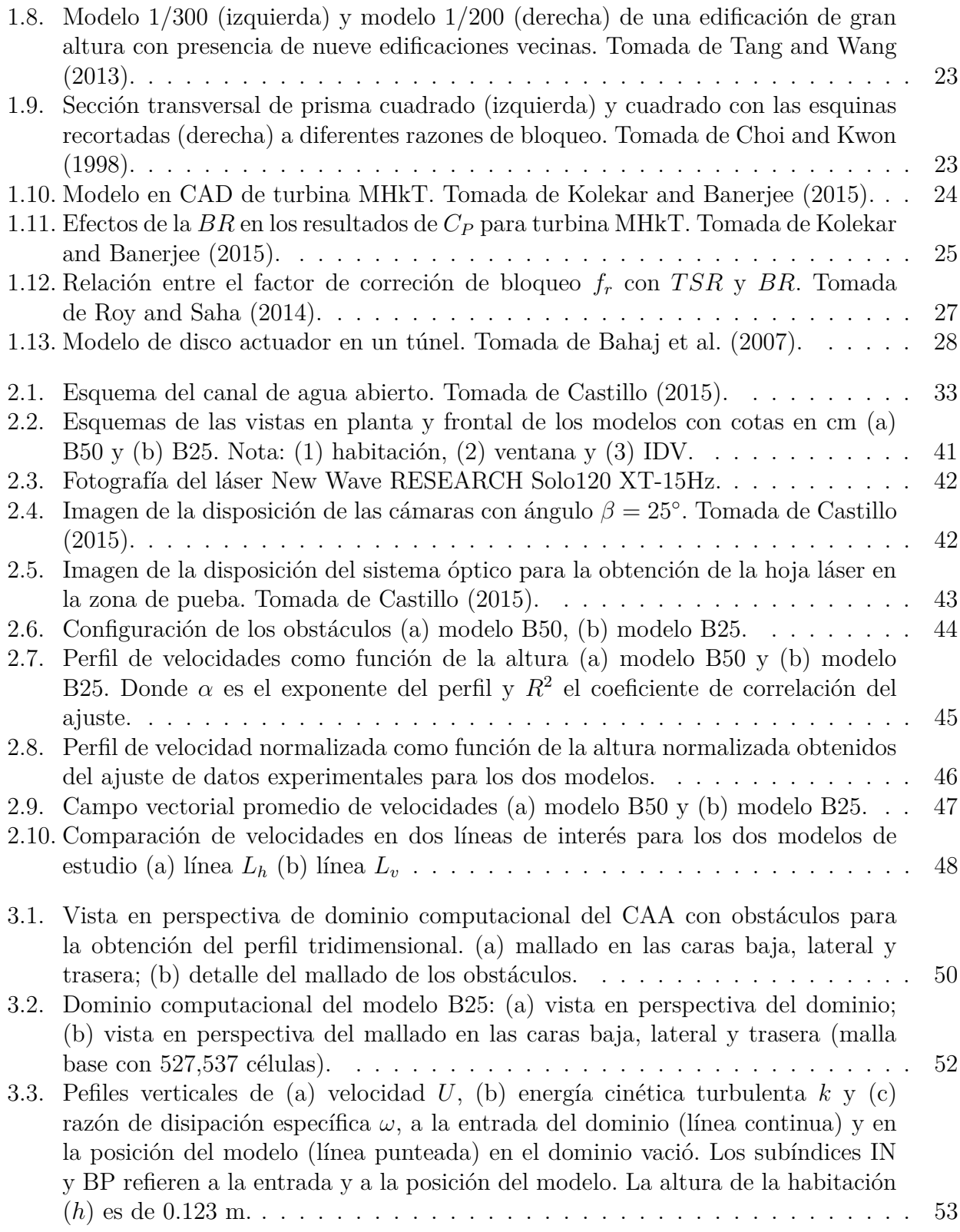

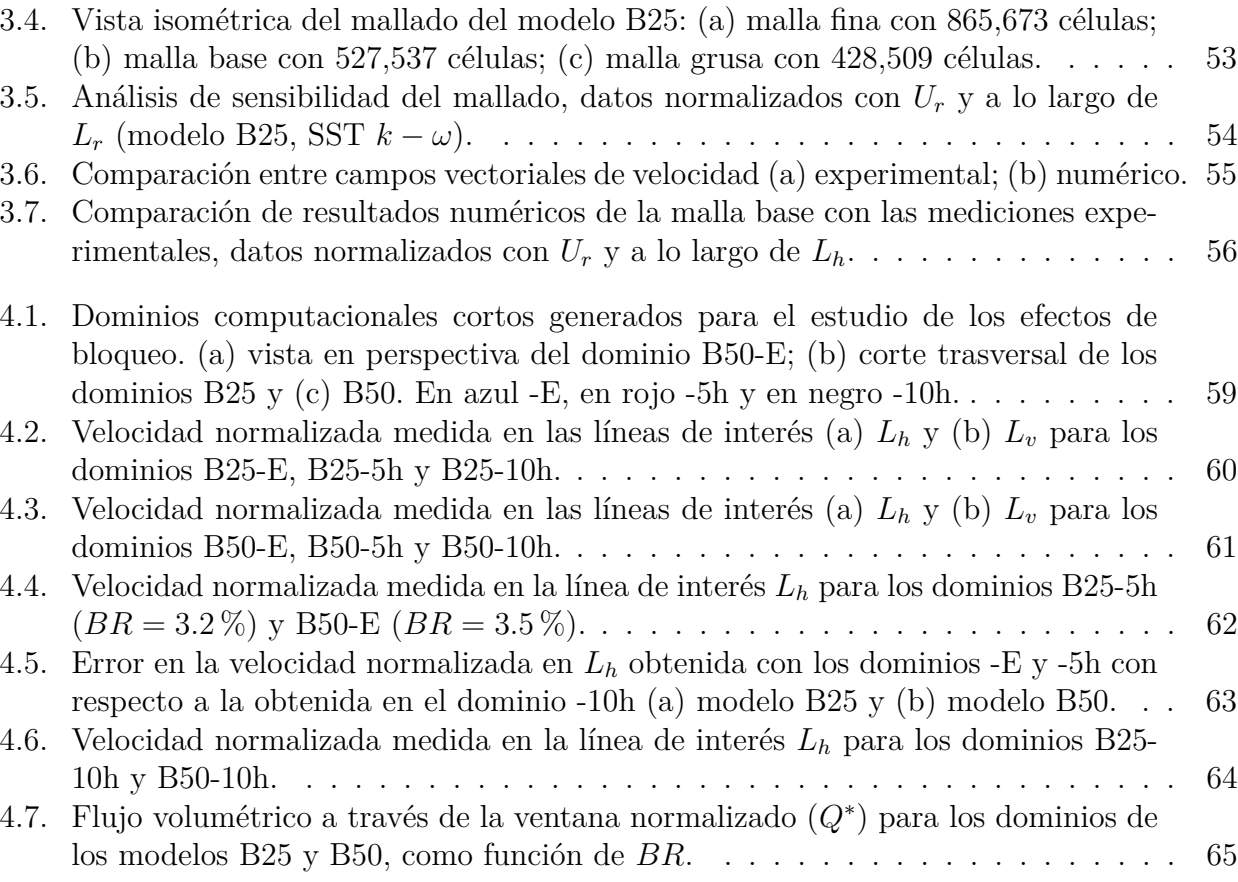

## <span id="page-7-0"></span> $\mathbf{r}$ Indice de tablas

#### \*\*\*

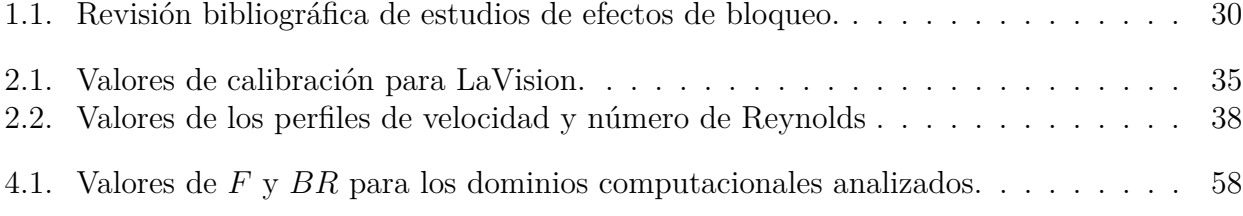

# <span id="page-8-0"></span>Introducción

#### \*\*\*

En la presente introducción se desea dirigir al lector al tema central de tesis. Se plantean la problematica, la hip´otesis y los objetivos del trabajo y se explica la estructura y el desarrollo del trabajo.

La ventilación natural es una estrategia de Diseño Bioclimático para mantener la calidad del aire mediante la renovación de éste y mejorar el confort de los ocupantes. En la climatización de edificios localizados en climas cálidos la ventilación natural reduce el consumo de energía eléctrica ya que solo utiliza su misma energía para funcionar, lo que contrubuye a la eficiencia energética en las edificaciones [\(Ghiabaklou, 2010;](#page-76-3) Oropeza-Pérez and Ostergaard, 2014).

El Diseño Bioclimático es una de las ramas de investigación que se realiza en la Facultad de Ingeniería de la Universidad Autónoma de Yucatán (FI-UADY). La FI-UADY mediante el Convenio General de Colaboración con la Universidad Nacional Autónoma de México (UNAM), habilita al autor de la presente tesis el estudio de la ventilación natural mediante la colaboración con el Grupo de Energía en Edificaciones (GEE) del Instituto de Energías Renovables (IER-UNAM). Este grupo ha trabajado experimental y numéricamente, entre otros temas, el tema de ventilaci´on natural; uno de estos trabajos se enfoca en Intercambiadores de Viento (IDV, en inglés windexchangers).

En la investigación experimental de la ventilación natural es común realizar estudios de laboratorio a nivel escala. Estos estudios se realizan en túneles de viento y en canales de agua, buscando similitud geom´etrica y din´amica con el caso a escala real. En la literatura los estudios realizados en túneles de viento pueden presentar problemas de efectos de bloqueo, por lo que

### $INTRODUCTION$  2

los resultados experimentales tienen que ser corregidos.

El trabajo experimental del GEE lo realizaron en un canal de agua abierto, en donde la maqueta a escala de una habitación con el intercambiador de viento producía una razón de bloqueo del 14 %. En experimentos similares en túneles de viento el valor recomendado para la razón de bloqueo no debe exceder el 5.5 % [\(Montazeri and Azizian, 2008;](#page-77-4) [Montazeri et al., 2010;](#page-77-5) [Montazeri, 2011\)](#page-77-6). Este valor puede ser diferente en un canal de agua abierto, sin embargo, no existen estudios en estos sistemas que proporcionen la recomendación de un valor máximo.

Con el objetivo de contribuir al conocimiento de la ventilación natural como estrategia de climatización para climas cálidos, la hipótesis que se presenta en esta investigación es que los experimentos de ventilación natural realizados en canales de agua abiertos presentan efectos de bloqueo cuando la razón de bloqueo es mayor a cierto valor.

Se propone el estudio de los efectos de bloqueo en un canal de agua abierto como objetivo principal de esta investigación, por lo que se comienza el escrito con los antecedentes de la investigación, en el capítulo 1 se presenta una revisión bibliográfica de estudios de los efectos de bloqueo, se continua en el cap´ıtulo 2 con el estudio experimental de efectos de bloqueo realizado en un canal de agua abierto, el capítulo 3 presenta la validación de las simulaciones numéricas y en el capítulo 4 se encuentra el estudio numérico de los efectos de bloqueo en un canal de agua abierto. Se finaliza el trabajo con las concluciones y las referencias.

# <span id="page-10-0"></span>Antecedentes

#### \*\*\*

Con el fin de dar contexto a esta investigación, en esta sección se presentan los conceptos de confort térmico, ventilación, tipos de ventilación, ventilación natural, sistemas pasivos de ventilación, así como estudios sobre intercambiadores de viento.

## **Confort térmico**

<span id="page-10-1"></span>El confort se define como un estado favorable de salud física y mental del ocupante o usuario de una edificación o espacio exterior que se obtiene a través de los sentidos. De acuerdo a [Givoni](#page-76-4)  $(1969)$ , el confort se puede clasificar según el sentido involucrado: visual, acústico y térmico. El confort térmico se define como aquella condición mental que expresa satisfacción con el ambiente [\(ISO 7730, 1994\)](#page-76-5).

El cuerpo humano obtiene la condición de confort cuando es capaz de mantener el balance térmico con su entorno recurriendo a mecanismos de termoregulación sin estrés. Debido a su metabolismo el cuerpo humano produce energía térmica que disipa al ambiente por medio de la convección de aire a su alrededor, la evaporación del sudor, la conducción con los objetos en contacto, la respiración (convección y evaporación) y la radiación de onda larga. La cantidad de calor que se intercambia con el ambiente depender´a de la temperatura del aire, de la humedad relativa, de la velocidad del aire, de la cantidad de radiación solar (de onda corta) que reciba el cuerpo y de la radiación de onda larga que el cuerpo emita y reciba de sus alrededores, así como de la actividad y de la vestimenta de la persona (figura [1\)](#page-11-0). El confort térmico también se <span id="page-11-0"></span>denomina confort higrotérmico [\(Castillo et al., 2015a\)](#page-75-1).

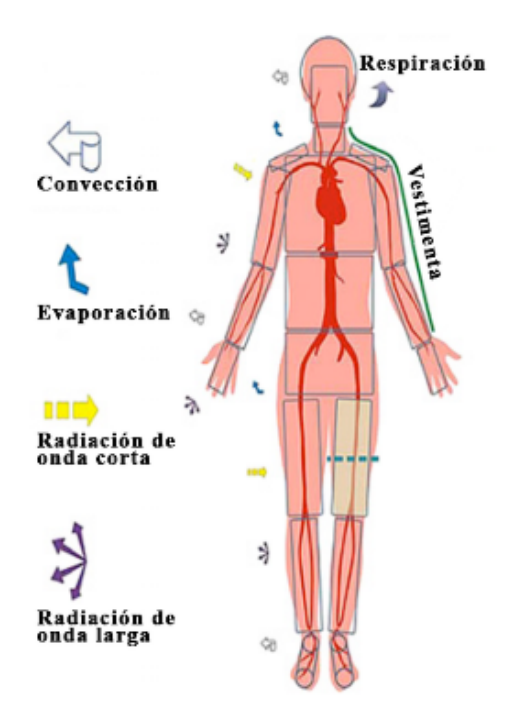

Figura 1: Diferentes mecanismos de intercambio de calor del cuerpo humano con el ambiente. Tomada de [Castillo et al.](#page-75-1) [\(2015a\)](#page-75-1).

## **Ventilación**

La ventilación se define como el cambio de aire en un espacio confinado. El aire en un espacio confinado, al interior de una edificación, tiene que ser removido y reemplazado constantemente por aire fresco de una fuente externa limpia para as´ı mantener una buena calidad de aire al interior, es decir con suficiente oxígeno y libre de contaminantes. La falta de ventilación puede causar exceso de humedad, condensación, calentamiento excesivo y concentración de olores, humos y contaminantes [\(Khan et al., 2008\)](#page-77-7).

La transferencia de calor del cuerpo humano al ambiente por el movimiento del aire y la evaporación del sudor se incrementa con el aumento de la velocidad del aire alrededor, por lo que la ventilación puede ser aprovechada para mejorar el confort térmico, sobre todo en climas cálidos.

## **Tipos de ventilación**

La ventilación se puede clasificar en tres tipos: la ventilación mecánica, la ventilación natural y la infiltración [\(Olgyay, 1998\)](#page-77-8). La ventilación mecánica se da cuando se crea artificialmente depresiones o sobrepresiones en conductos de distribución de aire o áreas del edificio; mediante el uso de extractores, ventiladores, unidades manejadoras de aire (UMAs) y otros elementos accionados mecánicamente. La ventilación natural se da mediante la adecuada ubicación de aperturas, conductos o superficies, aprovechando las depresiones o sobrepresiones creadas en el edificio por el viento  $y/\sigma$  la convección térmica del aire; mediante la utilización de sistemas pasivos de ventilaci´on, como ventanas, intercambiadores de viento, chimeneas solares, etc. La infiltración es la ventilación por entrada de aire desde el exterior por medio de las aberturas no intencionales; a través de rendijas en puertas, ventanas o difusión a través de determinadas superficies. En climas cálidos, la ventilación intencional es la que domina, mecánica o natural, necesaria para el confort térmico, por lo que la ventilación por infiltración es despreciable.

Existen beneficios de la ventilación natural con respecto a la ventilación mecánica. La ventilación natural no causa problemas ambientales y da solución a algunos problemas de los sistemas mecánicos de ventilación, como son el ruido, los costos de mantenimiento y el consumo energético. Sin embargo, la ventilación natural no siempre puede remplazar a la mecánica, ya que esta última es útil en circunstancias donde es insuficiente la implementación de la ven-tilación natural [\(Cruz-Salas, 2014\)](#page-76-6).

## **Ventilación natural**

La ventilación natural ocurre por la diferencia de presiones que actúan en las entradas y salidas de aire de una edificación. La diferencia de presiones puede ser dada por dos mecanismos: de la fuerza del viento, en otras palabras por efecto de viento, o por diferencia de temperaturas, es decir por efecto térmico [\(Ghiabaklou, 2010\)](#page-76-3). La ventilación por efecto de viento ocurre cuando el viento incide en una de las caras de la edificación, llamada barlovento, produciendo una presión positiva relativa con respecto a la pared en dirección opuesta, llamada sotavento,

#### ANTECEDENTES 6

provocando que el aire dentro de la edificación fluya (figura [2\)](#page-13-1). La ventilación por efecto térmico se da cuando la temperatura dentro de la edificación es diferente a la del exterior. Cuando la temperatura del aire al interior es mayor a la del exterior, el aire caliente interno sale por las aberturas superiores de la edificación, mientras que este aire es reemplazado por el aire del exterior más frío y denso, que entra por las aberturas inferiores (figura [3\)](#page-13-0). Los efectos térmicos son dominantes durante periodos de baja velocidad de viento y despreciables cuando la diferencia de temperatura exterior e interior es mínima [\(Khan et al., 2008\)](#page-77-7).

<span id="page-13-1"></span>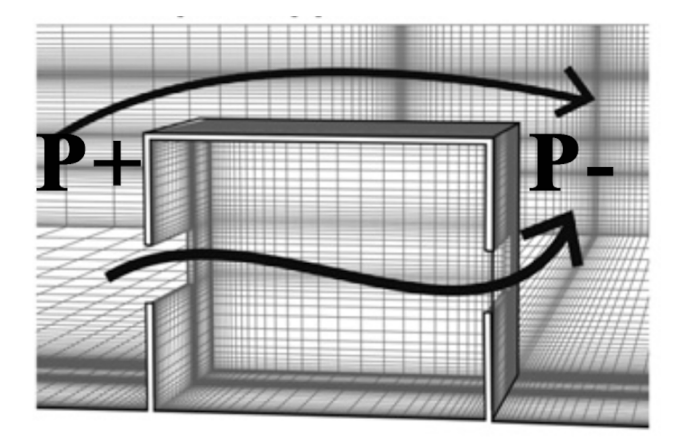

Figura 2: Ventilación natural por efecto de viento. Tomada de [Ramponi and Blocken](#page-77-0) [\(2012\)](#page-77-0).

<span id="page-13-0"></span>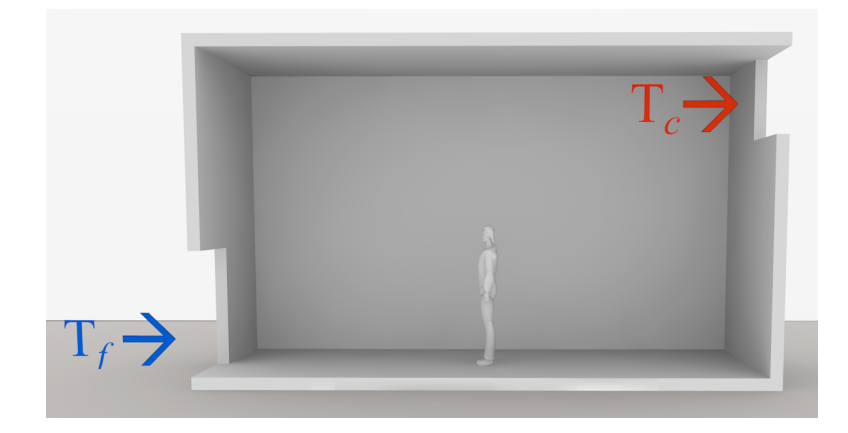

Figura 3: Ventilación natural por efecto térmico. Tomada de [Castillo et al.](#page-75-1) [\(2015a\)](#page-75-1).

En México la mitad de la población vive en una zona cálida (Oropeza-Pérez and Ostergaard, [2014\)](#page-77-3), por lo que el consumo energético en aire acondicionado es alto. Para el año 2008 [Oropeza-](#page-77-3)Pérez and Ostergaard [\(2014\)](#page-77-3) estimaron que de aplicarse la ventilación natural como estrategia de climatización era posible un ahorro de energía del 54.5 %. La eficiencia de la ventilación natural en climas cálidos es afectada por las condiciones climáticas, aberturas de ventanas, materiales de construcción en las edificaciones, área de construcción y número de ocupantes. La implementación de la ventilación natural trae beneficios ambientales y económicos, contra sistemas de climatización por aire acondicionado.

### Sistemas pasivos de ventilación

En la bibliografía se encontraron diferentes estudios de sistemas pasivos de ventilación. La ventana es un vano o hueco que se abre en la pared con la finalidad de proporcionar luz y ventilación al interior. Es el sistema pasivo de ventilación más utilizado en las edificaciones. Un buen diseño en las ventanas y aberturas de la edificación mejora el flujo de aire a través de estas [\(Ghiabaklou, 2010\)](#page-76-3). Los patios y atrios son espacios en la entrada y al centro de la edificación, cuyos techos se encuentran abiertos para dirigir el flujo de aire hacia las aberturas de la edificación (verjas, puertas, arcos, etc.) resultando una ventilación natural convectiva dentro y a los alrededores de la edificación [\(Khan et al., 2008\)](#page-77-7). Las chimeneas solares son ductos verticales relativamente largos que comunican el interior con el exterior de una edificación, tienen una o más paredes exteriores del ducto pintadas de negro para absorber la radiación solar, elevando la temperatura al interior y aumentando la ventilación por efecto térmico; éstas siempre actúan como extractores de aire [\(Khan et al., 2008\)](#page-77-7). Las torres de viento se han usado tradicionalmente en la arquitectura del Medio Este por muchos siglos, estas trabajan empleando mecanismos de ventilación natural por viento y por efecto térmico; las torres tienen aberturas adaptadas a barlovento generando una presión positiva relativa con respecto a las zonas a sotavento y laterales, en donde se genera una presión negativa relativa, ya sea en la misma torre u otras aberturas de la edificación. Este gradiente de presión induce el flujo de aire a través de la edificación y debido a la altura funcionan por efecto térmico en momentos en que la velocidad de viento es baja [\(Khan et al., 2008\)](#page-77-7). Los captadores de viento son comúnmente utilizados en la zona central de Irán y países vecinos, cuyos climas son cálidos húmedos, con el fin de mejorar la ventilación natural y el enfriamiento pasivo [\(Montazeri and Azizian, 2008\)](#page-77-4).

#### ANTECEDENTES 8

Son estructuras relativamente pequeñas que se construyen sobre el techo de una edificación, constituyen un ducto vertical, con o sin subductos, que comunican el interior con el exterior de la edificación y tienen como propósito inducir o incrementar la ventilación natural por viento dentro de la edificación [\(Saadatian et al., 2012\)](#page-78-3), el nombre de intercambiador de viento (IDV) define mejor su comportamiento, ya que en una misma estructura dependiendo de la dirección del viento puede funcionar como inyector, como extractor o tener ambas funciones simultáneamente [\(Castillo et al., 2015a\)](#page-75-1). Se han realizado diferentes estudios experimentales y numéricos de intercambiadores de viento, los cuales se presentan en la siguiente sección.

# Estudios experimentales y numéricos de intercambiadores **de viento**

Los estudios experimentales de IDV se han realizado en túneles de viento y canales de agua abiertos utilizando modelos a escala real y de laboratorio.

En túneles de viento [Montazeri and Azizian](#page-77-4) [\(2008\)](#page-77-4) estudian un IDV de una apertura con sección transversal cuadrada a diferentes valores de ángulos de incidencia del viento, realizan mediciones de coeficientes de presión, flujo de aire y visualización de flujo por humo; el modelo tiene una escala de 1:40 con la escala real dando una razón de bloqueo del 5.5 %. [Montazeri](#page-77-5) [et al.](#page-77-5) [\(2010\)](#page-77-5) estudian un IDV de dos aberturas con sección transversal cuadrada, analizando la distribución de vectores de velocidad, escala 1:40 y una razón de bloqueo del 5.5 %. [Montazeri](#page-77-6)  $(2011)$  estudia IDV con sección transversal circular y múltiples subdivisiones internas, dando intercambiadores con dos, tres, cuatro, seis y doce aperturas; mediante análisis de coeficientes de presión y distribución de vectores de velocidad concluyen que las subdivisiones y la sección transversal circular solo disminuyen la eficiencia del intercambiador. Para este estudio se con-serva una razón de bloqueo del 5.5 %. [Elmualim and Awbi](#page-76-7) [\(2002\)](#page-76-7) realizan experimentos en túnel de viento para comparar la eficiencia entre dos intercambiadores a escala real con sección transversal cuadrada y circular y cuatro subductos, mediante técnicas de visualización por humo. Varían la velocidad del viento incidente y su ángulo de incidencia, para este estudio no reportan

#### ANTECEDENTES 9

la razón de bloqueo en sus experimentos. [Elmualim](#page-76-8) [\(2006\)](#page-76-8) realizó experimentos en un túnel de viento de un intercambiador a escala real con sección transversal cuadrada y cuatro subductos. Los experimentos los realizó con diferentes velocidades del viento y ángulos de incidencia en tres casos: el primero el intercambiador tal cuál, al segundo le agregó una rejilla al lecho bajo del intercambiador y al tercero además de la rejilla simuló una fuente de calor al interior de la habitación; concluyó que el efecto de la rejilla reduce el desempeño del intercambiador y que la fuente de calor incrementa la tasa de flujo, especialmente a bajas temperaturas. No reporta razón de bloqueo.

En canal de agua abierto el GEE ha estudiado los IDV de forma experimental mediante seis geometrías de intercambiador [\(Cruz-Salas et al., 2014;](#page-76-1) [Castillo et al., 2015b\)](#page-76-0), todos de sección cuadrada y diferentes orientaciones respecto a la dirección del viento incidente (figura [4\)](#page-17-0). El trabajo experimental lo realizaron usando maquetas a escala  $1/25$  de una habitación con venta-na e intercambiador instalado en el techo (figura [5\)](#page-18-0), generando una razón de bloqueo del 14%. Mediante estudios de velocimetría por imágenes de partículas estereoscópica (SPIV, por sus siglas en inglés) obtuvieron velocidades en el plano central tangente a la dirección del viento, para así comparar el desempeño de los distintos intercambiadores tomando como base la habitación sin intercambiador, cuyo máximo vector de velocidad se tomó como valor de referencia. Realizaron un total de veinticuatro casos de estudio, doce casos para la habitación orientada a barlovento [\(Cruz-Salas et al., 2014;](#page-76-1) [Castillo et al., 2015b\)](#page-76-0) y doce a sotavento [\(Castillo et al.,](#page-76-0) [2015b\)](#page-76-0), incluyendo los casos base. Los parámetros de medición fueron el flujo volumétrico y el ´area porcentual en el plano central con velocidad mayor al valor de referencia (figuras [6](#page-19-0) y [7\)](#page-20-0).

Las simulaciones numéricas se han utilizado para la comparación con resultados experimen-tales y así tener un mejor análisis del comportamiento de los intercambiadores [\(Montazeri et al.,](#page-77-5) [2010;](#page-77-5) [Montazeri, 2011;](#page-77-6) [Elmualim and Awbi, 2002;](#page-76-7) [Elmualim, 2006\)](#page-76-8).

El GEE ha trabajado con programas comerciales de dinámica de fluidos computacional (CFD, por sus siglas en inglés) como el COMSOL. En los modelos numéricos se reprodujo la geometría del canal de agua y de la habitación con los diferentes IDV en el techo [\(Castillo et al.,](#page-75-5) [2014\)](#page-75-5). Las simulaciones CFD resuelven las ecuaciones que describen el movimiento de los fluidos en las tres dimensiones espaciales, estas ecuaciones corresponden a leyes fundamentales de la

<span id="page-17-0"></span>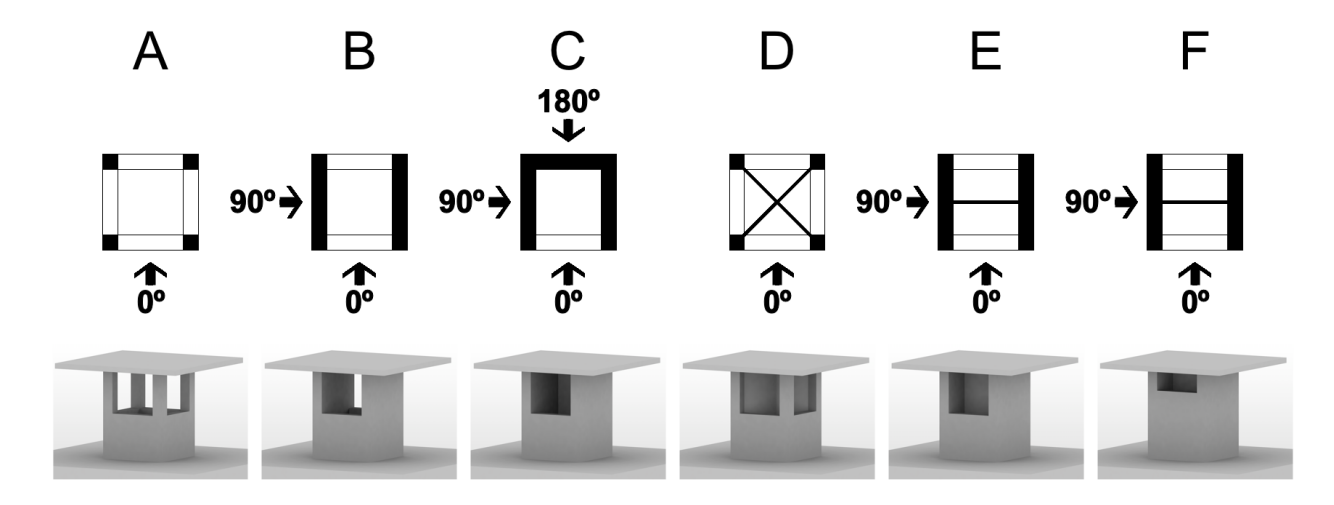

Figura 4: Seis configuraciones de intercambiadores de viento. Vista en planta en la parte superior de la configuración, las flechas indican el ángulo de incidencia del viento probado por cada intercambiador y la vista isométrica en la parte inferior. Tomada de [Castillo et al.](#page-76-0) [\(2015b\)](#page-76-0).

física como son la conservación de masa y la conservación de cantidad de movimiento. Estos fluidos son turbulentos, por lo que se deben utilizar modelos que permitan simular la turbulencia sin utilizar demasiado tiempo de cómputo. Validando los modelos numéricos buscan estudiar la ventilación que produce cada uno de los IDV en todo el volumen de la habitación, no solo en el plano central, como se limita en los experimentos [\(Castillo et al., 2014\)](#page-75-5). En la imagen [8](#page-20-1) se muestra una comparación entre resultados experimentales y numéricos del estudio de IDV.

[Li and Mak](#page-77-9) [\(2007\)](#page-77-9) utilizan técnicas de CFD para evaluar el desempeño de un IDV de sección cuadrada, variando las velocidades del viento incidente y su dirección, concluyendo que el flujo de aire dentro de la habitación aumenta conforme la velocidad del viento lo hace y disminuye a velocidades pequeñas y ángulos de incidencia grandes con respecto a la apertura del intercambiador.

Con respecto a la sección transversal del intercambiador se han utilizado secciones circula-res [\(Montazeri, 2011;](#page-77-6) [Elmualim and Awbi, 2002\)](#page-76-7) y en su mayoría utilizan una sección cuadrada [\(Montazeri and Azizian, 2008;](#page-77-4) [Montazeri et al., 2010;](#page-77-5) [Castillo et al., 2014,](#page-75-5) [2015b;](#page-76-0) [Cruz-Salas](#page-76-1) [et al., 2014;](#page-76-1) [Elmualim and Awbi, 2002;](#page-76-7) [Elmualim, 2006\)](#page-76-8), resaltando que esta geometría tiene un mejor desempeño. [Elmualim and Awbi](#page-76-7) [\(2002\)](#page-76-7) demuestran que el intercambiador con sección transversal cuadrada tiene un mejor desempeño que la circular, esto lo explican porque los

<span id="page-18-0"></span>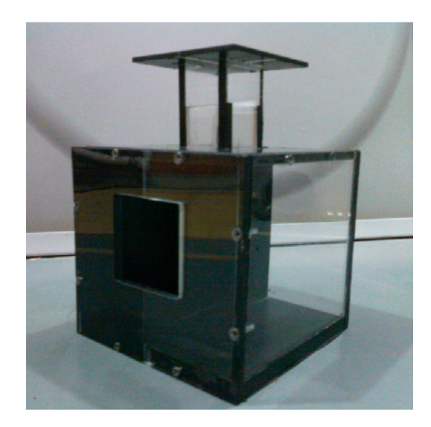

Figura 5: Modelo a escala  $1/25$  de una habitación con ventana y un intercambiador de viento instalado en el techo. Tomada de [Cruz-Salas et al.](#page-76-1) [\(2014\)](#page-76-1).

bordes en las esquinas de la sección cuadrada crean una gran región de separación de flujo y mayor diferencia de presión a través del IDV. [Montazeri](#page-77-6) [\(2011\)](#page-77-6) al hacer una comparación con sus estudios anteriores [\(Montazeri and Azizian, 2008;](#page-77-4) [Montazeri et al., 2010\)](#page-77-5) concluye que la sección transversal circular disminuye la eficiencia del intercambiador.

De la literatura revisada sobre IDV, los estudios se dividen en los que solo analizan el intercambiador de viento [\(Montazeri and Azizian, 2008;](#page-77-4) [Montazeri et al., 2010;](#page-77-5) [Montazeri, 2011;](#page-77-6) [Elmualim and Awbi, 2002;](#page-76-7) [Elmualim, 2006\)](#page-76-8) y los que también analizan la habitación [\(Castillo](#page-75-5) [et al., 2014,](#page-75-5) [2015b;](#page-76-0) [Cruz-Salas et al., 2014\)](#page-76-1).

#### ANTECEDENTES 12

<span id="page-19-0"></span>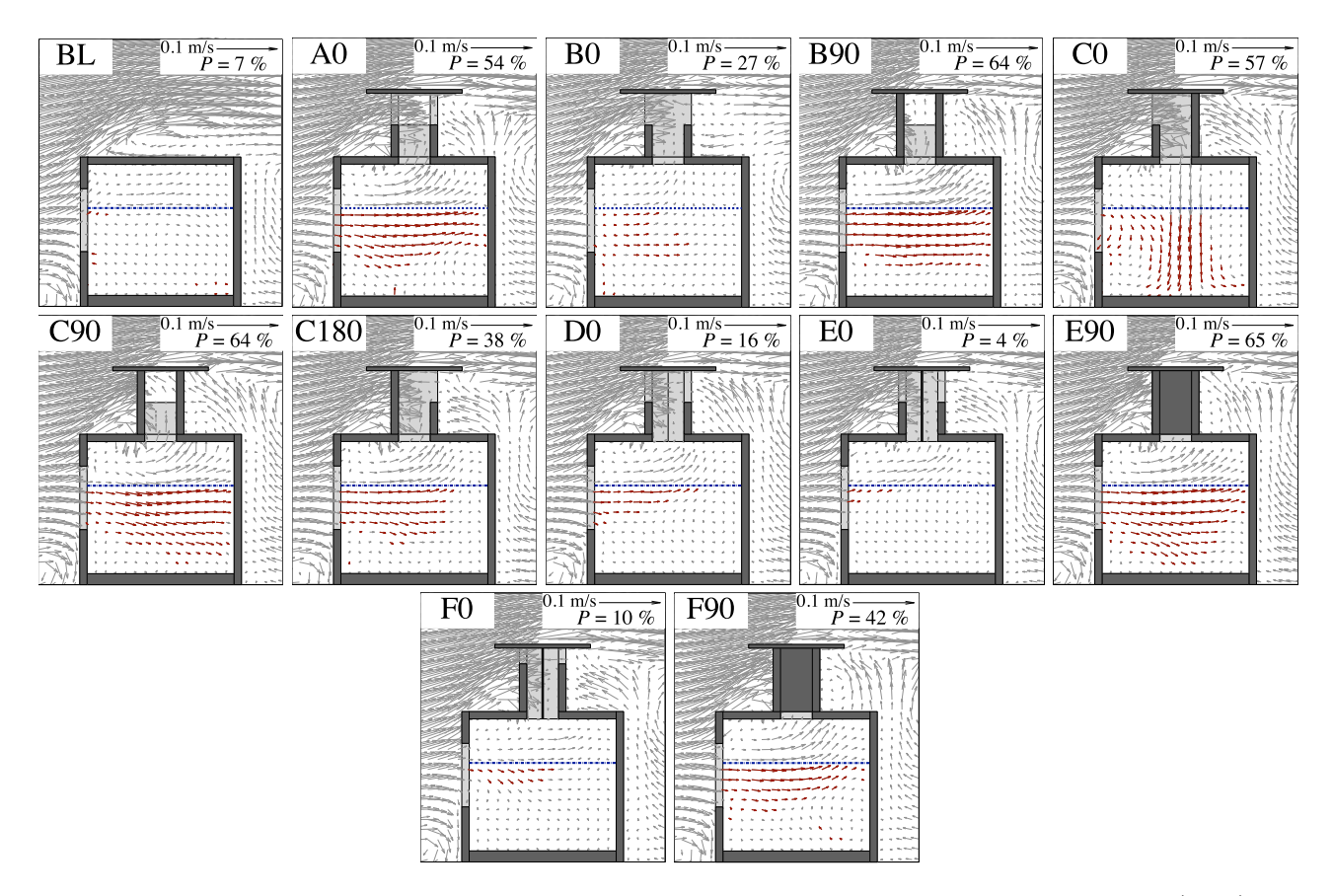

Figura 6: Vectores de velocidad promedio igual o mayores a un valor de referencia (rojo), en el plano central para los doce casos de una habitación con ventana a barlovento. Tomada el plano central para los doce casos de una habitación con ventana a barlovento. Tomada de [Castillo et al.](#page-76-0) [\(2015b\)](#page-76-0).

### $ANTECEDENTES$  13

<span id="page-20-0"></span>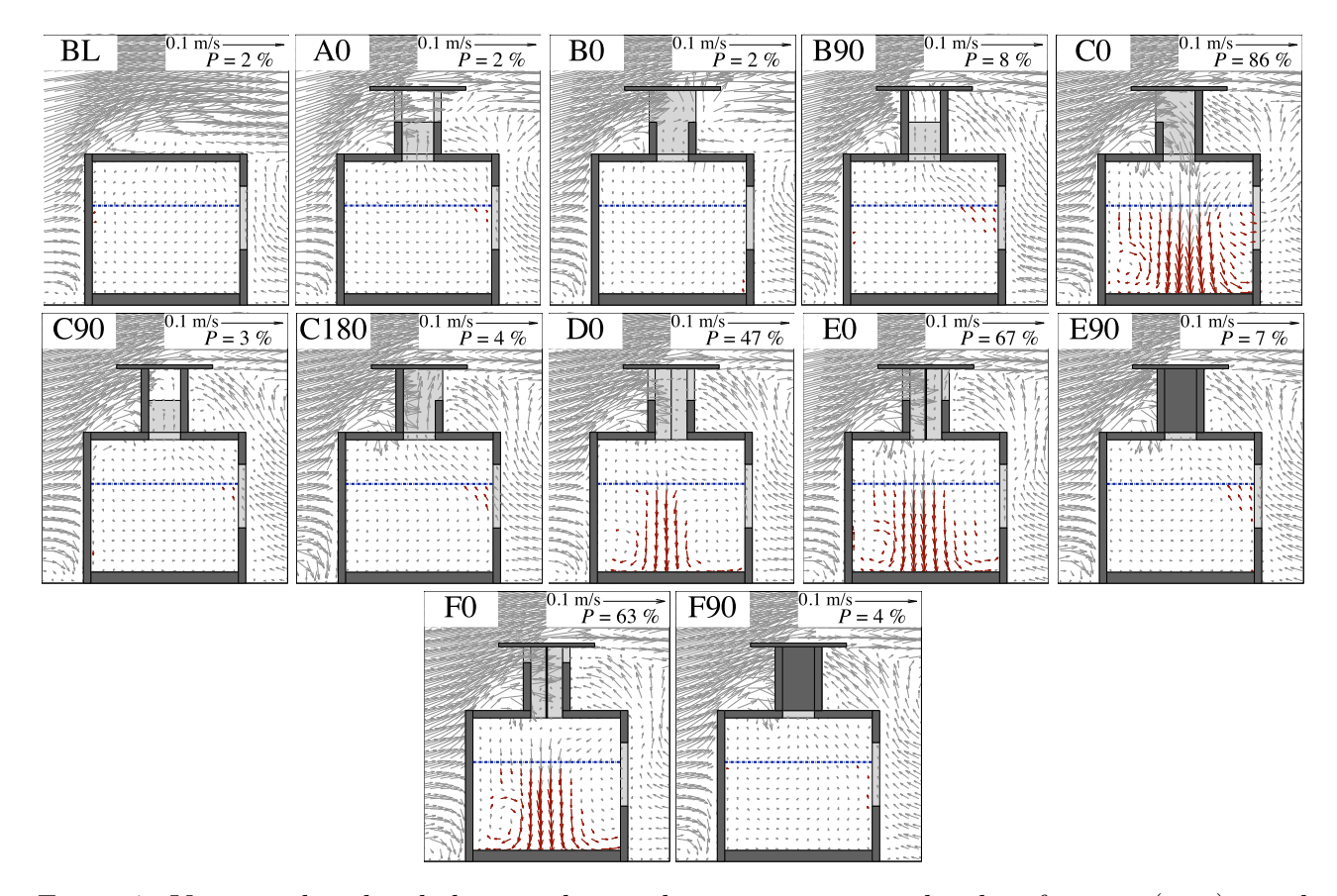

Figura 7: Vectores de velocidad promedio igual o mayores a un valor de referencia (rojo), en el plano central para los doce casos de una habitación con ventana a sotavento. Tomada de [Castillo](#page-76-0) [et al.](#page-76-0) [\(2015b\)](#page-76-0).

<span id="page-20-1"></span>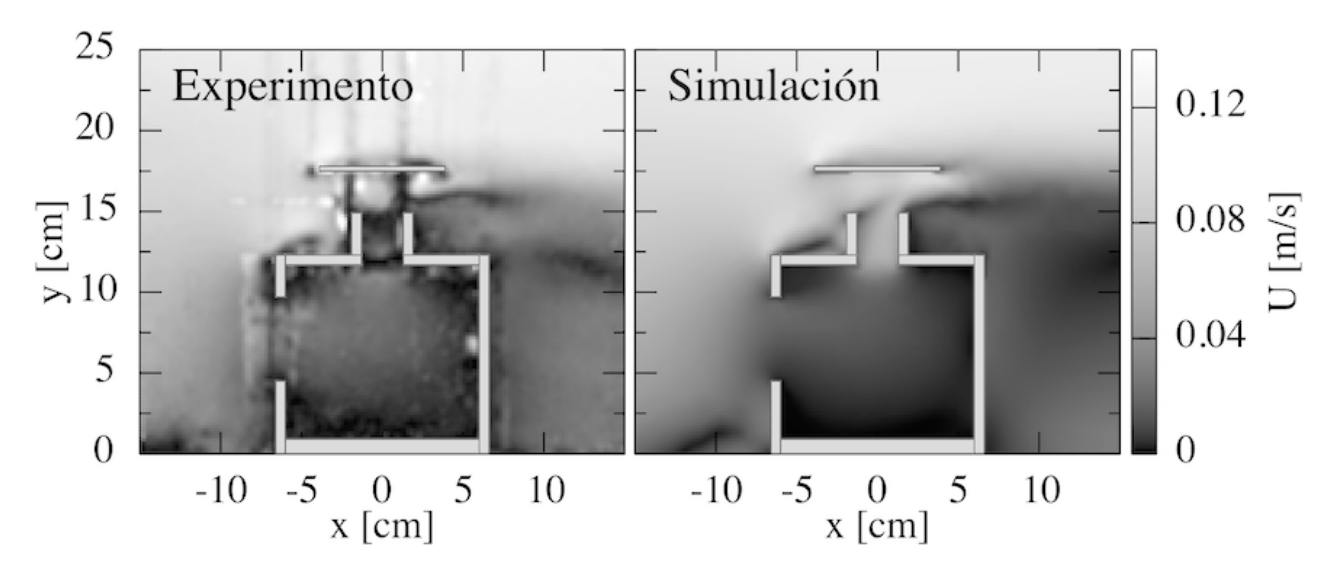

Figura 8: Comparación entre resultado experimental y numérico en estudio de IDV. Tomada de [Castillo et al.](#page-75-1) [\(2015a\)](#page-75-1).

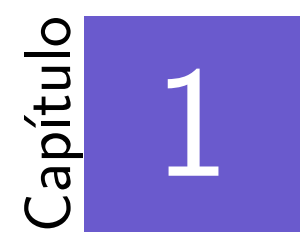

# <span id="page-21-0"></span>Estudios de efectos de bloqueo

#### \*\*\*

Los experimentos sobre ventilación natural con edificios a escala natural realizados al aire libre o en laboratorio, por lo general, tienen costos elevados. Para disminuir estos costos se utilizan modelos a pequeña escala que requieren, por consiguiente, zonas de prueba más pequeñas y ofrecen un mayor control de las variables que están involucradas. En ventilación natural por viento se utilizan túneles de viento o canales de agua capaces de reproducir (a escala pequeña) la capa límite atmosférica. La capa límite atmosférica es la zona de influencia de la superfice terrestre sobre la velocidad del viento, variando desde cero hasta el 99 % de la velocidad de flujo libre [\(Etheridge, 2012\)](#page-76-9). Al introducir a la zona de prueba de un túnel de viento o canal de agua un modelo que representa a un edificio se puede provocar un efecto de bloqueo. En este capítulo se presenta una definición de los efectos de bloqueo y desarrollos e implementaciones de metodologías de corrección.

## <span id="page-21-1"></span>**1.1.** Definición de efectos de bloqueo

Los efectos de bloqueo se definen como el incremento de velocidad alrededor de cuerpos sólidos debido al bloqueo por sólidos y al bloqueo por estelas en una zona confinada. El bloqueo por sólidos se genera por la reducción del área por donde pasa el flujo en la zona de prueba, en comparación con el flujo que puede pasar sin los cuerpos sólidos presentes, definido como flujo libre. Debido a la ecuación de Bernulli [\(Fox and McDonald, 1986\)](#page-76-10) la velocidad del flujo en los alrededores del cuerpo sólido (en el caso de experimentos de ventilación del modelo del edificio) se incrementa (figura [1.1](#page-22-0) arriba). El bloqueo por estelas se presenta en cuerpos sólidos en rotación, ya que la dinámica rotacional del cuerpo sólido produce estelas de perturbaciones, que bloquean al flujo con una área transversal mayor al área transversal del cuerpo sólido. La velocidad del flujo en los alrededores del sólido con estela se incrementa aún más (figura [1.1](#page-22-0)) abajo). En el caso de estudios de ventilación natural por viento en edificios sin rotación, el efecto de bloqueo por estela no existe. Los efectos de bloqueo dependen de la razón de bloqueo [\(Ross](#page-78-0) [and Altman, 2011\)](#page-78-0).

<span id="page-22-0"></span>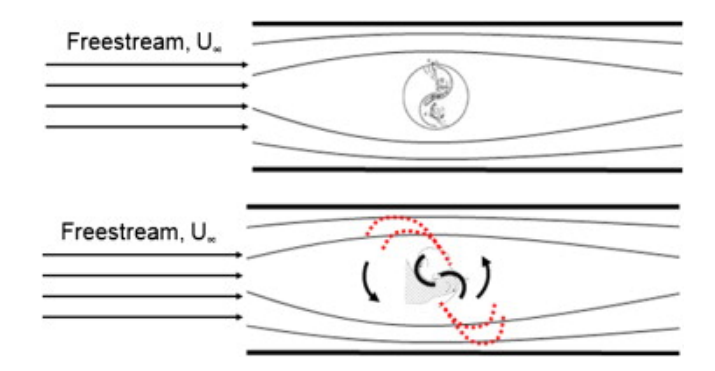

Figura 1.1: Influencia del bloqueo por sólidos (arriba) y por estelas (abajo) en las líneas de flujo para una turbina de viento de eje vertical. Tomada de [Ross and Altman](#page-78-0) [\(2011\)](#page-78-0).

La razón de bloqueo (*BR*, por sus siglas en inglés) se define como la razón entre las áreas normales al flujo del modelo y de la zona de prueba [\(Roy and Saha, 2014\)](#page-78-1). En experimentos en túnel de viento, algunos autores recomiendan de  $BR = 10\%$  para que los efectos de bloqueo sean despreciables [\(Biswas et al., 2007;](#page-75-2) [Roy and Saha, 2014;](#page-78-1) [Roy et al., 2014;](#page-78-4) [Roy and Saha,](#page-78-5) [2015;](#page-78-5) [Banerjee et al., 2014;](#page-75-6) [Choi and Kwon, 1998\)](#page-76-2). Otros autores consideran este valor como 5 % [\(Modi and Fernando, 1989;](#page-77-10) [Ross and Altman, 2011;](#page-78-0) [Montazeri and Azizian, 2008\)](#page-77-4).

En la literatura se encontraron diversos estudios sobre efectos de bloqueo en túneles de viento y en canales de agua, en flujos alrededor de turbinas de viento, edificaciones y prismas.

## <span id="page-23-0"></span>1.2. **Estudios en túneles de viento**

En los estudios realizados en túneles de viento del comportamiento de turbinas de viento para generaci´on de energ´ıa el´ectrica est´an los que experimentan con un modelo con *BR <* 10 %, que los autores consideran que no son necesarias las correcciones a los resultados experimentales [\(Schreck et al., 2007;](#page-78-6) [Irabu and Roy, 2007\)](#page-76-11) y los que presentan una *BR >* 10 % y analizan estos efectos [\(Modi and Fernando, 1989\)](#page-77-10) y los que además realizan una correción a sus resultados experimentales [\(Roy and Saha, 2014;](#page-78-1) [Roy et al., 2014;](#page-78-4) [Roy and Saha, 2015;](#page-78-5) [Banerjee et al.,](#page-75-6) [2014;](#page-75-6) [Biswas et al., 2007;](#page-75-2) [Malge and Pawar, 2015;](#page-77-1) [Bahaj et al., 2007;](#page-75-3) [Chen and Liou, 2011\)](#page-76-12). En turbinas de viento de eje vertical (VAWT, por sus siglas en inglés) [Modi and Fernando](#page-77-10) [\(1989\)](#page-77-10) realizan un estudio del efecto de bloqueo de una turbina de viento tipo Savonius (SSWT, por sus siglas en ingl´es, figura [1.2\)](#page-24-0), variando el confinamiento de las paredes y produciendo *BR* de 2 % hasta 20 % y observan un incremento en los resultados de *C<sup>P</sup>* de la turbina del 70 %. El estudio realizado por [Roy and Saha](#page-78-1) [\(2014\)](#page-78-1) presenta una metodología de corrección para turbinas SSWT medidas en una zona de prueba abierta. Los experimentos los realizan utilizando un modelo con  $BR = 21.16\%$  con respecto al área de salida de flujo del túnel de viento. Realizan mediciones de coeficientes de potencia  $C_P$  y de torca  $C_T$ , cuyos resultados experimentales al ser comparados con los resultados de [Irabu and Roy](#page-76-11) [\(2007\)](#page-76-11), tomados como correctos, muestran una clara diferencia entre ambos, sus mediciones llegan a tener una desviación de hasta 177.8 % (figuras [1.3](#page-25-0) y [1.4\)](#page-26-1). Estos autores proponen una metodología de corrección validada con el modelo con  $BR = 21.16\%$  y es aplicada a modelos con  $BR = 16.00\%$  y 12.25%. En estudios sobre turbinas SSWT [Roy and Saha](#page-78-5) [\(2015\)](#page-78-5), [Roy et al.](#page-78-4) [\(2014\)](#page-78-4) y [Banerjee et al.](#page-75-6) [\(2014\)](#page-75-6) realizaron experimentos con  $BR = 21.16\%$  y los datos experimentales fueron corregi-dos con la metodología de [Roy and Saha](#page-78-1) [\(2014\)](#page-78-1). Otra investigación de efectos de bloqueo en turbinas SSWT la realizan [Biswas et al.](#page-75-2) [\(2007\)](#page-75-2), analizando turbinas de tres aspas y variando la razón de superposición entre ellas (figura [1.5\)](#page-27-0), los experimentos los realizan en un túnel de viento y  $BR = 17.77\%$ . En su análisis consideran que los efectos de bloqueo incrementan la velocidad local del viento en la zona de prueba alterando los valores de potencia, por lo que realizan la corrección de sus resultados con las correlaciones de corrección de [Pope and Harper](#page-77-11)

 $(1966)$ . [Malge and Pawar](#page-77-1)  $(2015)$  llevaron a cabo investigaciones experimentales y numéricas en CFD de turbinas de viento de eje vertical multi-storey (figura [1.6](#page-28-0) y [1.7\)](#page-29-1), utilizando modelos con  $BR = 15\%$ ,  $25\%$  y  $46\%$ ; resaltaron la influencia de las paredes y la propagación de estelas en los datos experimentales de  $C_P$  y  $C_T$ , realizaron la corrección de los valores experimentales de velocidad con las correlaciones de [Pope and Harper](#page-77-11) [\(1966\)](#page-77-11), teniendo una corrección máxima del 11 % en *C<sup>P</sup>* y *C<sup>T</sup>* . En turbinas de viento de eje horizontal (HAWT, por sus siglas en ingles), [Chen and Liou](#page-76-12) [\(2011\)](#page-76-12) realizan un estudio de los efectos de bloqueo en modelos de turbinas a escala, probadas en un túnel de viento, los modelos son turbinas de seis y doce aspas a las cuales se les puede variar el ´angulo de inclinaci´on con respecto al eje de la turbina (*β*) de 5 ◦ a 25◦ . Las razones de bloqueo que presentan las turbinas son de 10*.*2 %, 20*.*2 % y 28*.*3 %, los autores implementan la metodología de [Bahaj et al.](#page-75-3) [\(2007\)](#page-75-3) para las correcciones. Concluyen que el efecto de bloqueo depende de la razón de bloqueo, del ángulo de inclinación del aspa y de la razón de la velocidad en la punta del aspa de la turbina y la velocidad de flujo libre del viento (TSR, por sus siglas en inglés) con el que se prueba la turbina, el efecto de bloqueo aumenta con el aumento de BR y TSR y con la disminución de β.

<span id="page-24-0"></span>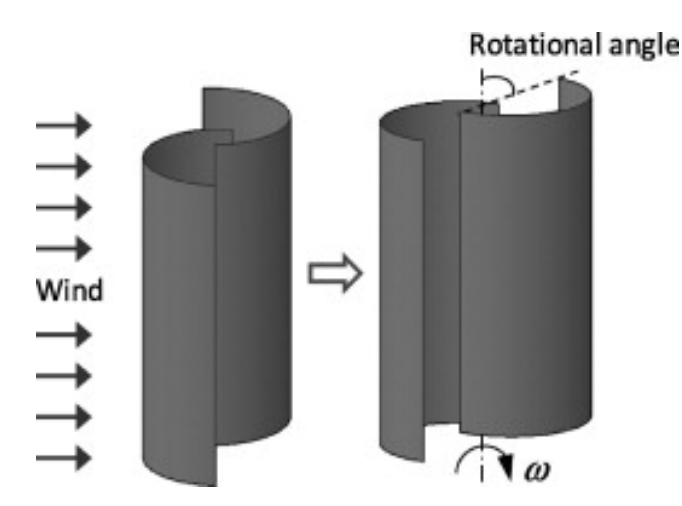

Figura 1.2: Turbina de viento tipo savonius típica. Tomada de [Roy and Saha](#page-78-1) [\(2014\)](#page-78-1).

Solo se encontró un estudio sobre efectos de bloqueo en túneles de viento en ventilación de edificaciones [\(Tang and Wang, 2013\)](#page-78-2). Estos autores analizan los efectos de bloqueo en dos modelos a diferentes escalas de una edificación de gran altura (HrB, por sus siglas en inglés) con presencia de nueve edificaciones vecinas. Los experimentos los realizan con modelos a escala

<span id="page-25-0"></span>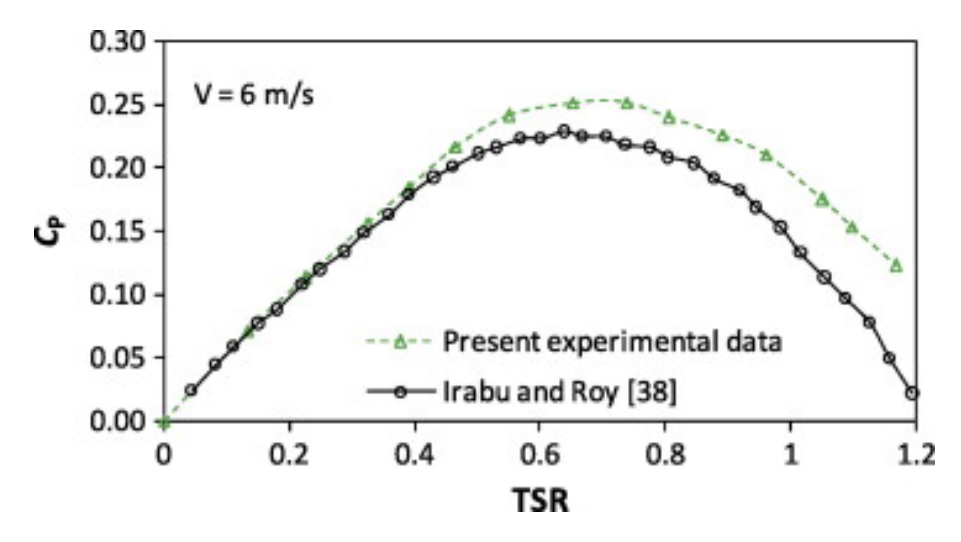

Figura 1.3: Comparación de resultados de  $C_P$  experimentales, libres de bloqueo y con  $BR =$ 21*.*16 % para una turbina SSWT. Tomada de [Roy and Saha](#page-78-1) [\(2014\)](#page-78-1).

de  $1/200$  con  $BR = 8.9\%$  (figura [1.8](#page-30-0) izquierda) y  $1/300$  con  $BR = 4.1\%$  (figura 1.8 derecha). Miden el coeficiente de presión  $C_q$  a lo largo de la altura de la edificación, en las zonas a barlovento, sotavento y laterales, el ´angulo de incidencia del viento se mantiene constante a un valor de 0°. Comparan el promedio y la desviación estándar de  $C_q$  entre los dos modelos, para cada punto de medici´on. La diferencia relativa del mayor *BR* con respecto al de menor *BR* es mayor en los laterales (mayor a  $100\%$ ) que a barlovento y sotavento. Es importante señalar que estos autores demostrarían que un  $BR=8.9\%$  presentan efectos de bloqueo importantes, sin embargo no mencionan que se haya mantenido la similitud din´amica entre ambos experimentos (ver sección 2.2.1) o que se esté trabajando por arriba del  $Re_{crit}$  (ver sección 2.2.2), por lo que puede no se tiene claridad si la alta diferencia se debe a efectos de bloqueo o a estos dos factores.

Se encontraron dos estudios de efectos de bloqueo en túneles de viento utilizando prismas [\(Choi and Kwon, 1998;](#page-76-2) [Chakrabarty and Brahma, 2007\)](#page-76-13). [Choi and Kwon](#page-76-2) [\(1998\)](#page-76-2) realizan experimentos de prismas cuadrados con y sin esquinas recortadas, donde los modelos generan *BR* = 3*.*0 %, 5*.*0 %, 7*.*5 %, 10*.*0 %, 12*.*5 %, 15*.*0 % y 20*.*0 % medidos a diferentes ´angulos de incidencia del viento (figura [1.9\)](#page-30-1). Realizan un análisis de las oscilaciones del modelo unido a un eje sostenido por resortes, uno normal a una cara y el otro normal a la cara opuesta, y los vórtices inducidos por el viento. El parametro de comparación es el desplazamiento del modelo

<span id="page-26-1"></span>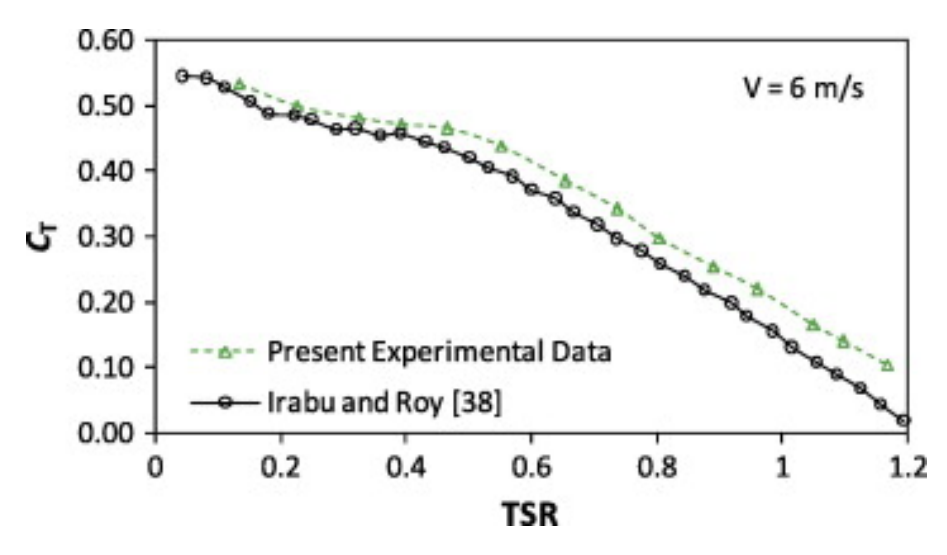

Figura 1.4: Comparación de resultados de  $C_T$  experimentales, libres de bloqueo y con  $BR =$ 21*.*16 % para una turbina SSWT. Tomada de [Roy and Saha](#page-78-1) [\(2014\)](#page-78-1).

debido a estos dos efectos. En el an´alisis de los efectos de bloqueo los modelos con *BR* menor o igual al 10 % tienen resultados similares, para los dos tipo de modelos, mientras que los modelos con *BR >* 10 % muestran diferencias del 50 % para el modelo *BR* = 12*.*5 % y 100 % para el  $BR = 20\%$ . Concluyen con la recomendación de usar modelos con una  $BR$  máxima del 10% para estudios similares. [Chakrabarty and Brahma](#page-76-13) [\(2007\)](#page-76-13) realizan mediciones de *C<sup>q</sup>* y coeficientes de arrastre *C<sup>D</sup>* en las caras de cuatro modelos de prismas cuadrados, *BR* = 2 %, 8 %, 18 % y 32%, variando la cercanía con una de las paredes del túnel y los ángulos de dirección del viento mediante la rotación del prisma, todas las mediciones las realizan a un Re constante. Los resultados los presentan por *BR*, concluyendo que las mediciones de  $C_q$  y  $C_D$  tienen una diferencia menor del 10 %, en los valores m´aximos de los coeficientes, entre los modelos con  $BR = 2\%$  y 8%, mientras que para los dos modelos más grandes,  $BR = 18\%$  y 32%, hay una diferencia estimada del 20% y 30% con el modelo más pequeño respectivamente, no realizan correcciones de bloqueo en su trabajo.

### <span id="page-26-0"></span>**1.3. Estudios en canales de agua**

Se encontraron dos trabajos sobre efectos de bloqueo en canales de agua con turbinas para generar energía eléctrica [\(Kolekar and Banerjee, 2015;](#page-77-2) [McTavish et al., 2014\)](#page-77-12). [Kolekar and Ba-](#page-77-2)

<span id="page-27-0"></span>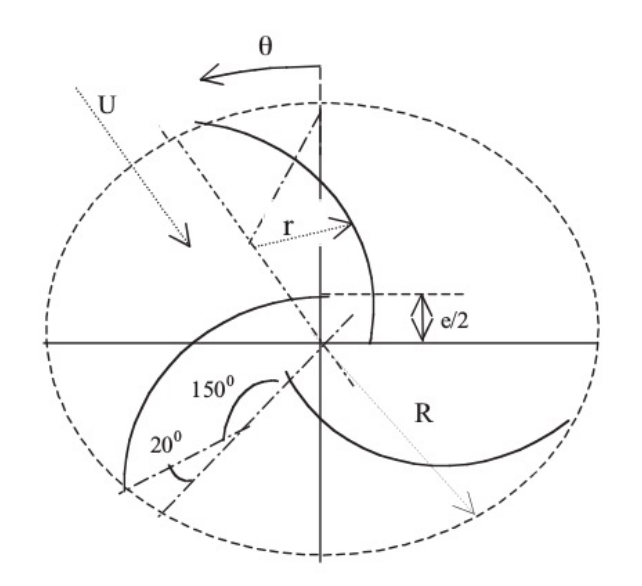

Figura 1.5: Turbina de viento tipo Savonius de tres aspas con variación de razón de superposi-ción. Tomada de [Biswas et al.](#page-75-2) [\(2007\)](#page-75-2).

[nerjee](#page-77-2) [\(2015\)](#page-77-2) realizan experimentos y un estudio numérico del comportamiento de una turbina hidrocinética marina (MHkT, por sus siglas en inglés, figura [1.10\)](#page-31-0). Realizan dos estudios, sobre efectos de bloqueo y cerncanía con la frontera libre y el piso. Los experimentos los realizaron con un modelo de turbina de tres aspas con un ángulo  $\beta = 10°$  y  $BR = 16\%$ , a varias velocidades de flujo y profundidad de inmersión de la turbina constante a la mitad de la distancia entre la superficie libre y el piso. Con los resultados experimentales realizaron la validación del modelo en CFD. El estudio de efectos de bloqueo lo realizaron numéricamente moviendo las fronteras laterales del canal, por lo que varían el tamaño de la zona de prueba, obteniendo valores de *BR* = 4*.*2 %, 8*.*2 %, 11*.*0 %, 17*.*0 %, 20*.*0 %, 33*.*0 % y 42*.*0 %. Concluyen que para valores de *BR* menores al 10 % los efectos de bloqueo son despreciables ya que no existe una variación significativa en los valores de  $C_P$ , menores al 4% (fig. [1.11\)](#page-32-0). Mientras que para *BR* mayores al 10 % se ve un incremento de  $C_P$  hasta el 35 % para la turbina con  $BR = 42.0$  % con respecto a los valores libres de bloqueo. Estudian experimental y numéricamente los efectos de la proximidad a la frontera libre y al piso variando la profundidad de inmersión de la turbina con un tirante de agua constante. Determinan la distancia de inmersión óptima. Estos dos estudios se realizan por separado, no se menciona influencia de un efecto sobre el otro. [McTavish](#page-77-12)

<span id="page-28-0"></span>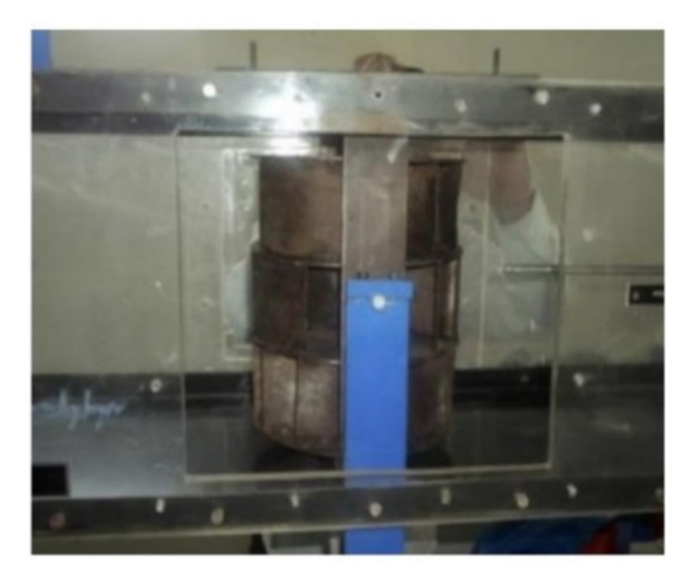

Figura 1.6: Modelo turbina de viento multi-storey en la zona de prueba del túnel de viento  $(BR = 46\%)$ . Tomada de [Malge and Pawar](#page-77-1) [\(2015\)](#page-77-1).

[et al.](#page-77-12) [\(2014\)](#page-77-12) realizan un estudio experimental y numérico sobre la influencia de los efectos de bloqueo en la expansión de la estela detrás de una turbina de viento. El estudio experimental lo realizan en un canal de agua utilizando cinco modelos a escala de una turbina HAWT con *BR* = 6*.*3 %, 9*.*9 %, 14*.*3 %, 19*.*4 % y 25*.*4 %, manteniendo *Re* y *T SR* constantes y usando la técnica de visualización por tinte. La simulación numérica la realizan para condiciones de flujo libre obteniendo valores libres de los efectos de bloqueo. De la comparación de los resultados experimentales con los numéricos concluyen que para  $BR < 10\%$  no existen diferencias significativas (menores al 5.5 %), mientras que para *BR >* 10 % la estela se reduce 35 % y 55 % para  $BR$  de 14% y 25%, respectivamente. Experimentalmente también realizan mediciones de  $C_T$  para las cinco turbinas, aplicando la metodología de corrección de bloqueo de [Bahaj et al.](#page-75-3)  $(2007)$  y grafican la comparición entre los valores con efectos de bloqueo y los ya corregidos, reportando diferencias entre 3*.*6 % y 17*.*5 %.

<span id="page-29-1"></span>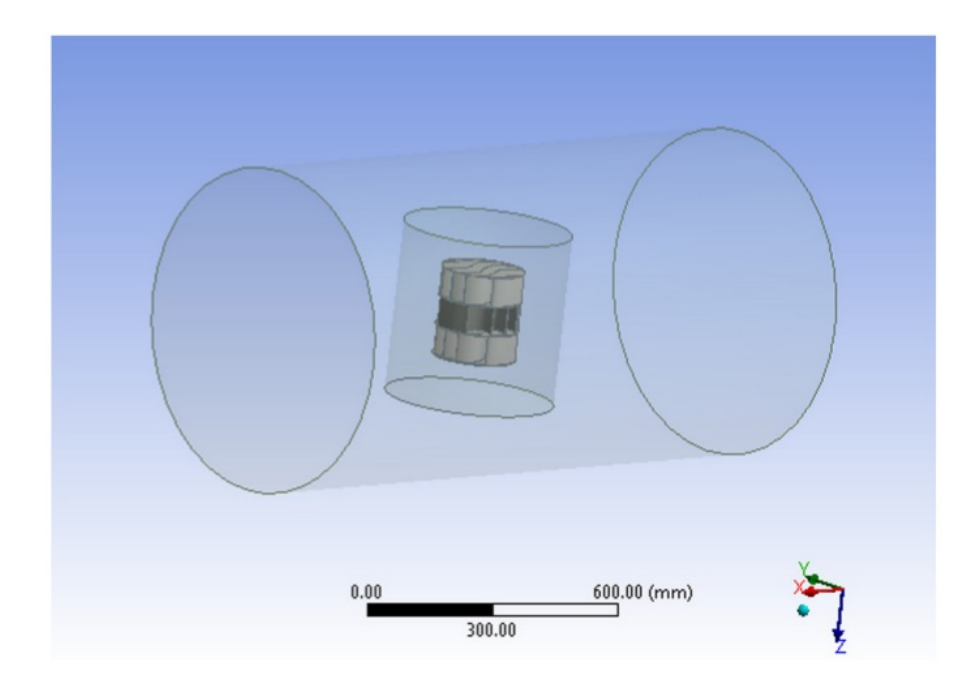

Figura 1.7: Modelo de turbina multi-storey colocada en el marco de referencia móvil y dominio y malla computacional estacionarias. Tomada de [Malge and Pawar](#page-77-1) [\(2015\)](#page-77-1).

# <span id="page-29-0"></span>1.4. Metodologías para corrección de los efectos de blo**queo**

Todos los estudios que reportan una metodología para la corrección de los efectos de bloqueo corresponden a estudios de turbinas generadoras de energía. Primero se presentan los parámetros usados en estos estudios y posteriormente las metodologías usadas.

Para analizar el desempeño de una turbina es necesario realizar mediciones de coeficiente de potencia  $(C_P)$  y coeficiente de torca  $(C_T)$ , definidos por las siguientes ecuaciones [\(Roy and](#page-78-1) [Saha, 2014\)](#page-78-1):

$$
C_P = \frac{P_{turbina}}{P_{disponible}},\tag{1.1}
$$

$$
P_{disponible} = \frac{1}{2}\rho A V^3,\tag{1.2}
$$

<span id="page-30-0"></span>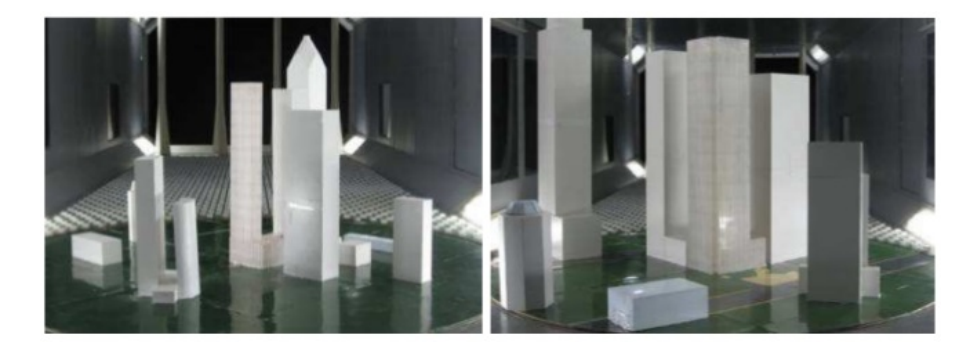

Figura 1.8: Modelo  $1/300$  (izquierda) y modelo  $1/200$  (derecha) de una edificación de gran altura con presencia de nueve edificaciones vecinas. Tomada de [Tang and Wang](#page-78-2) [\(2013\)](#page-78-2).

<span id="page-30-1"></span>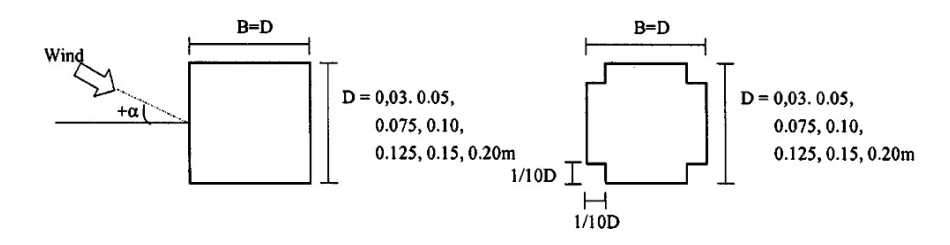

Figura 1.9: Sección transversal de prisma cuadrado (izquierda) y cuadrado con las esquinas recortadas (derecha) a diferentes razones de bloqueo. Tomada de [Choi and Kwon](#page-76-2) [\(1998\)](#page-76-2).

$$
P_{turbina} = \frac{2\pi NT}{60} = \frac{2\pi N(F \times r_p)}{60},\tag{1.3}
$$

$$
C_T = \frac{T}{\frac{1}{2}\rho A V^2 R} = \frac{(F \times r_p)}{\frac{1}{2}\rho A V^2 R}
$$
\n
$$
\tag{1.4}
$$

donde *Pturbina* es la potencia producida por la turbina, *Pdisponible* es la potencia dada por el viento, *A* es el ´area frontal de la turbina, *V* es la velocidad de flujo libre del viento, *N* es la velocidad rotacional, T es la torca generada por la turbina, F es la fuerza mecánica aplicada al eje de la turbina, *r<sup>p</sup>* es el radio de la polea unida al eje de la turbina y *R* es el radio rotacional de la turbina. Estos coeficientes son medidos con respecto al *T SR* al que se prueba la turbuna, el cual se obtiene por:

$$
TSR = \frac{u}{V} = \frac{\omega}{V} = \frac{2\pi N}{60} \frac{R}{V}
$$
\n
$$
\tag{1.5}
$$

donde *u* es la velocidad en la punta del aspa y *ω* es la velocidad angular.

<span id="page-31-0"></span>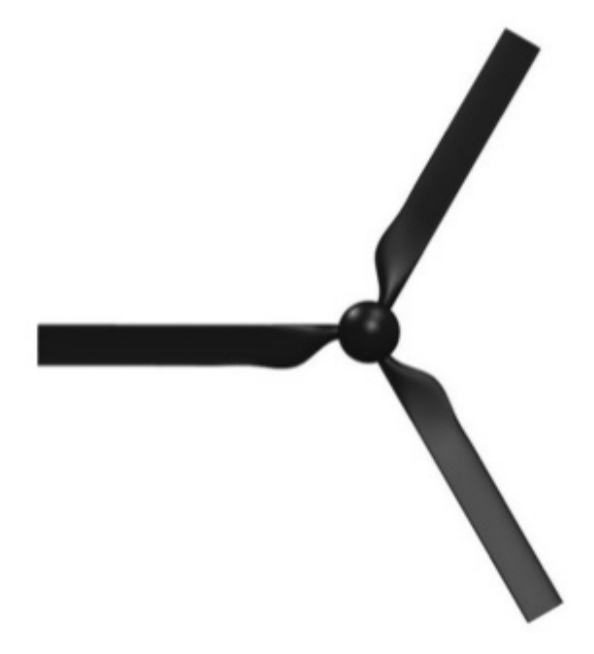

Figura 1.10: Modelo en CAD de turbina MHkT. Tomada de [Kolekar and Banerjee](#page-77-2) [\(2015\)](#page-77-2).

En los estudios de las edificaciones y los prismas los coeficientes de presión  $C_q$  se determinan por:

$$
C_q = \frac{q - q_a}{\frac{1}{2}\rho_a V^2} \tag{1.6}
$$

donde *q* es la presión total en el punto evaluado,  $q_a$  la presión de flujo sin perturbaciones,  $\rho_a$  la densidad del aire y *V* la velocidad de flujo libre del viento [\(Chakrabarty and Brahma, 2007\)](#page-76-13). La fuerza de arrastre  $F<sub>D</sub>$  es calculada al integrar las distribución de presiones en la dirección del flujo en cada una de las caras de interés, por lo que el coeficiente de arrastre se define por [\(Chakrabarty and Brahma, 2007\)](#page-76-13):

$$
C_D = \frac{F_D}{\frac{1}{2}\rho_a V^2 A_s} \tag{1.7}
$$

donde  $A_s$  es el área de la superficie de interés.

[Roy and Saha](#page-78-1) [\(2014\)](#page-78-1) citan autores que proponen correlaciones de correción de efectos de bloqueo para turbinas generadoras de energía probadas en túneles de viento [\(Blackwell et al.,](#page-75-7) [1977;](#page-75-7) [Pope and Harper, 1966\)](#page-77-11). Las correlaciones de [Blackwell et al.](#page-75-7) [\(1977\)](#page-75-7) para la corrección de los valores de velocidad de flujo libre (V) y la presión dinámica (q) están en función del

<span id="page-32-0"></span>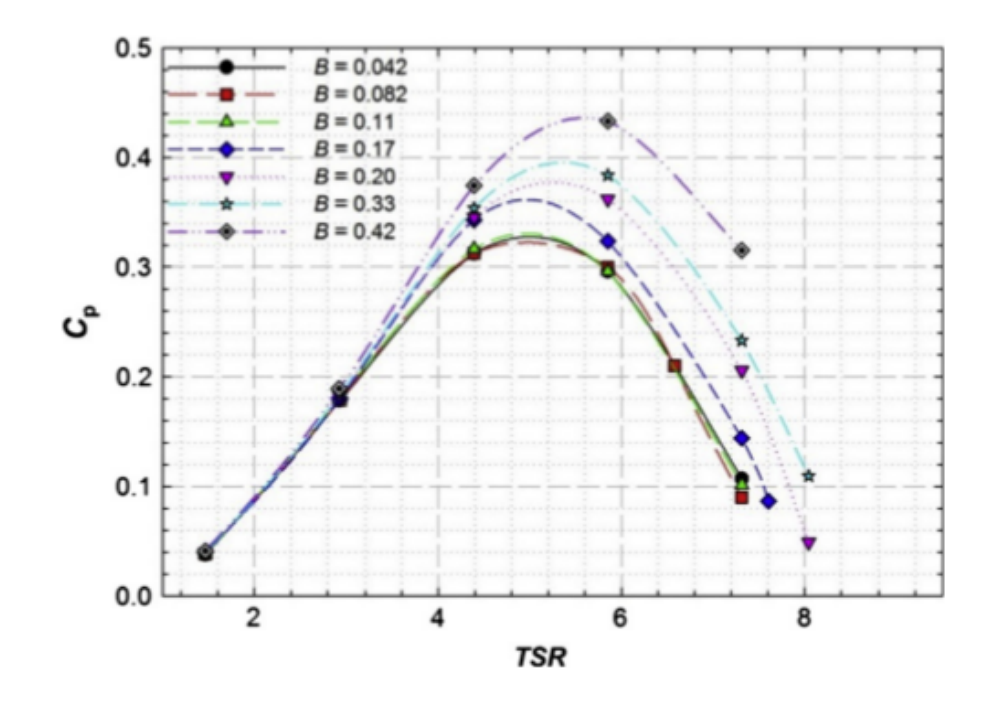

Figura 1.11: Efectos de la *BR* en los resultados de *C<sup>P</sup>* para turbina MHkT. Tomada de [Kolekar](#page-77-2) [and Banerjee](#page-77-2) [\(2015\)](#page-77-2).

factor de bloqueo  $f$ , el cual no se define. Estas son dadas por las siguientes ecuaciones, donde (∗) representan los valores corregidos:

$$
V_b^* = V(1+f), \t\t(1.8)
$$

$$
q_b^* = q(1+f)^2. \tag{1.9}
$$

Las correlaciones de [Pope and Harper](#page-77-11) [\(1966\)](#page-77-11), están en función del factor de corrección de bloqueo  $(f_P)$ :

$$
f_p = \frac{1}{4}BR,\tag{1.10}
$$

$$
V_p^* = V(1 + f_p),\tag{1.11}
$$

$$
q_p^* = q(1 + 2f_p),\tag{1.12}
$$

$$
Re_p^* = Re(1 + f_p). \tag{1.13}
$$

[Roy and Saha](#page-78-1) [\(2014\)](#page-78-1) concluyen que estas correlaciones no son aplicables a sus resultados experimentales medidos en una zona de prueba abierta. Existe una expansión del flujo al llegar a esta zona, por lo que la aceleración debida al bloqueo es menor que en las zonas de prueba cerradas. Proponen la eq.  $1.14$  para la corrección de *V*, suponiendo que el factor de corrección  $f_r$  es menor y de signo opuesto a los propuestos para zona de prueba cerradas:

<span id="page-33-0"></span>
$$
V_r^* = V\left(1 - \frac{1}{5}f_r\right). \tag{1.14}
$$

asumiendo que la fuerza mecánica aplicada a la turbina y la velocidad rotacional se incrementan por la aceleración en la zona de prueba debido al bloqueo, proponen las siguientes relaciones:

$$
F_r^* = F(1 - f_r),\tag{1.15}
$$

$$
N_r^* = N(1 - f_r). \tag{1.16}
$$

Variando los valores de  $f_r$  del 1% al 10%, mediante incrementos de 1%, obtuvieron el factor de correcci´on adecuado para el *BR* = 21*.*16 % para diferentes *T SR*.

Validaron las correlaciones con modelos de turbinas mas pequeñas  $(BR = 16\% \text{ y } 12.25\%).$ Con respecto al valor del factor de corrección de bloqueo se observó que este varía dependiendo de los valores de *TSR* y *BR* experimentales, por lo que proponen mediante una gráfica la relación entre *TSR* y *BR* con el factor de corrección de bloqueo  $f_r$  (figura [1.12\)](#page-34-0).

Para turbinas HAWT [Bahaj et al.](#page-75-3) [\(2007\)](#page-75-3) presentan en el apéndice de su trabajo correlaciones de corrección de bloqueo debido a la expasión de la estela generada por la turbina. La corrección se basa en un modelo de disco actuador con un flujo uniforme a través de cualquier sección

<span id="page-34-0"></span>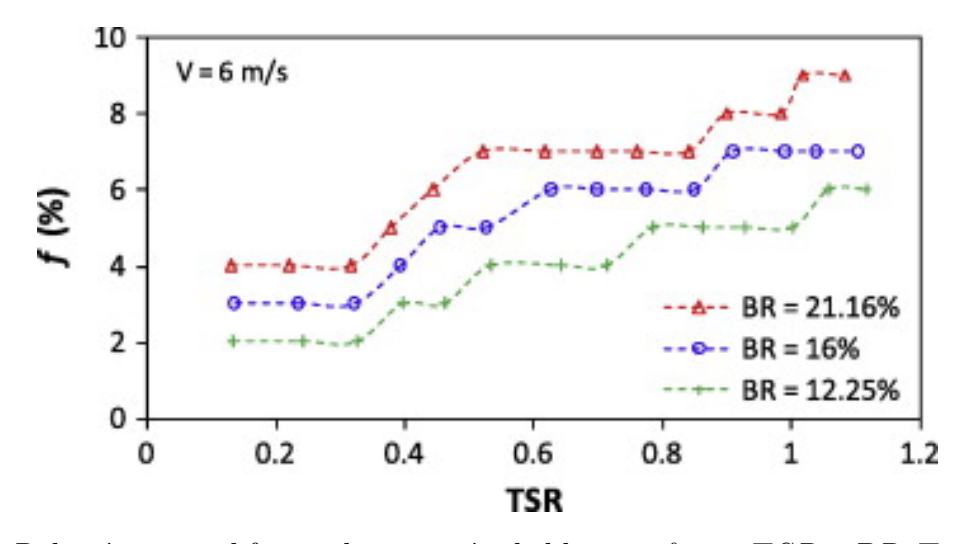

Figura 1.12: Relación entre el factor de correción de bloqueo  $f_r$  con *TSR* y *BR*. Tomada de [Roy](#page-78-1) [and Saha](#page-78-1) [\(2014\)](#page-78-1).

transversal del tubo de corriente que encierra el disco de la turbina (figura [1.13\)](#page-35-0). Se tiene una discontinuidad en la presión a través del disco, directamente relacionado con la carga de empuje en la turbina. En el plano A se tiene flujo no perturbado aguas arriba y el plano B flujo no perturbado aguas abajo, para presiones que son uniformes a lo largo del túnel o tanque en estos dos planos. Los subíndices  $T y F$  indican condiciones de túnel y flujo libre respectivamente. Aplicando los principios de continuidad, conservación de momento y energía en el agua entre los planos A y B obtuvieron las siguientes relaciones entre velocidades:

$$
C_{PF} = C_{PF} \left(\frac{U_T}{U_F}\right)^3,\tag{1.17}
$$

$$
C_{TF} = C_{TF} \left(\frac{U_T}{U_F}\right)^2,\tag{1.18}
$$

$$
TSR_F = TSR_T \left(\frac{U_T}{U_F}\right)^3.
$$
\n(1.19)

De acuerdo a los estudios mencionados se observa que la mayoría de las mediciones experimentales son realizadas en túneles de viento y en su mayoría son de turbinas generadoras de energía eléctrica. Para las investigaciones de turbinas los puntos a considerar son el tipo de la

<span id="page-35-0"></span>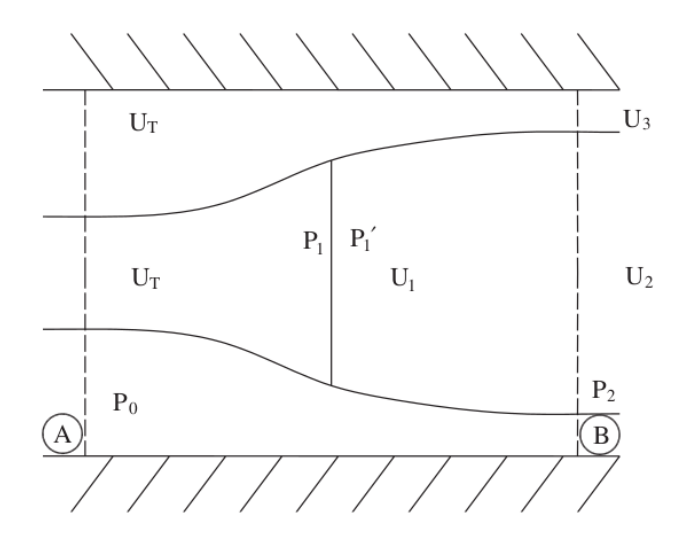

Figura 1.13: Modelo de disco actuador en un túnel. Tomada de [Bahaj et al.](#page-75-3) [\(2007\)](#page-75-3).

turbina, la zona de prueba, la razón de bloqueo, la estela generada y la velocidad a la que es medida la eficiencia de la turbina [\(Roy and Saha, 2014;](#page-78-1) [Roy et al., 2014;](#page-78-4) [Roy and Saha, 2015;](#page-78-5) [Banerjee et al., 2014;](#page-75-6) [Malge and Pawar, 2015;](#page-77-1) [Ross and Altman, 2011;](#page-78-0) [Modi and Fernando,](#page-77-10) [1989;](#page-77-10) [Biswas et al., 2007;](#page-75-2) [Chen and Liou, 2011\)](#page-76-12). Los estudios revisados para canales de agua igualmente son para turbinas y consideran los mismos puntos ya mencionados [\(Kolekar and](#page-77-2) [Banerjee, 2015;](#page-77-2) [McTavish et al., 2014\)](#page-77-12). Las metodologías y correlaciones de corrección para turbinas no son aplicables en edificaciones, ya que la naturaleza del experimento es diferente, en el caso de una edificación [\(Tang and Wang, 2013\)](#page-78-2), o un prisma que tiene más similitud a este [\(Choi and Kwon, 1998;](#page-76-2) [Chakrabarty and Brahma, 2007\)](#page-76-13), no generan bloqueo por estelas, ya que no existe una rotación dentro de la zona de prueba, mientras que las estelas generadas son un factor importante en los estudios para turbinas.

De la literatura revisada en su mayoría son estudios experimentales, realizando pruebas con modelos a diferentes escalas y en un mismo túnel o canal [\(Ross and Altman, 2011;](#page-78-0) [Chen](#page-76-12) [and Liou, 2011;](#page-76-12) [Biswas et al., 2007;](#page-75-2) [Roy and Saha, 2014;](#page-78-1) [Malge and Pawar, 2015;](#page-77-1) [McTavish](#page-77-12) [et al., 2014;](#page-77-12) [Tang and Wang, 2013;](#page-78-2) [Choi and Kwon, 1998;](#page-76-2) [Chakrabarty and Brahma, 2007\)](#page-76-13), mediciones en dos túneles de viento [\(Ross and Altman, 2011\)](#page-78-0), mediciones en dos canales de agua [\(Bahaj et al., 2007\)](#page-75-3) y confinamiento en el mismo túnel [\(Modi and Fernando, 1989\)](#page-77-10). Con respecto a los estudios numéricos, estos se utilizan cuando no es factible cambiar las condiciones
experimentales como el tamaño del túnel o canal o los modelos [\(Kolekar and Banerjee, 2015\)](#page-77-0). Las simulaciones sirven de apoyo en el estudio de los efectos de bloqueo [\(Kolekar and Banerjee,](#page-77-0) [2015;](#page-77-0) [McTavish et al., 2014\)](#page-77-1) y en la comparación con los resultados ya corregidos [\(Malge and](#page-77-2) [Pawar, 2015;](#page-77-2) [McTavish et al., 2014\)](#page-77-1).

Para prismas y edificaciones no se encontró una metodología o correlaciones de corrección para los resultados experimentales [\(Tang and Wang, 2013;](#page-78-0) [Choi and Kwon, 1998;](#page-76-0) [Chakrabarty](#page-76-1) [and Brahma, 2007\)](#page-76-1). En el estudio de [Tang and Wang](#page-78-0) [\(2013\)](#page-78-0) los modelos aunque tienen una  $BR < 10\%$  presentan efectos de bloqueo en sus resultados, esto podría deberse a que no se cuidó las condiciones de similitud dinámica en sus experimentos. Otro punto a destacar es que el parámetro más estudiado es la presión, mientras que los parámetros que se desea analizar en esta tesis son de velocidad. Todos los estudios revisados para edificaciones y prismas fueron desarrollados en túneles de viento. En la tabla [1.1](#page-37-0) se muestra los puntos relevantes de la revisión bibliográfica.

En el presente trabajo de los efectos de bloqueo en un canal de agua abierto se realizó experimentalmente la comparación de resultados de dos modelos a escala y numéricamente se realizó un estudio del efecto de la razón de bloqueo en los efectos de bloqueo.

<span id="page-37-0"></span>

| Autor                         | Modelo      | $BR[\%]$                     | Parámetros       | Metodología de corrección Max dif $[\%]$ |                          | BR max acep $[\%]$       |
|-------------------------------|-------------|------------------------------|------------------|------------------------------------------|--------------------------|--------------------------|
| Modi and Fernando (1989)      | <b>SSWT</b> | 2, 5, 10, 16.4, 20           |                  |                                          | $70\,$                   | $5\,$                    |
| Roy and Saha (2014)           | <b>SSWT</b> | 12.25, 16, 21.16             | V, F, N          | Roy and Saha (2014)                      | 177.8                    | $10\,$                   |
| Roy and Saha (2015)           | <b>SSWT</b> | 21.16                        | V, F, N          | Roy and Saha (2014)                      | $\overline{\phantom{a}}$ | 10                       |
| Roy et al. $(2014)$           | <b>SSWT</b> | $21.16\,$                    | V, F, N          | Roy and Saha (2014)                      | $\sim$                   | $10\,$                   |
| Banerjee et al. (2014)        | <b>SSWT</b> | $21.16\,$                    | V, F, N          | Roy and Saha (2014)                      | $\Box$                   | $10\,$                   |
| Biswas et al. (2007)          | <b>SSWT</b> | 17.8                         | $\boldsymbol{V}$ | Pope and Harper (1966)                   | $23.7\,$                 | $10\,$                   |
| Malge and Pawar (2015)        | <b>MSWT</b> | 15, 25, 46                   | V, q, Re         | Pope and Harper (1966)                   | $11\,$                   | $\overline{\phantom{a}}$ |
| Chen and Liou (2011)          | <b>HAWT</b> | 10.2, 20.2, 28.3             | $\boldsymbol{V}$ | Bahaj et al. (2007)                      | $31\,$                   | $10\,$                   |
| Kolekar and Banerjee (2015)   | <b>MHkT</b> | 4.2, 8.2, 11, 17, 20, 33, 42 | V                | Bahaj et al. (2007)                      | $35\,$                   | 10                       |
| McTavish et al. (2014)        | <b>HAWT</b> | 6.3, 9.9, 14.3, 19.4, 25.4   | $\boldsymbol{V}$ | Bahaj et al. (2007)                      | 17.5                     | $10\,$                   |
| Tang and Wang (2013)          | $\rm HrB$   | 4.1, 8.9                     | $\boldsymbol{q}$ |                                          | $\bar{\phantom{a}}$      | $\overline{\phantom{a}}$ |
| Choi and Kwon (1998)          | Cubos       | 3.5, 7.5, 10, 12.5, 15, 20   | $\boldsymbol{V}$ |                                          | $100\,$                  | $10\,$                   |
| Chakrabarty and Brahma (2007) | Cubos       | 2, 8, 18, 32                 | V, q             |                                          | $30\,$                   | $\Box$                   |
|                               |             |                              |                  |                                          |                          |                          |
|                               |             |                              |                  |                                          |                          |                          |
|                               |             |                              |                  |                                          |                          |                          |

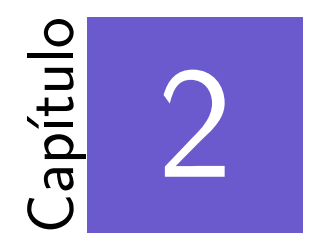

# Estudio experimental de los efectos de bloqueo en un canal de agua abierto

#### \*\*\*

El estudio experimental de los efectos de bloqueo se realizó en un canal de agua abierto utilizando modelos a dos escalas reducidas,  $1/25$  y  $1/50$ , de una habitación con una ventana y un IDV instalado en el techo. Para cada modelo se generó una capa límite atmosférica representativa de una zona urbana. Se utilizó el número de Reynolds para lograr la reproducción de la misma capa atmosférica en las dos escalas, conservando a su vez la similitud dinámica del fen´omeno en agua con el aire. Las mediciones experimentales se hicieron con un sistema de medición SPIV en el plano vertical central paralelo a la dirección del flujo. En el presente capítulo se describe el sistema experimental así como la metodología, la generación de las capas límites atmosféricas, los estudios de similitud dinámica y geométrica y el análisis experimental.

### **2.1. Sistema experimental**

El sistema experimental se compone por el canal de agua, los modelos y el sistema de medición SPIV [\(Cruz-Salas et al., 2014;](#page-76-5) [Castillo et al., 2015b\)](#page-76-6).

### **2.1.1. Canal de agua abierto (CAA)**

El canal de agua abierto se encuentra en el Laboratorio de Termociencias del Instituto de Energías Renovables de la UNAM. Sus dimensiones son 6.00 m de largo, 0.50 m de altura y  $0.315$  m de ancho. La zona de prueba utilizada para la realización de los experimentos tiene un largo de 1.00 m, empezando a los 4.00 m despu´es de la entrada de agua. El canal tiene un sistema de tuberías para recircular el agua impulsada por una bomba de 4 HP y un depósito con capacidad de 1800 l. La entrada del canal es una caja de sedimentación útil para reducir la turbulencia vertical y transversal al flujo y homogeneizar la velocidad. Una rampa curvada se coloca al final del canal para mantener una profundidad de agua constante de 0.42 m y reducir la influencia en la zona de prueba. La figura [2.1](#page-40-0) muestra el esquema del canal.

# 2.1.2. Modelos a escala de la habitación con ventana e intercambia**dor de viento**

Se utilizaron dos modelos de una habitación con ventana y un IDV instalado en el techo. La configuración del IDV se compone de dos aberturas perpendiculares a la dirección del viento, sin divisiones internas, modelo B0 en los estudios de [Cruz-Salas et al.](#page-76-5) [\(2014\)](#page-76-5) y [Castillo et al.](#page-76-6) [\(2015b\)](#page-76-6). El primero con una escala de 1/25 (modelo B25) y el segundo de 1/50 (modelo B50), cuyas dimensiones son mostradas en la figura [2.2.](#page-48-0) Estos modelos están construidos de acrílico transparente de diferentes grosores. Para el modelo B25 se utilizó un grosor de 0.9 cm para la base, 0.6 cm de grosor para paredes y techo de la habitación y paredes del IDV y 0.3 cm de grosor para el techo del IDV; en el la construcción del modelo B50 se utilizó la mitad de los grosores respectivos del modelo B25. El modelo B25 produce *BR* = 13*.*8 %, mientras que el B50  $BR = 3.5\%$ . Los modelos representan a escala real una habitación con área interna de 3.00 m

<span id="page-40-0"></span>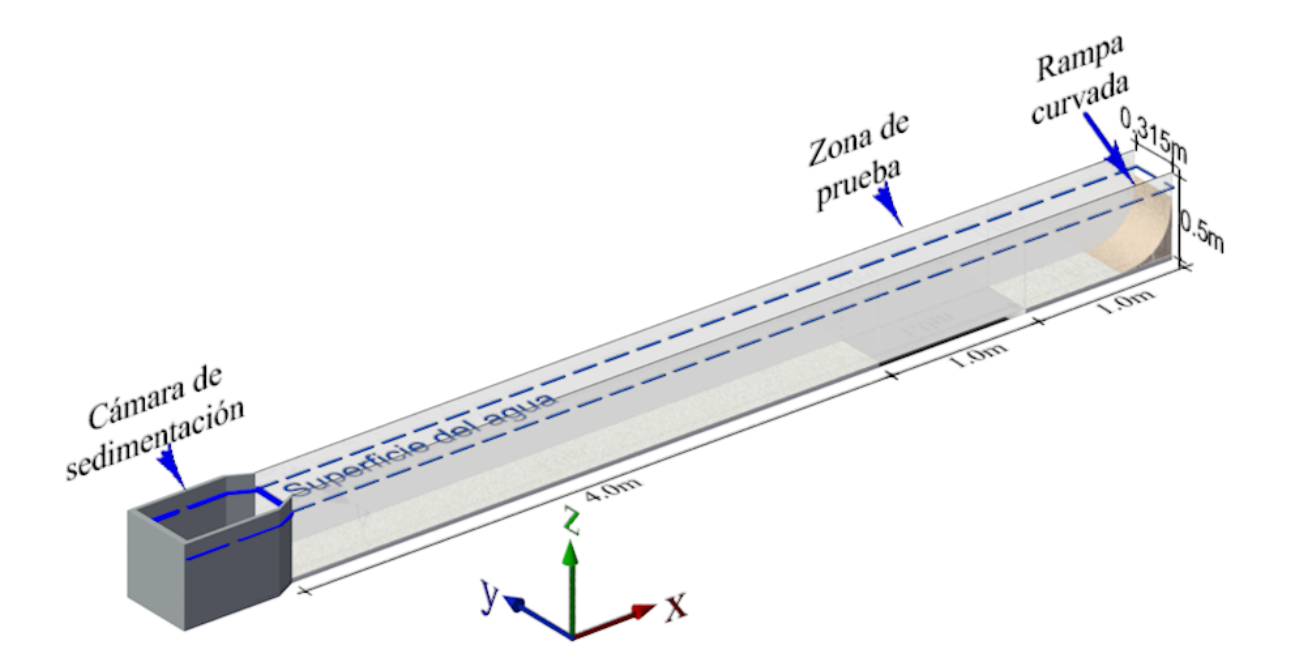

Figura 2.1: Esquema del canal de agua abierto. Tomada de [Castillo](#page-75-3) [\(2015\)](#page-75-3).

× 3.00 m y una altura interna de 2.70 m, teniendo una ventana cuadrada de 1.30 m por lado, centrada en el eje vertical y a una altura de 0.90 m desde la base. El IDV tiene una altura de 1.40 m medido desde el techo y tiene una sección transversal cuadrada de 0.65 m por lado.

### **2.1.3.** Sistema de medición SPIV

La velocimetría por imágenes de partículas estereoscópica (SPIV) es una técnica óptica no intrusiva, utilizada para la medición de las tres componentes de velocidad en un plano. Esta técnica es usada en fluidos transparentes y comúnmente requiere la inmersión de partículas de seguimiento [\(Tavoularis, 2005\)](#page-78-5).

El funcionamiento del sistema SPIV consiste en iluminar las partículas en un plano con dos pulsos de luz en un intervalo corto de tiempo. La luz reflejada por las partículas es registrada en un par de imágenes digitales. El desplazamiento de las partículas en las imágenes permite conocer la velocidad de estas al conocer el intervalo de tiempo entre los pulsos y la escala de las imágenes. La tercera componente es posible obtenerla por el uso de dos cámaras que dan la visión estereoscópica.

Para la obtención de las velocidades las tomas digitales de SPIV son divididas en pequeñas subáreas llamadas áreas de interrogación. El vector de desplazamiento de las partículas entre la primera y la segunda imagen es determinado para cada una de las áreas de interrogación. Se asume que todas las partículas dentro de un área de interrogación tienen flotabilidad neutra y movimiento homogéneo entre los dos pulsos. Es necesario sistemas de procesamiento de datos avanzados para la obtención de estas velocidades [\(Raffel et al., 1998\)](#page-77-8).

El sistema SPIV utilizado está compuesto por una fuente de luz láser de doble pulso tipo Nd-YAG (New Wave RESEARCH Solo120 XT-15Hz, fig. [2.3\)](#page-49-0) con óptica integrada para la formación del plano de luz, dos cámaras digitales de alta resolución (Nikon AF NIKKOR 50*mm* 1:1.4 D) y un controlador electrónico de alta precisión (LaVision VC-ImagePro 2M) que sincroniza el pulso del láser con las tomas de las cámaras. Una de las cámaras se encuentra perpendicular y al centro de la zona de prueba, a una distancia de 1.56 m, la segunda cámara se encuentra a un ángulo  $\beta = 25^\circ$  a la izquierda (fig. [2.4\)](#page-49-1). Esta configuración es adecuada para resolver el flujo a través de la ventana cuando esta se encuentra a barlovento.

El láser se encuentra localizado paralelamente al canal a una distancia 1.4 m de este, el haz del l´aser es dirigido a la parte inferior de la zona de prueba por un espejo de primera superficie, en donde este se encuentra con un segundo espejo, de segunda superficie, con una inclinación de 45° con respecto a la horizontal que después de atravesar una lente cilíndrica, para reducir su grosor, se obtiene la salida de la hoja láser en la zona de prueba (fig. [2.5\)](#page-50-0). Una tableta de calibración LaVision número 22 fue utilizada para la calibración del sistema requerida para obtener la escala y la perspectiva estereosc´opica [\(LaVision \(Ed.\), 2006\)](#page-77-9), obteniendo valores menores a uno en la desviación estandar de ajuste, 0.6739 para la cámara 1 y 0.1793 para la cámara 2, longitud focal de la cámara 1 de 53.1 mm para la cámara 1 y 76.5 mm para la cámara 2 y una resolución de imagen de  $1615 \times 1209$  para las dos cámaras [\(LaVision \(Ed.\), 2006\)](#page-77-9). Estos valores de calibración se muestran en la tabla [2.1.](#page-42-0)

### <span id="page-42-0"></span>CAPÍTULO 2. ESTUDIO EXPERIMENTAL 35

|                       | Cam <sub>1</sub>   | Cam <sub>2</sub>   |
|-----------------------|--------------------|--------------------|
| RMS de ajuste [px]    | 0.6739             | 0.1793             |
| Tamaño de imagen [px] | $1615 \times 1209$ | $1615 \times 1209$ |
| Longitud focal [mm]   | 53.1               | 76.5               |

Tabla 2.1: Valores de calibración para LaVision.

# 2.2. Metodología experimental

En esta sección se presenta la metodología experimental, formada por las condiciones de similitud geométrica y dinámica, la generación de la capa límite atmosférica y los parámetros de comparación para el estudio experimental de los efectos de bloqueo.

### **2.2.1.** Condiciones de similitud geométrica y dinámica

Cuando se hacen experimentos en el laboratorio utilizando modelos a pequeña escala con el fin de estudiar fen´omenos que corresponden a una escala mayor, los experimentos se deben realizar logrando la semejanza geométrica y semejanza dinámica con la realidad [\(Fox and](#page-76-7) [McDonald, 1986\)](#page-76-7).

Un modelo es geométricamente semejante con una a otra escala si, y sólo si, todas las dimensiones espaciales en las tres coordenadas tienen la misma relación de escala líneal [\(Fox](#page-76-7) [and McDonald, 1986\)](#page-76-7). En los dos casos de estudio todas las longitudes están referidas a la misma escala, por lo que tienen similitud geométrica.

La similitud dinámica implica que el comportamiento que se observa en el laboratorio se tendrá en el problema real cuando el número adimensional característico para el problema valga lo mismo en el laboratorio y en la realidad [\(Fox and McDonald, 1986\)](#page-76-7). Para el estudio de la ventilación natural por flujo de viento en edificaciones el número adimensional característico es el número de Reynolds,  $Re_b = UL_b/\nu$ , donde *U* es la velocidad característica del fluido,  $L_b$ es la longitud característica, que en estos casos es la altura del edificio, y *ν* es la viscosidad cinem´atica del fluido. Dadas las condiciones de cada experimento, en los dos modelos de estudio se buscó el mismo número de Reynolds teniendo una diferencia entre los dos del 0.34 %, por lo que se puede considerar que ambos experimentos tienen similitud dinámica.

### 2.2.2. Generación de la capa límite atmosférica

Los perfiles de velocidad de flujo como función de la altura, que determina la capa límite atmosférica con los que se trabajó en los casos de estudio corresponden a una zona urbana. El ajuste para los datos experimentales está dado por la expresión [\(Tominaga et al., 2008\)](#page-78-6),

$$
u(z) = U_r \left(\frac{z}{h}\right)^{\alpha} \tag{2.1}
$$

donde *u* es la velocidad a la altura *z*, *U<sup>r</sup>* es la velocidad a la altura de referencia *h* y *α* es el exponente caracter´ıstico del terreno, el cual puede variar entre 0.30 y 0.40 para un perfil característico de una zona urbana (Buñuelos Ruedas et al., 2010). El perfil de la intensidad de turbulencia como función de la altura,  $I(z)$ , está calculado de acuerdo a [\(Tominaga et al., 2008;](#page-78-6) [Ramponi and Blocken, 2012\)](#page-77-10),

$$
I(z) = \frac{k(z)^{1/2}}{u(z)},
$$
\n(2.2)

<span id="page-43-0"></span>
$$
k(z) = \frac{1}{2} \left( \sigma_u^2(z) + \sigma_v^2(z) + \sigma_w^2(x) \right)
$$
 (2.3)

donde *k* es la energía cinética de turbulencia (TKE, por sus siglas en inglés) y  $\sigma_u$ ,  $\sigma_v$  y  $\sigma_w$ son las desviaciones estandar de las componentes de la velocidad en las direcciones *x*, *y* y *z*, respectivamente.

Experimentalmente se ha estudiado la utilización de obstáculos a lo largo del túnel de viento o del canal de agua antes de la zona de prueba, para obtener perfiles de velocidad como el utilizado para este estudio [\(Montazeri and Azizian, 2008;](#page-77-11) [Van Hoff et al., 2011\)](#page-78-7). En la figura [2.6a](#page-51-0) se muestra la disposición de obstáculos agregados a la entrada del canal de agua para la generaci´on del perfil de velocidad utilizado en los experimentos con el modelo B50. Esta configuración se dispone de obstáculos de 0.5 cm de grosor con alturas diferentes, todos con una separación entre ellos de 10 cm. Los primeros catorse obstáculos van de 20 a 5 cm de altura, seguidos por diez obstáculos de 2 cm de altura y dientes de 1 cm<sup>2</sup> y por último ocho obstáculos de 1 cm de altura. En la figura [2.6b](#page-51-0) se muestra la disposición de obstáculos para la generación del perfil de velocidad usados para el modelo B25. Es similar a la anterior, quitando el primer obst´aculo de 20 cm y agregando ocho obst´aculos de 0.5 cm de altura en la parte final.

Con la temperatura del agua a  $T = 20.0 \pm 0.05$ °C y una viscosidad cinemática  $\nu = 1.004 \times$ 10<sup>−</sup><sup>6</sup> , el perfil de velocidad obtenido para el modelo B50 tiene un *α* = 0*.*34 ± 0*.*004 y un  $Re_b = 4.71 \times 10^3 \pm 0.86 \times 10^3$  a una altura  $h = 0.0625$  m, este perfil junto con su perfil de ajuste de regresión no líneal se muestra en la figura [2.7a.](#page-52-0) Para el modelo B25, con  $T = 23 \pm 0.05$ ° $C$  y  $\nu =$  $9.370\times10^{-7}$  del agua, se obtuvo un perfil con  $\alpha=0.32\pm0.003$  y un  $Re_b=4.72\times10^3\pm0.66\times10^3,$ este perfil junto con su perfil de ajuste de regresión no líneal se muestra en la figura [2.7b.](#page-52-0) Para los ajustes se tiene coeficientes de correlación de 0.964 para el modelo B50 y 0.910 para el modelo B25. En la figura [2.8](#page-53-0) se grafican los dos perfiles obtenidos del ajuste normalizados con sus respectivos valores de *h* y *Ur*.

La diferencia entre los exponentes *α* de ambos experimentos es del 5*.*60 %, mientras que entre los dos números  $Re_b$  la diferencia es del 0.34%, por lo que se asume que existe similitud dinámica entre los dos experimentos. Para cada uno de los modelos, una vez obtenido el perfil deseado, se colocó el modelo en el centro de la zona de prueba, con la ventana orientada a barlovento y con la hoja láser pasando por el centro.

La tomas se hicieron con una resolución de 32 pixeles  $\times$  32 pixeles en las áreas de interrogación, con un total de 90 campos velocidad con un intervalo de tiempo de 0.04 s entre pulsos para el modelo B25 y 100 campos de velocidad con un intervalo de 0.04 s entre pulsos para el modelo B50.

En la tabla [2.2](#page-45-0) se presentan los valores de los perfiles de velocidad y del número de Reynolds.

En estudios similares realizados en túneles de viento se busca que el comportamiento del flujo tenga independencia del número de Reynolds. Esto significa que los resultados obtenidos son válidos no solo para el número de Reynolds del experimento, sino para todos los casos con  $Re > Re_{crit}$ . Esto se logra superando el número de Reynolds crítico ( $Re_{b,cric}$ ). En modelos cúbicos de edificaciones con  $h = 200$  mm inmersos en zonas de prueba con una capa límite atmosf´erica tienen *Reb,cric* = 4000 [\(Uehara et al., 2003\)](#page-78-8). Los modelos del presente proyecto de

| Modelo         | <b>B50</b>                                                                      | <b>B25</b>             | $DP[\%]$ |
|----------------|---------------------------------------------------------------------------------|------------------------|----------|
| $U_r[m/s]$     | $0.0785 \pm 0.0140$                                                             | $0.0360 \pm 0.0050$    |          |
| h[m]           | 0.0615                                                                          | 0.1230                 |          |
| $\alpha$ [-]   | $0.340 \pm 0.004$                                                               | $0.320 \pm 0.003$      | 5.60     |
| $R^2[-]$       | 0.964                                                                           | 0.910                  |          |
| $T[^{\circ}C]$ | $20.0 \pm 0.05$                                                                 | $23.0 \pm 0.05$        |          |
| $\nu[m^2/s]$   | $1.004 \times 10^{-6}$                                                          | $9.370 \times 10^{-7}$ |          |
| $Re_b[-]$      | $4.71 \times 10^3 \pm 0.86 \times 10^3$ $4.72 \times 10^3 \pm 0.66 \times 10^3$ |                        | 0.34     |
|                |                                                                                 |                        |          |

<span id="page-45-0"></span>Tabla 2.2: Valores de los perfiles de velocidad y número de Reynolds

tesis son similares a los cubos estudiados por [Uehara et al.](#page-78-8) [\(2003\)](#page-78-8), por lo que se considera que existe independencia con respecto al número de Reynolds.

# 2.2.3. Parámetros de comparación para el estudio experimental de **los efectos de bloqueo**

Primero se realiza la comparación cualitativa de los campos de velocidad promedio para los dos modelos, con el fin de visualizar el comportamiento del flujo a lo largo del plano central y como este se ve afectado por el tamaño del modelo. Se tienen dos parámetros de comparación para el análisis experimental de los efectos de bloqueo en el CAA. Uno es la comparación de mediciones de velocidades a lo largo de dos líneas de interés en el modelo, normalizadas con la  $U_r$  respectiva al modelo. Se toman velocidades en la línea horizontal  $L_h$  que a escala real se encuentra a una altura de 1.80 m y en la línea vertical  $L_v$  tomada en el centro del IDV desde el piso de la habitación hasta la altura *h*. Estas velocidades se grafican con respecto a valores de longitud normalizadas con la *h* respectiva al modelo. El segundo parámetro es el flujo volumétrico de entrada a través de la ventana  $(Q^*)$ , normalizados con el producto de  $U_r$ y el área de la ventana respectivos al modelo.

## **2.3. An´alisis experimental**

En esta sección se presentan los análisis y resultados obtenidos de los experimentos de esta investigación. Se realizó un análisis cualitativo de los flujos de los campos de velocidad promedio calculados y la comparación cuantitativa de la velocidad en dos líneas de interés.

### 2.3.1. Descripción cualitativa de los flujos

En la figura [2.9a](#page-54-0) se muestra el campo de velocidad promedio para el modelo B50. Se observa que las velocidades en la ventana no son congruentes con los valores antes y después de ella, esto se puede deber a efectos de reflejo y sombreamiento. En la parte central del modelo se observan velocidades ascendentes que inician desde zonas muy pegadas al piso. Estas velocidades ascendentes solo se pueden explicar si se considera que la medición no se hizo exactamente en el plano central del modelo y que se está observando el flujo ascendente proveniente de un vórice que se form´o al entrar el flujo por la ventana y chocar con el piso. Posiblemente el modelo B50, que es pequeño, fue desalineado por el flujo del canal.

Para el modelo B25, la figura [2.9b](#page-54-0) muestra el campo de velocidad promedio. Se observa que las velocidades son congruentes con los esperados en el plano central. Las velocidades en la ventana son también congruentes con las velocidades antes y después de ella. Gran parte del flujo que entra por la ventana se dirige a la parte inferior de la habitación generando dos vórtices en las esquinas, siendo mayor el de la esquina derecha, también se observa que una parte del flujo que entra por la ventana llega hasta la pared contraria, asciende y cambia de dirección para finalmente salir por el IDV.

### **2.3.2.** Velocidades en dos líneas de interés

En la figura [2.10a](#page-55-0) se presenta la comparación de velocidades medidas en la línea horizontal. Se observa que las velocidades en el modelo B25 son mayores a las del modelo B50 y en el caso del modelo B50 llegan a ser negativas, con valores muy pequeños. La diferencia promedio entre las dos líneas es de 0.1198.

### CAP´ITULO 2. ESTUDIO EXPERIMENTAL 40

En la figura [2.10b](#page-55-0) se presenta la comparación de velocidades medidas en la línea vertical. En esta comparación se observa que además de la diferencia entre las dos gráficas se tienen tendencias contrarias, las velocidades en el modelo B25 son en su mayoría negativas, mientras que las del modelo B50 todas son positivas. La diferencia promedio entre las dos l´ıneas es de 0.0420.

Se observa que la diferencia promedio para las dos líneas es alta, pero se tienen mediciones en difernetes planos. Por esta razón no se puede realizar la comparación de *Q*<sup>∗</sup> entre los dos modelos. Con los resultados experimentales no es posible estudiar los efectos de bloqueo, por lo que este estudio se realizó mediante simulaciones numéricas, que fueron validadas con los experimentos del modelo B25.

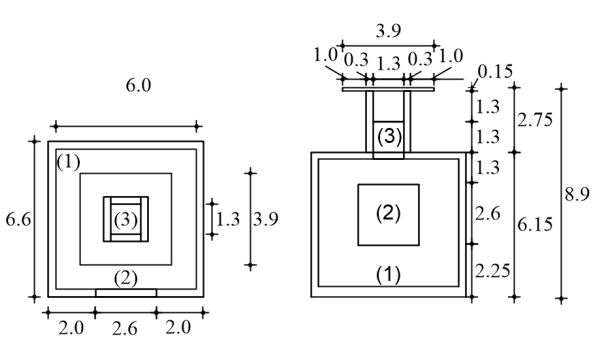

<span id="page-48-0"></span>**(a)**

Vista en planta

Vista en alzado

**(b)**

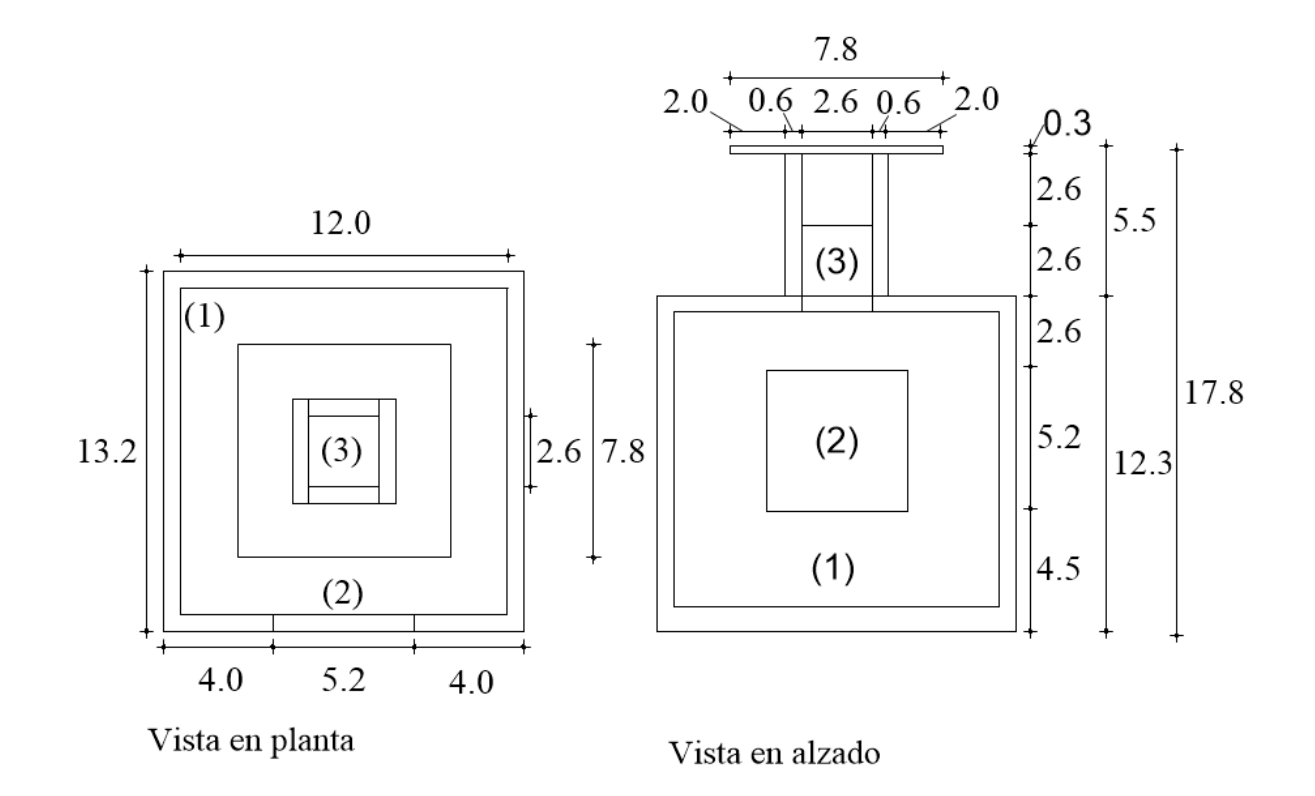

Figura 2.2: Esquemas de las vistas en planta y frontal de los modelos con cotas en cm (a) B50 y (b) B25. Nota:  $(1)$  habitación,  $(2)$  ventana y  $(3)$  IDV.

<span id="page-49-0"></span>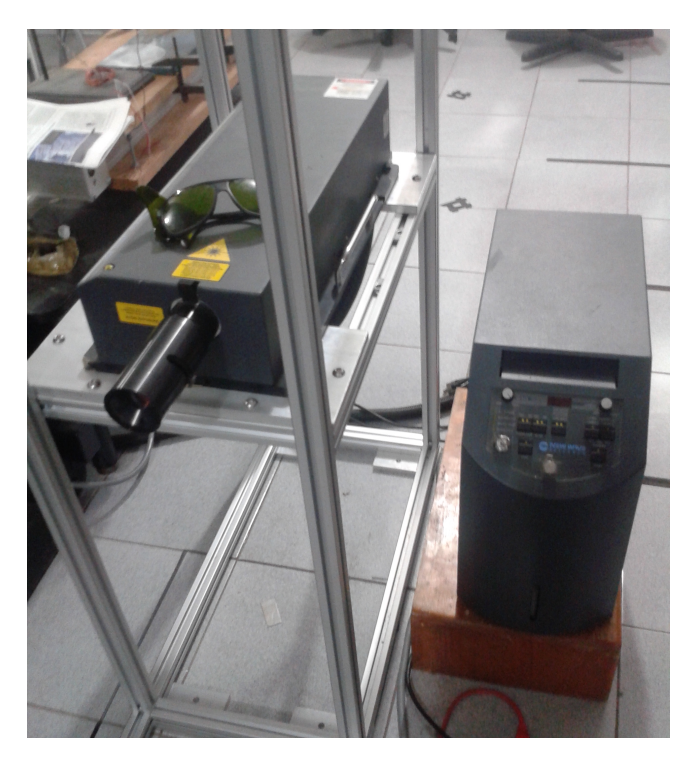

Figura 2.3: Fotografía del láser New Wave RESEARCH Solo120 XT-15Hz.

<span id="page-49-1"></span>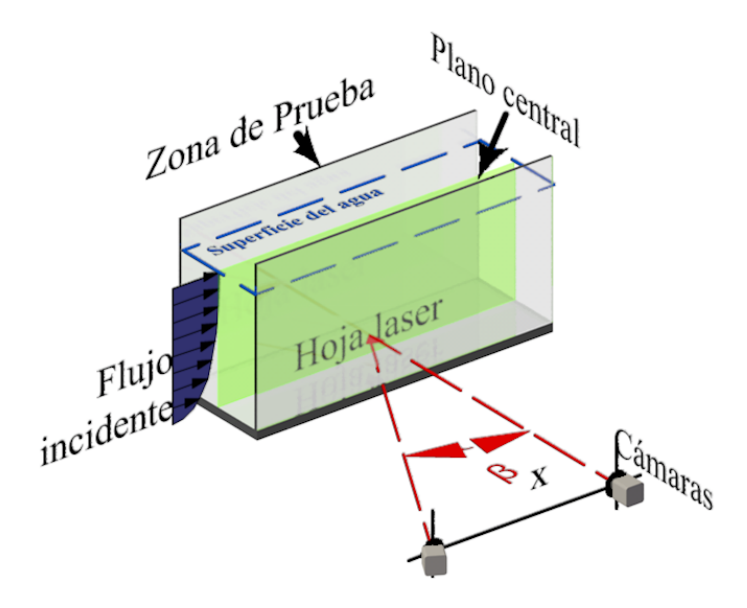

Figura 2.4: Imagen de la disposición de las cámaras con ángulo  $β = 25°$ . Tomada de [Castillo](#page-75-3) [\(2015\)](#page-75-3).

<span id="page-50-0"></span>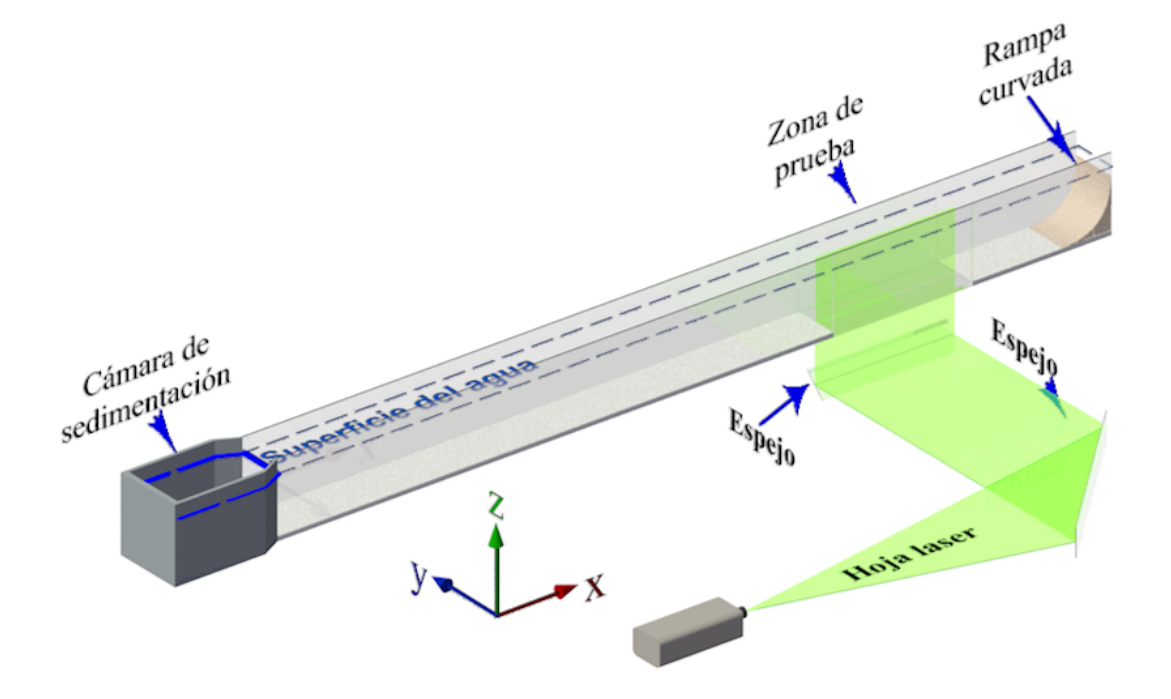

Figura 2.5: Imagen de la disposición del sistema óptico para la obtención de la hoja láser en la zona de pueba. Tomada de [Castillo](#page-75-3) [\(2015\)](#page-75-3).

**(a)**

<span id="page-51-0"></span>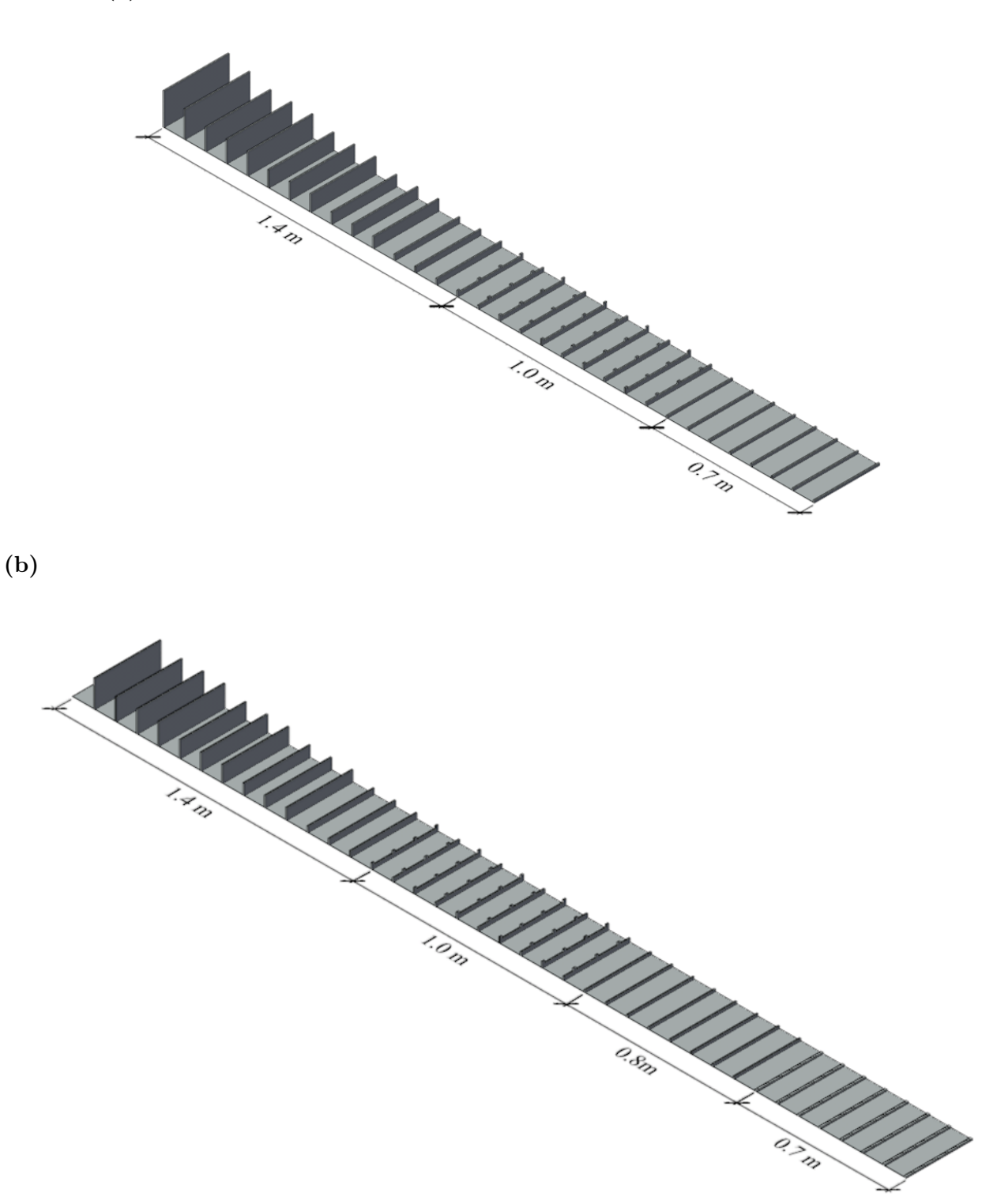

Figura 2.6: Configuración de los obstáculos (a) modelo B50, (b) modelo B25.

<span id="page-52-0"></span>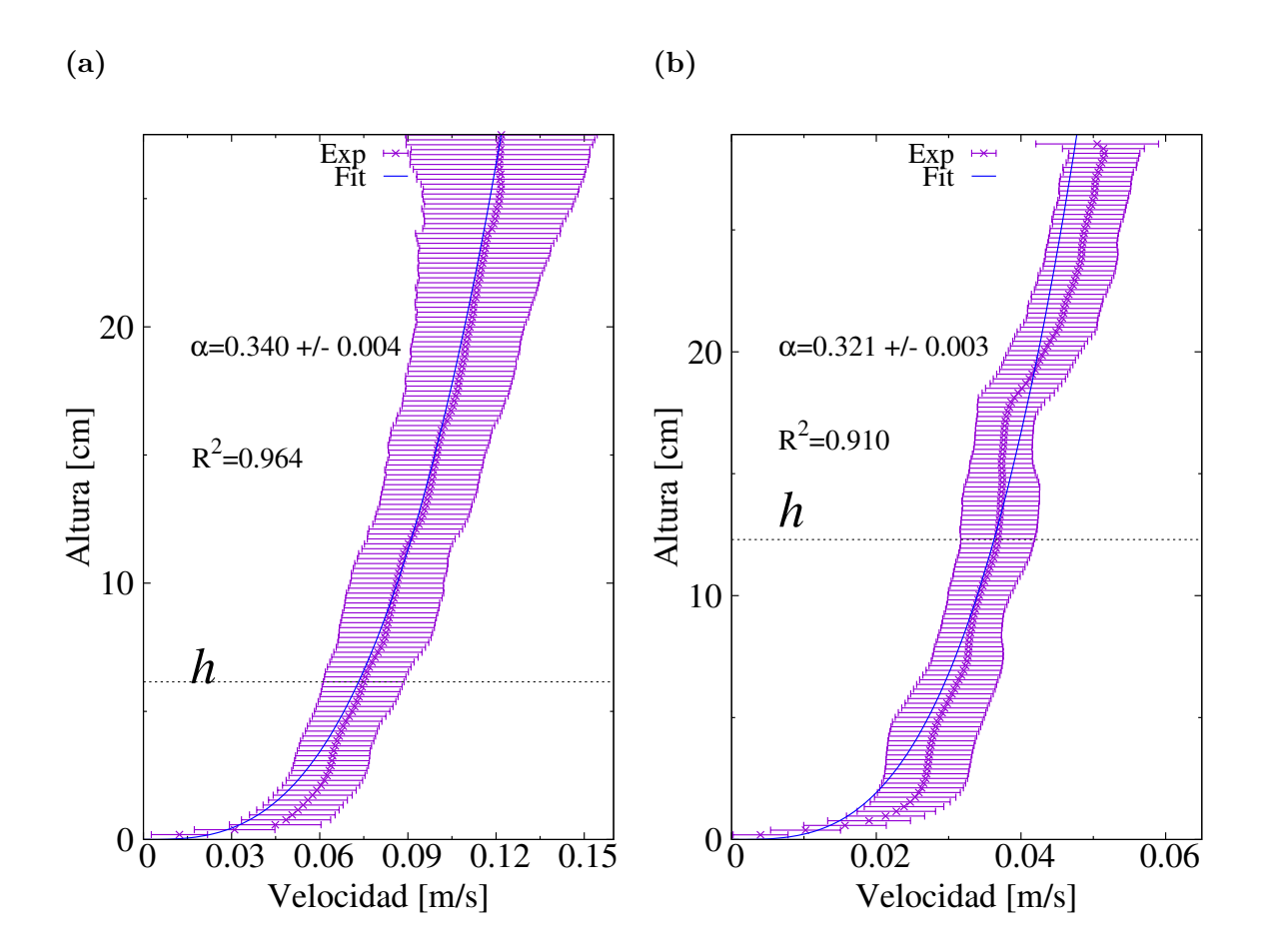

Figura 2.7: Perfil de velocidades como función de la altura (a) modelo B50 y (b) modelo B25. Donde  $\alpha$  es el exponente del perfil y  $R^2$  el coeficiente de correlación del ajuste.

<span id="page-53-0"></span>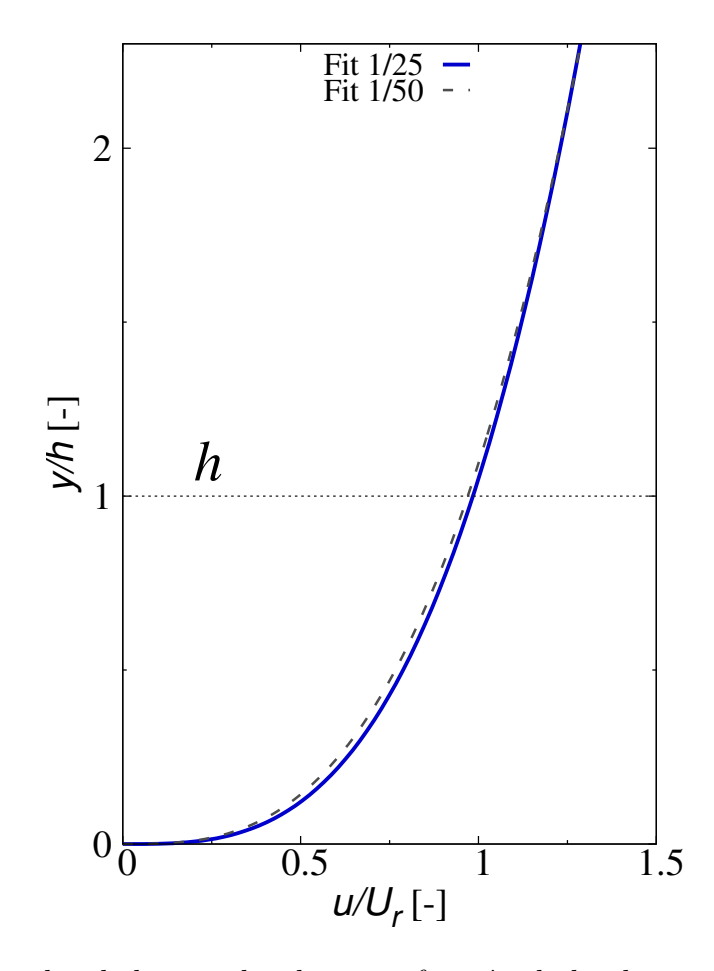

Figura 2.8: Perfil de velocidad normalizada como función de la altura normalizada obtenidos del ajuste de datos experimentales para los dos modelos.

<span id="page-54-0"></span>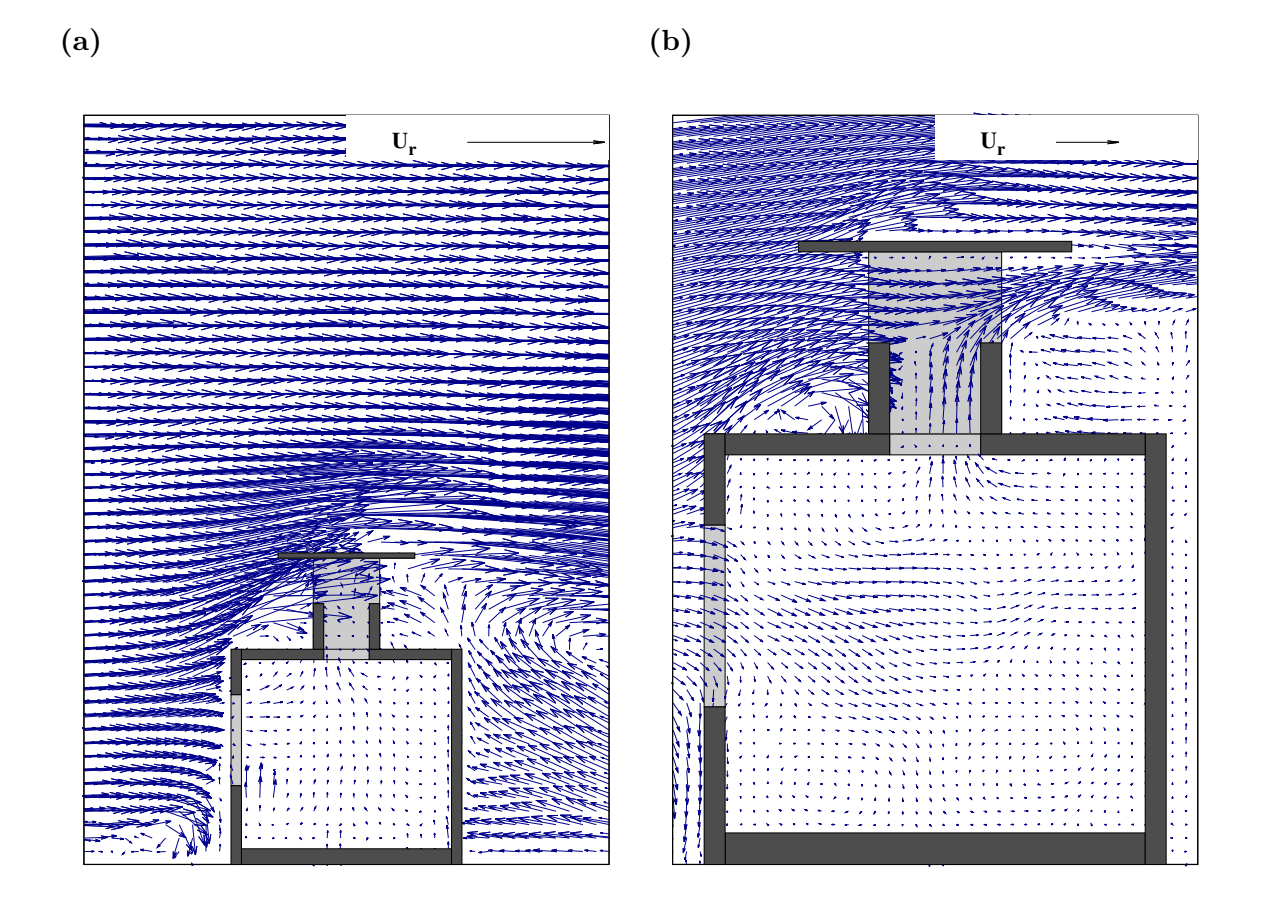

Figura 2.9: Campo vectorial promedio de velocidades (a) modelo B50 y (b) modelo B25.

<span id="page-55-0"></span>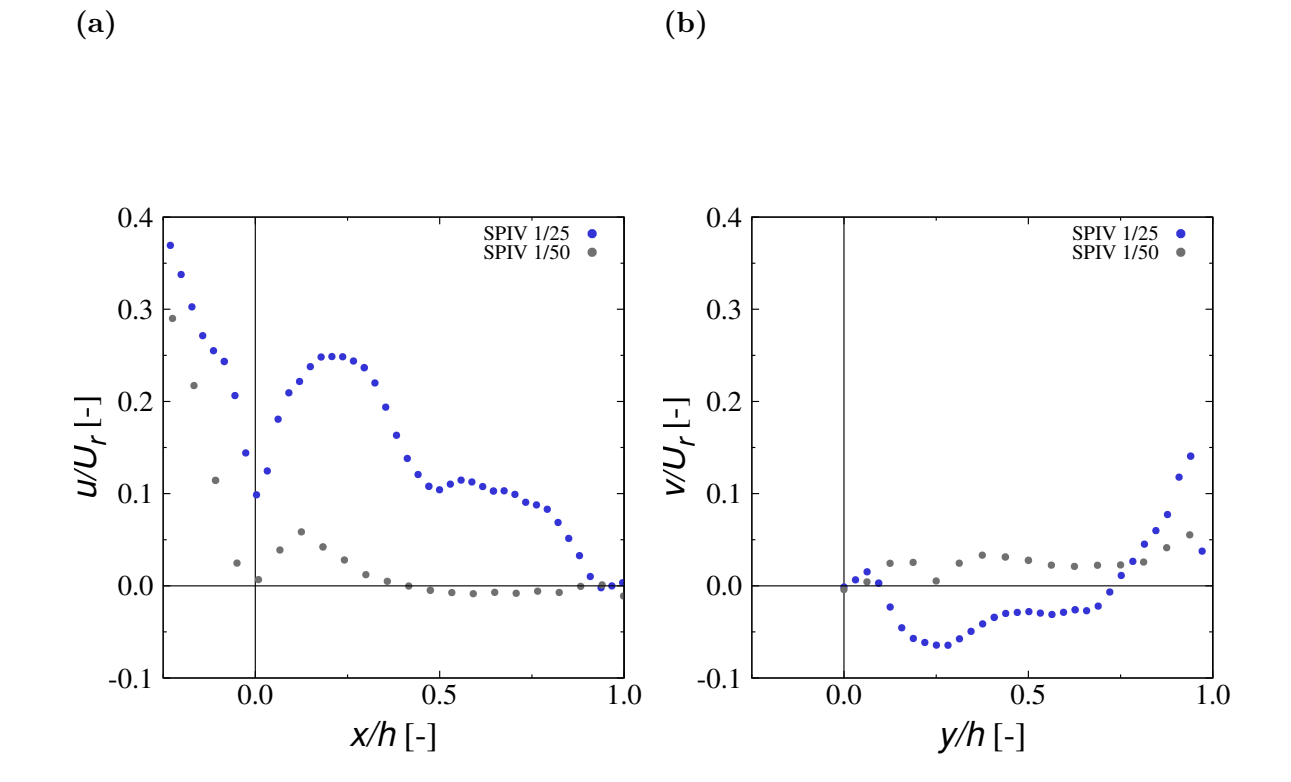

Figura 2.10: Comparación de velocidades en dos líneas de interés para los dos modelos de estudio (a) línea $\bar{L_h}$  (b) línea $L_v$ 

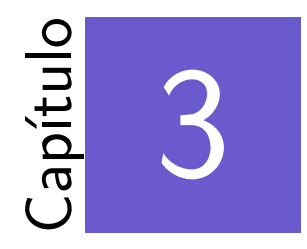

# Validación del modelo numérico

### \*\*\*

Las simulaciones en CFD fueron realizadas con el software comercial COMSOL 5.2, mediante la solución de las ecuaciones de Navier-Stokes en conjunto con el modelo de turbulencia *shear-stress transport* SST  $k - \omega$ . En este capítulo se presenta la validación del modelo numérico realizada comparando los resultados de la simulación numérica con los resultados experimentales usando el modelo B25. Se describen los parámetros de solución y convergencia del modelo numérico, el dominio computacional, las condiciones de frontera utilizadas, el mallado del dominio y de la habitación a escala, se presenta la comparación de resultados numéricos y experimentales.

## **3.1.** Parámetros de solución y convergencia

Se utilizó un solucionador de GMRES con MULTIGRID-SOR para el acoplamiento de la velocidad con la presión y un solucionador MULTIGRID-SCGS para los términos viscosos de las ecuaciones gobernantes [\(COMSOL, 2010\)](#page-76-8). Se utilizó un criterio de convergencia de  $10^{-4}$  para todos los residuales. En las simulaciones se utilizó agua como fluido de trabajo para conservar la similitud dinámica con los experimentos.

Para la validación del modelo numérico se generó la capa límite atmosférica tridimensional, mediante la construcción del dominio del canal de agua con los obstáculos, sin la presencia de la habitación a escala (fig. [3.1\)](#page-57-0), tomando como valores de entrada al dominio computacional

<span id="page-57-0"></span>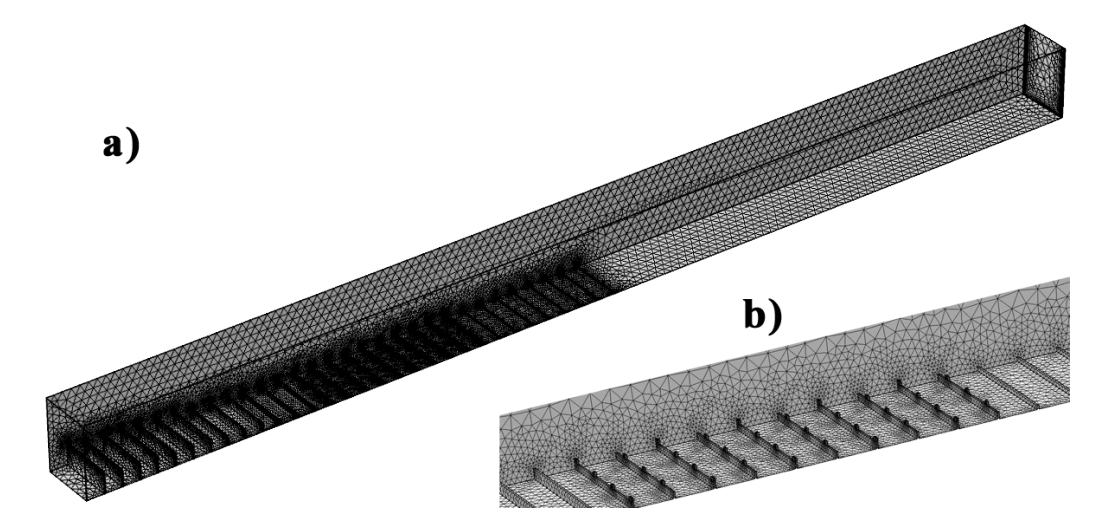

Figura 3.1: Vista en perspectiva de dominio computacional del CAA con obstáculos para la obtenci´on del perfil tridimensional. (a) mallado en las caras baja, lateral y trasera; (b) detalle del mallado de los obstáculos.

los perfiles experimentales tomados en el plano central de la zona de prueba, considerando los mismos perfiles en la dirección perpendicular al flujo. Los perfiles experimentales tomados en cuenta son de energía cinética turbulenta (TKE, por sus siglas en inglés), de razón de disipación específica (SDR, por sus siglas en inglés) [\(Ramponi and Blocken, 2012\)](#page-77-10) y de velocidad en la dirección del flujo. Se compararon los valores en el plano central de los tres perfiles tridimensionales obtenidos numéricamente en la zona de prueba con el correspondiente perfil experimental, cuando estos presentaron una diferencia menor al  $5\%$  se consideraron válidos.

El perfil de velocidad experimental que se usó se obtuvo del ajuste de los resultados experimentales a la relación logarítmica, eq.  $(3.1)$ , donde la velocidad de fricción de capa límite atmosférica  $u^*_{ABL} = 0.0143m/s$  y la altura de rugosidad  $z_0 = 0.0088m$ , la constante de von Karman *κ* = 0*.*42 y la altura *z*,

<span id="page-57-1"></span>
$$
U(z) = \frac{1}{2} \left( \frac{u_{ABL}^*}{\kappa} \right) \ln \left( \frac{z + z_0}{z_0} \right). \tag{3.1}
$$

El perfil de TKE se calculó con la ecuación [2.3,](#page-43-0) dada en el capítulo anterior. El perfil de la razón de disipación de turbulencia (TDR, por sus siglas en inglés) fue calculada por la eq. [\(3.2\)](#page-58-0) y el prefil de SDR por la eq. [\(3.3\)](#page-58-1) con la constante empírica  $C_{\mu} = 0.09$  [\(Tominaga et al., 2008\)](#page-78-6),

<span id="page-58-0"></span>
$$
\epsilon(z) = \frac{u_{ABL}^*^3}{\kappa(z + z_0)},\tag{3.2}
$$

<span id="page-58-1"></span>
$$
\omega(z) = \frac{\epsilon(z)}{C_{\mu}k(z)}.\tag{3.3}
$$

## **3.2. Dominio computacional**

Una vez que se obtuvo la capa límite atmosférica tridimensional, se generó un dominio computacional corto (DCC) que representa el ancho ( $W = 0.315$  m) y el alto ( $H = 0.420$ m) de la sección transversal del volumen de agua contenido en el CAA. El largo del DCC se obtuvo siguiendo las recomendasiones de [Ramponi and Blocken](#page-77-10) [\(2012\)](#page-77-10), esto es, se consideró la distancia de la entrada del dominio a la cara a barlovento de la habitación a escala como 3h, donde *h* es la altura externa de la habitación y se consideró la distancia de la cara a sotavento de la habitación a la salida del dominio como 15*h*. Por lo que el largo del DCC es  $3h + b + 15h$ , *b* es el largo de la habitación a escala. Las dimensiones resultantes del DCC fueron  $W \times L \times H =$  $0.315 \times 2.346 \times 0.42 \text{ m}^3$ . Se creó la malla computacional base con 527,537 células tetraédricas (fig. [3.2\)](#page-59-0).

# **3.3. Condiciones de frontera**

En el DCC generado se tomó como condición de entrada los perfiles tridimensionales de capa límite atmosférica de velocidad, TKE y SDR obtenidos del dominio del CAA con obstáculos. Se aplicaron las funciones de pared estandar de COMSOL a las caras inferior y laterales del dominio [\(COMSOL, 2010\)](#page-76-8). A la cara de salida se asignó una presión igual a cero y en la cara superior se aplicó la condición de libre deslizamiento, es decir esfuerzo cortante y presión iguales a cero. La ausencia de gradientes en el sentido del flujo sin el modelo de prueba es una prueba importante de la calidad en las simulaciones [\(Blocken et al., 2007\)](#page-75-5). Para evaluar estos gradientes se utiliza el DCC vacío. Los perfiles verticales incidentes de la velocidad, de la

<span id="page-59-0"></span>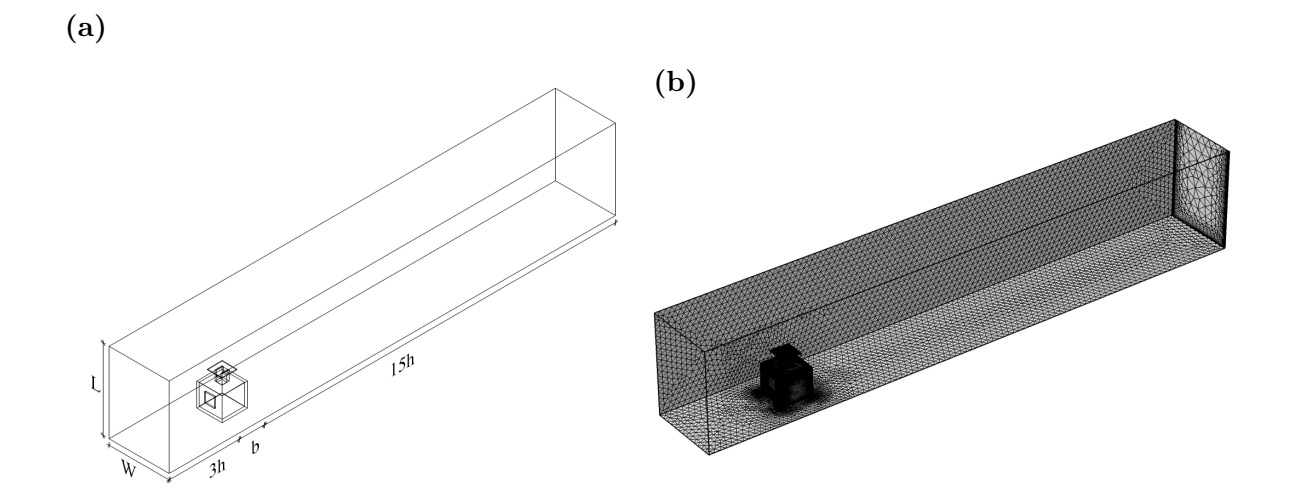

Figura 3.2: Dominio computacional del modelo B25: (a) vista en perspectiva del dominio; (b) vista en perspectiva del mallado en las caras baja, lateral y trasera (malla base con 527,537 células).

TKE y de la SDR en la posición en donde estaría la habitación a escala se comparan con sus respectivos perfiles a la entrada del dominio. En la figura [3.3](#page-60-0) se pueden estimar los gradientes de *U*, TKE y SDR. Con las l´ıneas continuas y segmentadas se representan los perfiles utilizados como condición de entrada y los perfiles incidentes, respectivamente. Para *U* y SDR se observa un gradiente despreciable, mientras que para la TKE se observa un gradiente importante. Este comportamiento de pérdida de energía cinética es característica de modelos de turbulencia como el SST *k* − *ω* utilizado en estas simulaciones [\(Blocken et al., 2007\)](#page-75-5).

# **3.4.** Mallado del dominio y de la habitación a escala

A partir de la malla base se obtuvo una malla más fina con 865,673 células y la malla gruesa con 428,509 células (fig. [3.4\)](#page-60-1). La malla fina se construyó aumentando el número de células de la malla base en un factor de 1.64 y la malla gruesa se construyó disminuyendo el número de células de la malla base en un factor de 0.80. La diferencia en velocidad normalizada,  $u/U_r$ , entre la malla fina y base es de 2*.*7 %, mientras que la diferencia entre la malla base y gruesa es del 0.1%, por lo que se considera independencia del tamaño de la malla para estas mallas. En la figura [3.5](#page-61-0) se muestra que la sensibilidad entre mallas evaluando la velocidad normalizada

<span id="page-60-0"></span>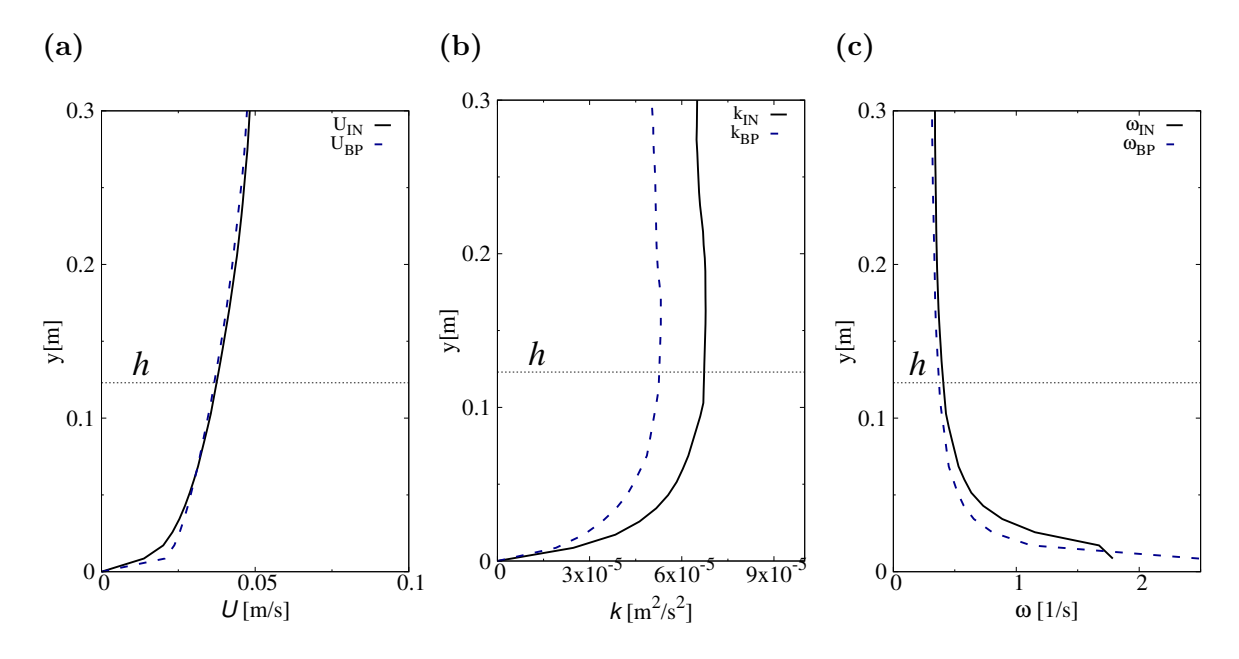

Figura 3.3: Pefiles verticales de (a) velocidad U, (b) energía cinética turbulenta k y (c) razón de disipación específica  $\omega$ , a la entrada del dominio (línea continua) y en la posición del modelo (línea punteada) en el dominio vació. Los subíndices IN y BP refieren a la entrada y a la posición del modelo. La altura de la habitación (*h*) es de 0.123 m.

como función de la posición axial normalizada en la línea horizonal de interés.

<span id="page-60-1"></span>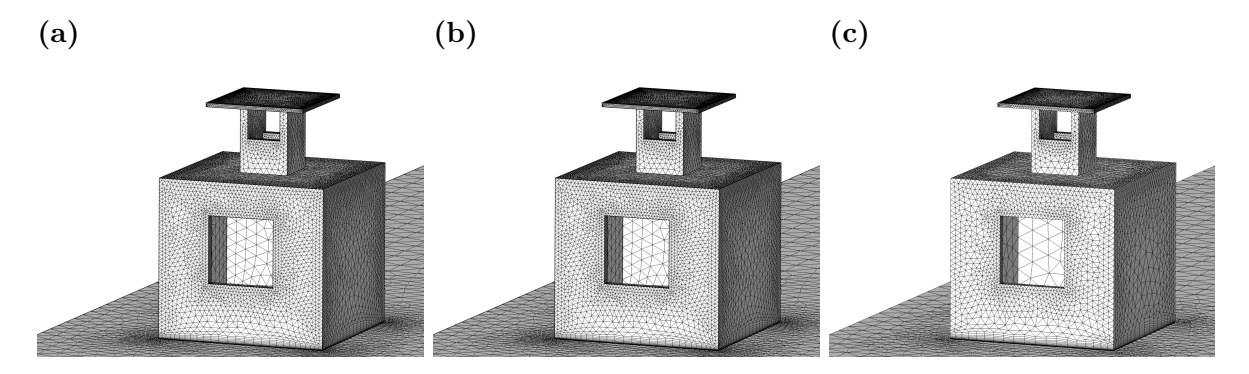

Figura 3.4: Vista isométrica del mallado del modelo B25: (a) malla fina con 865,673 células; (b) malla base con  $527,537$  células; (c) malla grusa con  $428,509$  células.

<span id="page-61-0"></span>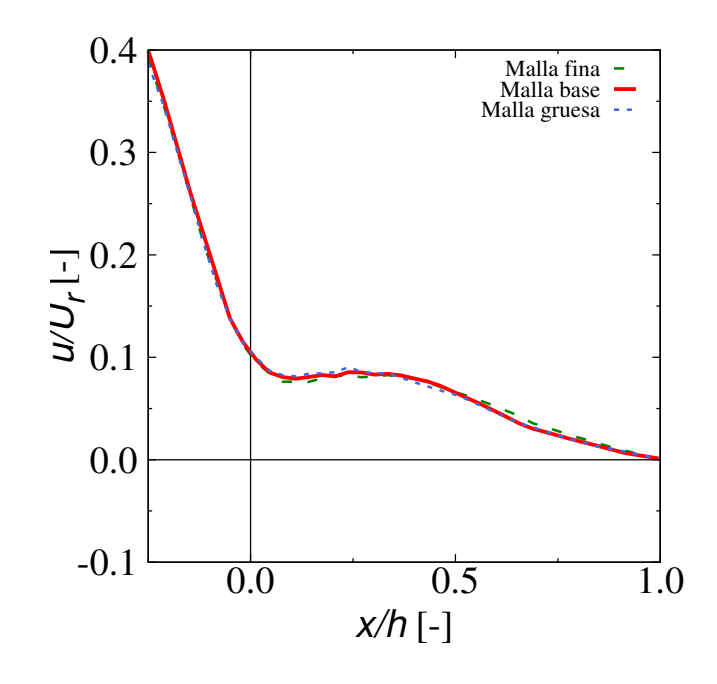

Figura 3.5: Análisis de sensibilidad del mallado, datos normalizados con  $U_r$  y a lo largo de  $L_r$ (modelo B25, SST  $k - \omega$ ).

# 3.5. Comparación de resultados numéricos y experimen**tales**

En la figura [3.6](#page-62-0) se muestra la comparación cualitativa entre los campos vectoriales de velocidad experimental y numérico en el plano central de la habitación. Se observa similitud en los resultados, el resultado numérico reproduce la estructura promedio del flujo. Se tiene dos estructuras importantes de flujo dentro de la habitación. Se observa que una estructura promedio del flujo que entra por la ventana desciende hacia al piso de la habitación y asciende al llegar a la pared posterior hasta salir por el IDV. También se observa que otra estructura importante promedio del flujo entrante asciende directo al IDV. En los resultados num´erico no se definen los vortices en la parte inferior de la habitación observados en el campo vectorial experiemental, por lo que el modelo num´erico tiene dificultad para representar estas vorticidades.

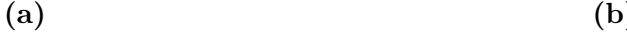

<span id="page-62-0"></span>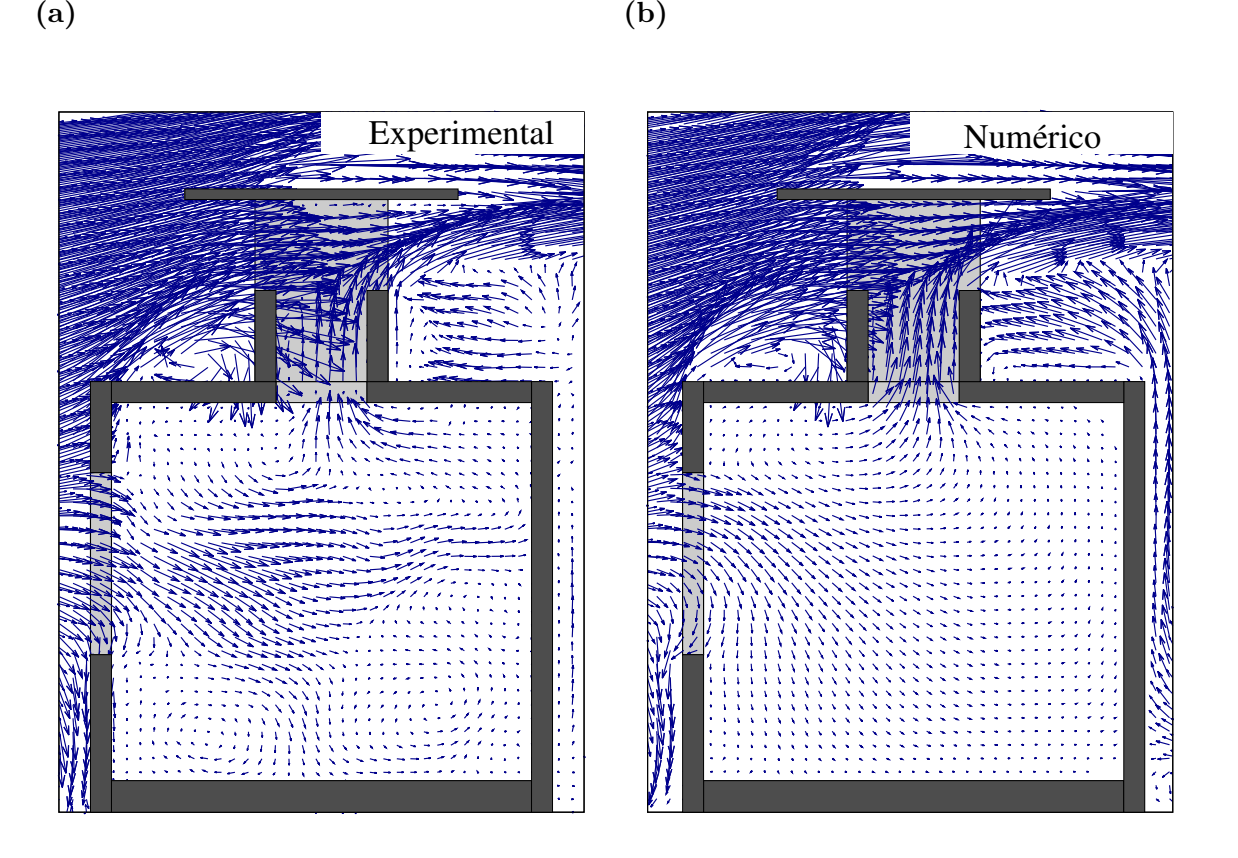

Figura 3.6: Comparación entre campos vectoriales de velocidad (a) experimental; (b) numérico.

En la figura [3.7](#page-63-0) se muestra la comparación de la velocidad a través de la línea  $L_h$  entre los resultados experimentales y los obtenidos de la simulación del mallado base. Se observa que los resultados numéricos son menores a los experimentales, por lo que el modelo numérico tiende a subestimar los valores de velocidad a lo largo de la habitación. La diferencia de  $u/U_r$ entre los resultados de la malla base y los experimentales es de 0.0773.

De la comparación del flujo de entrada por la ventana normalizado se tiene un error del 60 % entre el obtenido numéricamente y experimental. Este error se debe a que en el experimento se está considerando un flujo igual al del plano central a lo largo de toda la ventana [\(Cruz-Salas](#page-76-5) [et al., 2014\)](#page-76-5).

<span id="page-63-0"></span>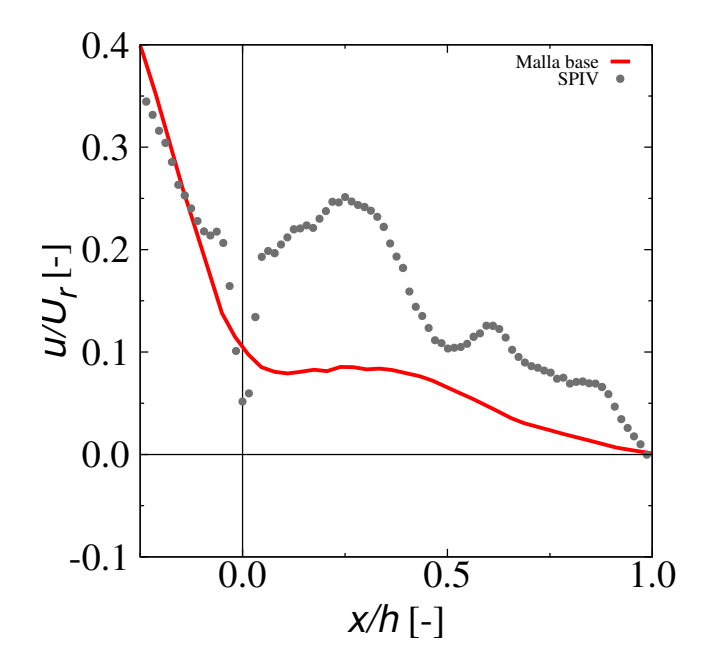

Figura 3.7: Comparación de resultados numéricos de la malla base con las mediciones experimentales, datos normalizados con *U<sup>r</sup>* y a lo largo de *Lh*.

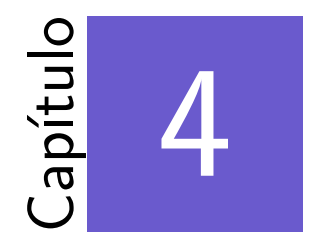

# Estudio numérico de los efectos de bloqueo en un canal de agua abierto

#### \*\*\*

Los efectos de bloqueo en la zona de prueba del canal de agua abierto se estudiaron a partir de simulaciones numéricas donde se variaron los valores de BR, mediante la generación de nuevos dominios computacionales variando la distancia entre las caras laterales, para los modelos usados en los experimentos, modelo B25 y B50. En este capítulo se presentan los dominios generados para el estudio de los diferentes valores de *BR*, se realiza el an´alisis de los efectos de bloqueo, comparando las velocidades en dos l´ıneas de inter´es, *L<sup>h</sup>* y *Lv*, y el flujo a través de la ventana.

### **4.1. Dominios para diferentes valores de** *BR*

Para este estudio se generaron dominios computacionales cortos (DCC) correspondientes a los experimentos de los modelos B25 y B50 (el del modelo B25 se usó para la validación). También se generaron DCC en los que se varió el ancho pero se mantuvieron la altura (L) y el largo  $(3h + b + 15h)$ . La altura del dominio se mantuvo constante ya que la variación de la distancia entre la cara externa del techo del IDV a la frontera superior no genera cambios importantes en la solución numérica, esto se debe a que se trata de una condición de frontera de superficie libre [\(Castillo and Huelsz, 2016\)](#page-75-6). El ancho del dominio est´a dado por *F h*+*b*+*F h*, donde F es el factor de confinamiento, h es la altura de la habitación y b es el ancho de la habitación. En este estudio se utilizó el valor  $F = 5$ , que corresponde a la recomendación de [Ramponi and Blocken](#page-77-10) [\(2012\)](#page-77-10) para obtener resultados libres de los efectos de bloqueo. Para confirmar si esta recomendación es aplicable en el fenómeno estudiado se realizaron las mismas simulaciones con  $F = 10$ . Esquemas de los dominios computacionales usados se muestran en la fig[.4.1.](#page-66-0) El modelo B25 con las condiciones experimentales tiene *BR* = 13*.*8 %, con el factor  $F = 5$ se tiene  $BR = 3.2\%$  y con  $F = 10$   $BR = 1.7\%$ . El modelo B50 tiene  $BR = 3.5\%$ con las condiciones experimentales, con  $F = 5$   $BR = 1.6\%$  y con  $F = 10$   $BR = 0.8\%$ . Los dominios correspondientes a las condiciones experimentales se nombraron con el nombre del modelo seguido de -E, mientras que los generados a partir de los factores *F* se nombraron agregando -5h o -10h según correspondiera. Los valores de F y BR para los dominios analizados se muestran en la tabla [4.1.](#page-65-0)

<span id="page-65-0"></span>Tabla 4.1: Valores de *F* y *BR* para los dominios computacionales analizados.

| Dominio   | $F[\cdot]$ | $BR [\%]$ |
|-----------|------------|-----------|
| $B25-E$   | 0.7        | 13.8      |
| $B25-5h$  | 5.0        | 3.2       |
| $B25-10h$ | 10.0       | 1.7       |
| $B50-E$   | 2.0        | 3.5       |
| $B50-5h$  | 5.0        | 1.6       |
| B50-10h   | 10.0       | 0.8       |

# **4.2. An´alisis de los efectos de bloqueo**

Para el análisis de los efectos de bloqueo se realizó la comparación de la velocidad en las líneas  $L_h$  y  $L_v$  en el plano central de cada uno de los modelos. La línea  $L_h$  representa a escala real una l´ınea horizontal a 1.80 m de altura y *L<sup>v</sup>* es la l´ınea vertical en el centro del IDV desde piso al techo de la habitación. También se comparó el flujo a través de la ventana.

<span id="page-66-0"></span>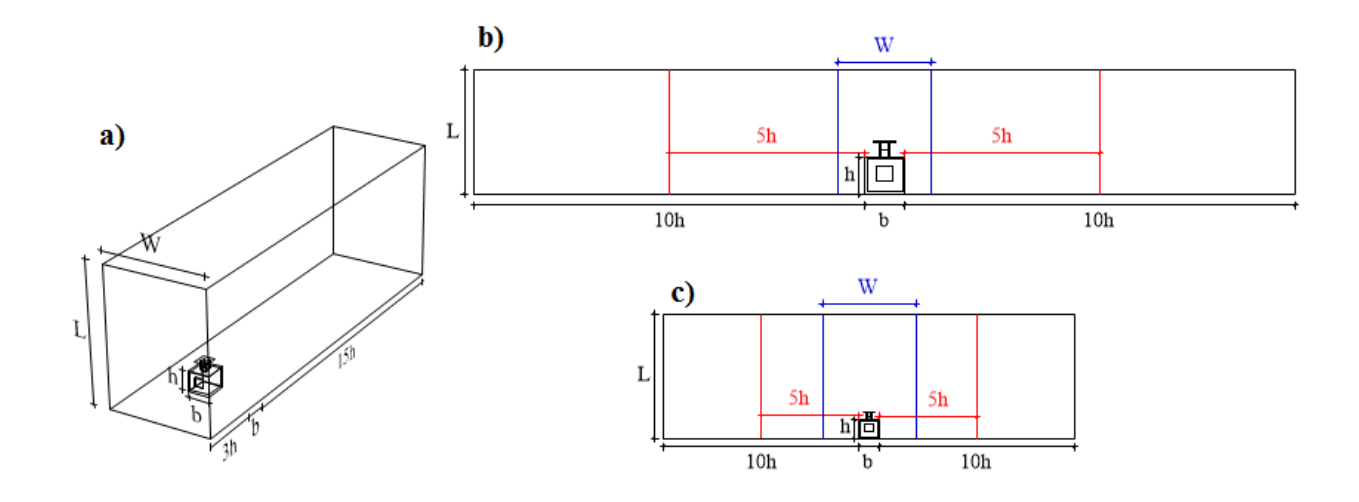

Figura 4.1: Dominios computacionales cortos generados para el estudio de los efectos de bloqueo. (a) vista en perspectiva del dominio B50-E; (b) corte trasversal de los dominios B25 y (c) B50. En azul -E, en rojo -5h y en negro -10h.

### **4.2.1.** Velocidades en dos líneas de interés

Para el modelo B25 se compararon los valores obtenidos por los DCC B25-E, B25-5h y B25-10h. En la figura [4.2a](#page-67-0) se muestra la comparación de la velocidad normalizada a lo largo de la l´ınea *Lh*. La diferencia promedio entre los dominios B25-E y B25-5h es de 0.0341, entre B25-E y B25-10h es de 0.0300, mientras que diferencia entre B25-5h y B25-10h es de 0.0040, lo que es un orden de magnitud menor. En la figura [4.2b](#page-67-0) se muestra la velocidad normalizada en la línea  $L_v$ , la diferencia promedio entre B25-E y B25-5h es de 0.0009, entre B25-E y B25-10h es de 0.0010 mientras que en los dominios entre B25-5h y B25-10h es de 0.0008. El dominio B25-E, con el mayor valor de *BR* (13.8 %), es el que muestra mayores valores de velocidad a lo largo de  $L_h$ . Como los valores de velocidad en la línea  $L_v$  son pequeños no apartan información significativa para este estudio.

Para el modelo B50 se realizaron las mismas comparaciones. En la figura [4.3a](#page-68-0) se muestra la velocidad normalizada en la línea  $L_h$ , la diferencia entre B50-E y B50-5h es de 0.0092, entre B50-E y B50-10h es de 0.0104 y entre B50-5h y B50-10h la diferencia es de 0.0013. En la figura [4.3b](#page-68-0) se muestra la velocidad normalizada en la l´ınea *Lv*, la diferencia de los valores entre B50-E y B50-5h es de 0.0004, entre B50-E y B50-10h es de 0.0006 y entre B50-5h y B50-10h la diferencia es de 0.0005. El dominio para el modelo B50 el dominio B50-E, con el mayor valor de *BR* (3.5 %), es el que muestra mayores valores de velocidad a lo largo de *Lh*.

<span id="page-67-0"></span>**(a)**

**(b)**

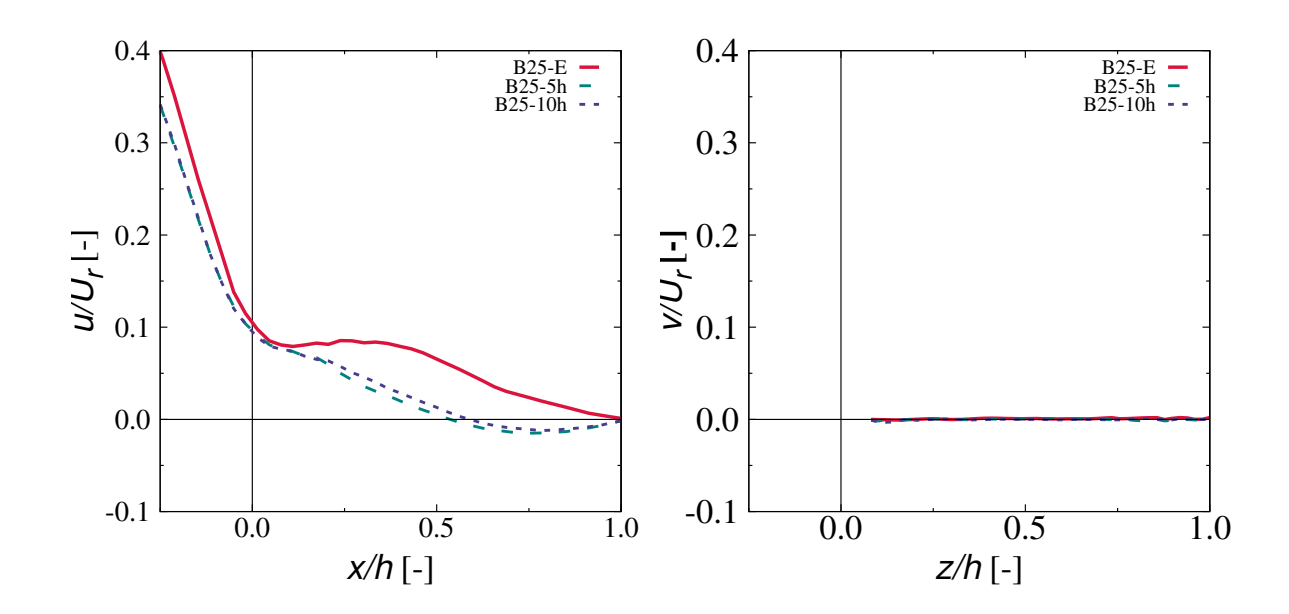

Figura 4.2: Velocidad normalizada medida en las líneas de interés (a)  $L_h$  y (b)  $L_v$  para los dominios B25-E, B25-5h y B25-10h.

Se realizó la comparación de velocidad normalizada en la línea  $L_h$  para dos  $BR$  cercanos correspondientes a diferentes modelos, el dominio B25-5h con *BR* = 3*.*2 % y el dominio B50- E con *BR* = 3*.*5 %, presentan una diferencia promedio de 0.0137, la figura [4.4](#page-69-0) muestra esta comparación. La diferencia es significativa comparada con la diferencia obtenida con B50-5h y B50-10h, señalando que *BR* podría no ser el único parámetro del que dependen los efectos de bloqueo.

Para tener una estimación del error en la velocidad normalizada en  $L_h$  obtenida con los dominios -E y -5h con respecto a la obtenida en el dominio -10h, se realizaron las gráficas <span id="page-68-0"></span>**(a)**

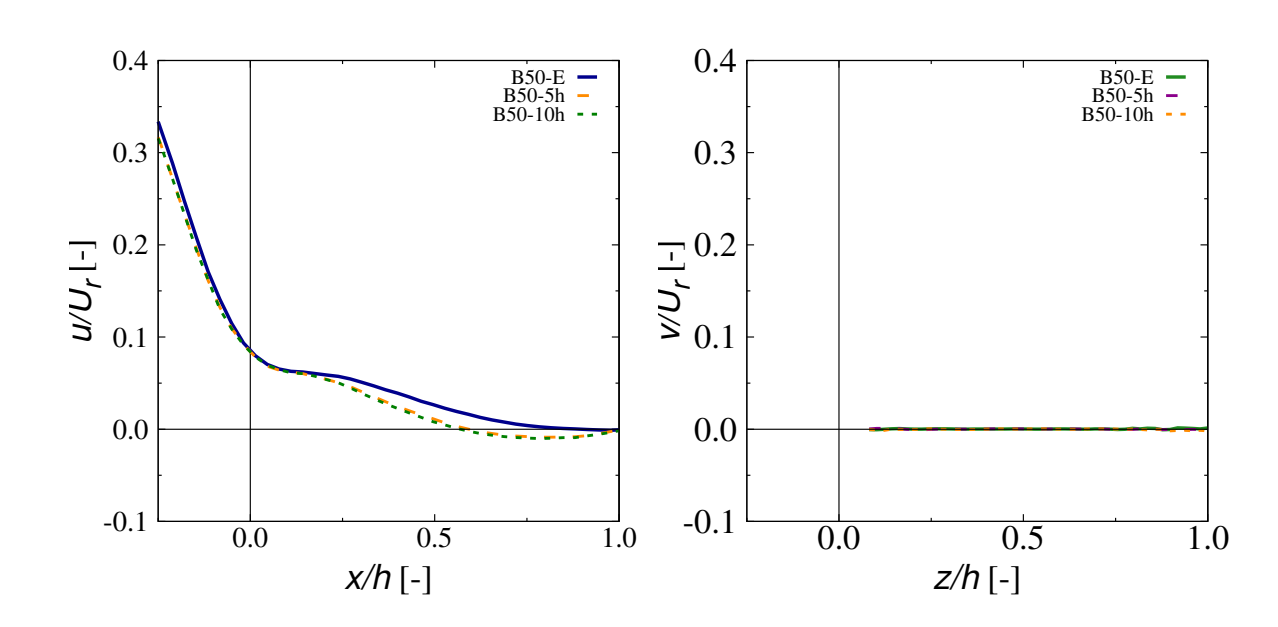

**(b)**

Figura 4.3: Velocidad normalizada medida en las líneas de interés (a)  $L_h$  y (b)  $L_v$  para los dominios B50-E, B50-5h y B50-10h.

presentadas en la fig. [4.5.](#page-70-0) La pendiente de las l´ıneas rectas que pasan por el origen indica el porcentaje de error. La recta con pendiente igual a uno representa 0 % de error y conforme la pendiente aumenta o disminuye porcentualmente los valores de la pendiente, se van obteniendo las cotas del porcentaje de error. Se acotaron errores de 10 %, 25 %, 50 % y 100 %. En la figura [4.5a](#page-70-0) se muestran los valores para el modelo B25. Se observa que en general a medida que la velocidad disminuye el error aumenta sobrepasando el  $100\%$ , la mayoría de las velocidades del dominio B25-E sobrepasan el 100%. Las velocidades de B25-5h están más próximas a la recta del 0 %. En la figura [4.5b](#page-70-0) se muestra los valores para el modelo B50. Se mantiene la tendencia de disminución de error conforme la velocidad aumenta. Los resultados de B50-5h se encuentran prácticamente sobre la recta del  $0\%$  de error, por lo que pueden considerarse libres de los efectos de bloqueo. La comparación entre ambas gráficas muestra que los dominios del

<span id="page-69-0"></span>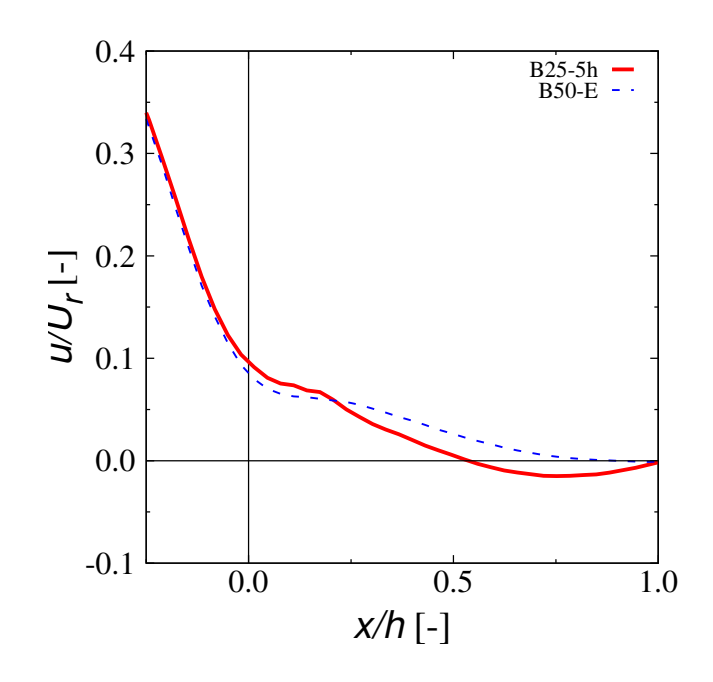

Figura 4.4: Velocidad normalizada medida en la línea de interés  $L_h$  para los dominios B25-5h  $(BR = 3.2\%)$  y B50-E  $(BR = 3.5\%)$ .

modelo B25 tienen errores mayores a los del modelo B50.

Se compara la velocidad normalizada medida en *L<sup>h</sup>* para los dominios B25-10h y B50- 10h, presentan una diferencia promedio de 0.0044 (fig. [4.6\)](#page-71-0). Esta diferencia es mayor que la presentada entre B25-5h y B25-10h y para B50-5h y B50-10h. De acuerdo con este par´ametro solo se puede considerar B50-10h como libre de los efectos de bloqueo.

### **4.2.2. Flujo a trav´es de la ventana**

Se realizó un estudio del flujo a través de la ventana para cada uno de los modelos. Se calculó el flujo volumétrico multiplicando el área de la ventana por el promedio en el área de la ventana de la velocidad normal a la ventana. Se reporta el flujo volumétrico normalizado  $(Q^*),$ 

<span id="page-70-0"></span>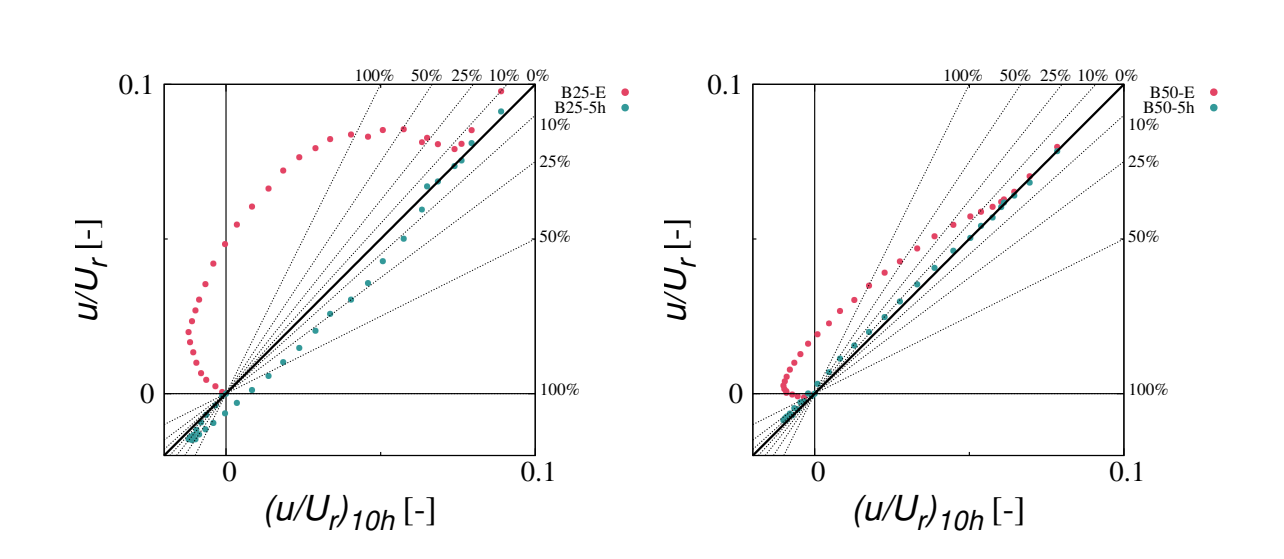

Figura 4.5: Error en la velocidad normalizada en *L<sup>h</sup>* obtenida con los dominios -E y -5h con respecto a la obtenida en el dominio -10h (a) modelo B25 y (b) modelo B50.

se normaliza con el producto del área de la ventana por  $U_r$ . En la figura [4.7](#page-72-0) se muestra  $Q^*$  en función de *BR*. Se observa que valores de *BR* cercanos correspondientes a diferentes modelos no tienen el mismo valor de *Q*<sup>∗</sup> , por ejemplo *BR* = 3*.*2 % obtenido con B25-5h presenta una diferencia de 11.7% con el resultado de  $BR = 3.5\,\%$ obtenido con B50-E. Esto también indica que *BR* podría no ser el único parámetro del que dependen los efectos de bloqueo.

Para el modelo B25, *Q*<sup>∗</sup> presenta dependencia con *BR* para los valores analizados, en cambio para el modelo B50, *Q*<sup>∗</sup> no presenta dependencia con *BR* para los valores analizados. El valor de  $Q^*$  libre de efectos de bloqueo es de 0.0615. El máximo error en  $Q^*$  es de 20.4% para  $BR = 13.8\,\%$  obtenido con B25-E.

<span id="page-71-0"></span>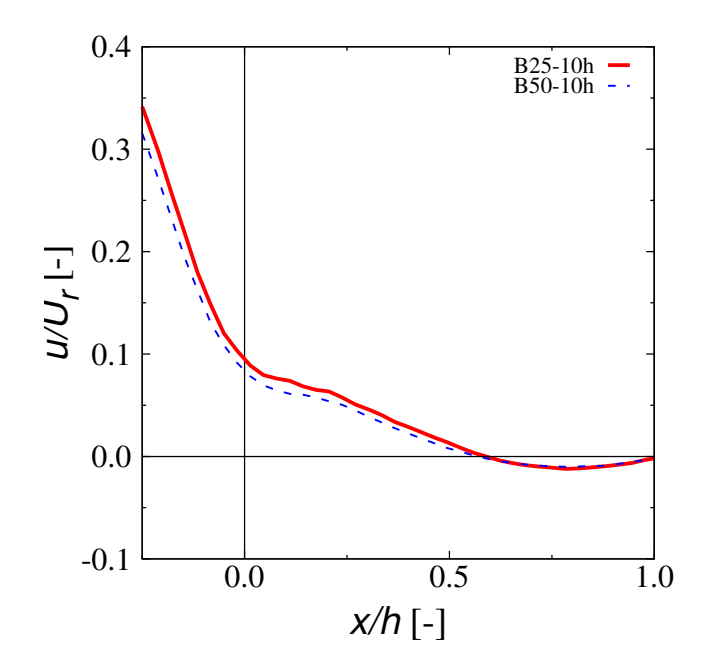

Figura 4.6: Velocidad normalizada medida en la línea de interés  ${\cal L}_h$ para los dominios B25-10h y B50-10h.
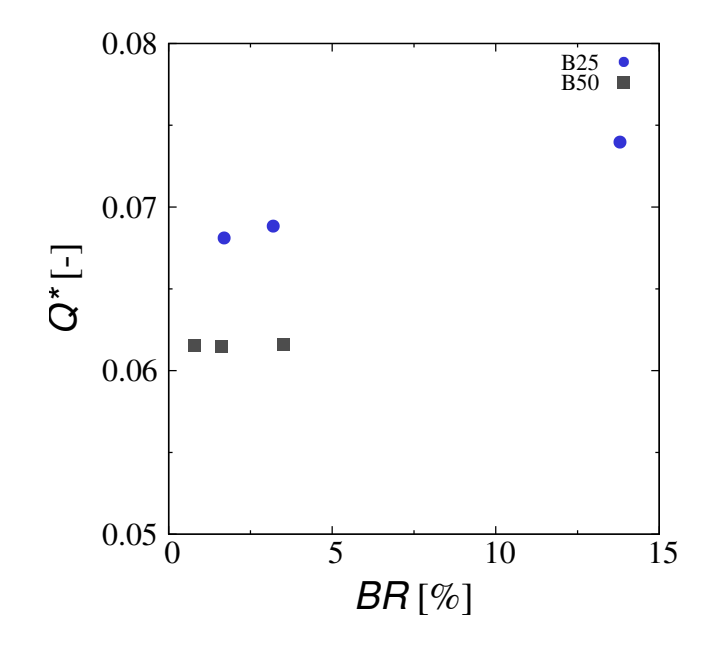

Figura 4.7: Flujo volumétrico a través de la ventana normalizado (Q<sup>∗</sup>) para los dominios de los modelos B25 y B50, como función de *BR*.

## **Conclusiones**

## \*\*\*

En esta tesis se realizó el estudio de los efectos de bloqueo en un canal de agua abierto utilizado para investigar la ventilación natural por flujo de viento en una habitación a escala con una ventana a barlovento y un intercambiador de viento en el techo con sección cuadrada, dos aberturas en caras opuestas y normales a la dirección del flujo. En el estudio se compararó la velocidad normalizada en dos líneas de interés y el flujo volumétrico normalizado de entrada a trav´es de la ventana. Para esto se realizaron experimentos a escala de laboratorio y simulaciones numéricas utilizando dos modelos a escala, uno a  $1/25$  (B25) y uno a  $1/50$  (B50).

De los resultados experimentales se observó que el campo de velocidades medido en el modelo B50 no representa la din´amica del flujo esperado para un plano central, por lo que solo se utilizaron los resultados del modelo B25 para la validación de las simulaciones numéricas. La comparación entre resultados de la simulación numérica y los experimentales presentan un 60  $\%$ de diferencia en el valor del flujo volumétrico de entrada. El estudio de los efectos de bloqueo se realizó con las simulaciones numéricas.

Para el estudio de los efectos de bloqueo se modificó la distancia entre las caras laterales del dominio. Se crearon tres dominios para cada uno de los modelos. Cada dominio modificado mediante el factor de confinamiento puede reproducir las distancias que representan: el ancho de la sección transversal en el canal de agua  $(E)$ , la distancia recomendada para despreciar los efectos de bloqueo (5h) y el doble de esta distancia (10h).

Los resultados numéricos de velocidad normalizada de los dominios  $E y 5h$  presentan errores mayores al 100 % con respecto al correspondiente dominio 10h de cada modelo, solo el dominio B50-5h presenta error menor al  $10\%$  en casi toda la línea de interés. La comparación de la velocidad en los dominios B25-10h y B50-10h presenta un error del 20*.*7 %. Por lo que solo se considera como resultados de velocidad libres de bloqueo los obtenidos de los dominios B50-5h y B50-10h.

Se comparó el flujo normalizado de entrada a través de la ventana ( $Q^*$ ) en función de *BR* para los dos modelos. Para los valores analizados de *BR* del modelo B25, *Q*<sup>∗</sup> presenta dependencia con *BR*, mientras que para el modelo *B*50  $Q^*$  es independiente de *BR*. Se encontró que el valor de *Q*<sup>∗</sup> puede diferir hasta en 11*.*7 % para valores cercanos de *BR* obtenidos con los dos modelos, B25 y B50.

Los resultados de velocidad normalizada en la línea de interés horizontal y el flujo volumétrico de entrada normalizado obtenidos en esta investigación indican que podrían existir efectos de bloqueo que son dependientes de otros parámetros y no solo de la razón de bloqueo como se ha reportado en la literatura para cuerpos sólidos sin rotación y como se marcó en la hipótesis de esta tesis.

Se recomienda repetir el estudio numérico con un programa de simulación cuyos resultados se acerquen m´as a los resultados experimentales, para determinar si el hallazgo de esta tesis se debe a una problema numérico o efectivamente hay otros parámetros que determinan la existencia de los efectos de bloqueo en cuerpos sólidos sin rotación además de la razón de bloqueo.

## **Referencias**

## \*\*\*

- Bahaj, A. S., Molland, A. F., Chaplin, J. R., and Batten, W. M. J. (2007). Power and thrust measurements of marine current turbines under various hydrodynamic flow conditions in a cavitation tunnel and a towing tank. *Renewable Energy*, 32:407–426.
- Banerjee, A., Roy, S., Mukherjee, P., and Saha, U. K. (2014). Unsteady flow analysis around an elliptic-bladed savonius-style wind turbine. *Conference Sponsors: International Gas Turbine Institute*, No. GTINDIA2014-8141:V001T05A001.
- Biswas, A., Gupta, R., and Sharma, K. K. (2007). Experimental investigation of overlap and blockage effects on three-bucket savonius rotors. *Wind Engineering*, 31:363–368.
- Blackwell, B. F., Sheldahl, R. E., and Feltz, L. V. (1977). *Wind tunnel performance data for two and three-bucket savonius rotor*. Sandia Lab Rep, SAND 76-0131.
- Blocken, B., Stathopoulos, T., and Carmeliet, J. (2007). CFD simulation of the atmosferic boundary layer: wall function problems. *Atmos Environ*, 41:238–252.
- Buñuelos Ruedas, F., Angeles-Camacho, C., and Rios-Marcuello, S. (2010). Analysis and validation of the methodology used in the extrapolation of wind speed data at different heights. *Renewable and Sustainable Energy Reviews*, 14:202–213.
- Castillo, J. A. (2015). Reporte semestral. Doctorado en Ingeniería en Energía. *Instituto de Energ´ıas Renovables UNAM*.
- Castillo, J. A., Cruz-Salas, M. V., Huelsz, G., and Tovar, R. (2015a). Ventilación natural; su importancia en la eficiencia energ´etica de edificaciones. *Revista Esencia y espacio*, No. 39.
- Castillo, J. A. and Huelsz, G. (2016). CFD analysis of natural ventilation of an isolated generic building with a windward window and different windexchangers: validation study. *Energy and Buildings*, Submitted.
- Castillo, J. A., Huelsz, G., and Cruz-Salas, M. V. (2014). Natural ventilation by windcatchers: CFD simulations and experiments. *International Symposium on Computational Wind Engineering*, CWE 2014, 6:1–8.
- Castillo, J. A., Huelsz, G., and Cruz-Salas, M. V. (2015b). Design guidelines for the use of windexchangers in a building with a window to windward or to leeward. *XXXIX SEMANA NACIONAL DE ENERG´IA SOLAR*, ID 4.
- Chakrabarty, D. and Brahma, R. (2007). Effect of wall proximity in fluid flow and heat transfer from a square prism placed inside a wind tunnel. *Thermal Science*, 11(4):65–78.
- Chen, T. Y. and Liou, L. R. (2011). Blockage corrections in wind tunnel test of a small horizontal-axis wind turbines. *Experimental Thermal and Fluid Science*, 35:565–569.
- Choi, C.-K. and Kwon, D.-K. (1998). Wind tunnel blockage effects on aerodynamic behavior of bluff body. *Wind and Structures*, 1:351–364.
- COMSOL (2010). *COMSOL Multiphysics: user guide*. COMSOL AB, U.S.
- Cruz-Salas, M. V. (2014). *Evaluación de sistemas pasivos de ventilación*. Tesis de Maestría de la Universidad Nacional Autónoma de México, México.
- Cruz-Salas, M. V., Castillo, J. A., and Huelsz, G. (2014). Experimental study on natural ventilation of a room with a windward window and different windexchangers. *Energy and Buildings*, 84:458–465.
- Elmualim, A. A. (2006). Effect of damper and heat source on wind catcher natural ventilation performance. *Energy and buildings*, 38:939–948.
- Elmualim, A. A. and Awbi, H. B. (2002). Wind tunnel and CFD investigation of the performance of wind catcher ventilation systems. *Journal of ventilation*, 1:53–64.
- Etheridge, D. (2012). *Natural Ventilation of Buildings Theory, Measurement and Design*. John Wiley and Sons, Chichester.
- Fox, R. W. and McDonald, A. T. (1986). *Introducción a la mecánica de fluidos*. Interamericana, México, D. F.
- Ghiabaklou, Z. (2010). Natural ventilation as a design strategy for energy saving. *World Academy of Science, Engineering and Technology*, 71:315–320.
- Givoni, B. (1969). *Man, Climate and Architecture*. Elsevier Architechtural Science Series, Elsevier, Amsterdam-London-New York.
- Irabu, K. and Roy, J. N. (2007). Characteristics of wind power on savonius rotor using a guidebox tunnel. *Experimental Thermal and Fluid Science*, 32:580–586.
- ISO 7730 (1994). *Moderate Thermal Environment-Determinantion of the PMV and PPD Indices and Specification of the Conditions for Thermal Comfort*. International Organization for Standardization, U.S.
- Khan, N., Su, Y., and Riffat, S. B. (2008). A review on wind driven ventilation techniques. *Energy and Buildings*, 40:1586–1604.
- Kolekar, N. and Banerjee, A. (2015). Performance characterization and placement of a marine hydrokinetic turbine in a tidal channel under boundary proximity and blockage effects. *Applied Energy*, 148:121–133.
- LaVision (Ed.) (2006). *Product-Manual for Davis 7.2. Imaging Tools*. LaVision GmbH, Gottinhen.
- Li, L. and Mak, C. M. (2007). The assessment of the performance of a windcatcher system using computational fluid dynamics. *Building and Environment*, 42:1135–1141.
- Malge, A. and Pawar, P. (2015). Wind tunnel and numerical performance analysis of multi-storey vertical axis wind turbines. *Journal of Renewable and Sustainable Energy*, 7, 053121:doi: 10.1063/1.4934721.
- McTavish, S., Feszty, D., and Nitzsche, F. (2014). An experimental and computational assessment of blockage effects on wind turbine wake development. *Wind Energy*, 17:1515–1529.
- Modi, V. J. and Fernando, M. S. U. K. (1989). On the performance of the savonius wind turbine. *Journal of Solar Energy Engineering*, 111:71–81.
- Montazeri, H. (2011). Experimental and numerical study on natural ventilation performance of various multi-opening wind catchers. *Building and Environment*, 46:370–378.
- Montazeri, H. and Azizian, R. (2008). Experimental study on natural ventilation performance of one-side wind catcher. *Building and Environment*, 43(12):2193–2202.
- Montazeri, H., Montazeri, F., and Mostafavi, S. (2010). Two-sided wind catcher performance evaluation using experimental, numerical and analytical modeling. *Renewable Energy*, 35(7):1424–1435.
- Olgyay, V. (1998). *Arquitectura y clima. Manual de dise˜no bioclim´atico para arquitectos y urbanistas*. GUSTAVO GILI, U.S.
- Oropeza-P´erez, I. and Ostergaard, P. A. (2014). Energy saving potential of utilizing natural ventilation under warm conditions - a case study of mexico. *Applied Energy*, 130:20–32.
- Pope, A. and Harper, J. J. (1966). *Low speed wind tunnel testing*. John Wiley & Sons, New York USA.
- Raffel, M., Willert, C., and Kompenhans, J. (1998). *Particle image velocimetry. A practical guide*. SPRINGER, Germany.
- Ramponi, R. and Blocken, B. (2012). CFD simulation of cross-ventilation for a generic isolated building: Impact of computational parameters. *Building and Environment*, 53:34–48.
- Ross, I. and Altman, A. (2011). Wind tunnel blockage corrections: Review and application to savonius vertical-axis wind turbines. *Journal of Wind Engineering and Industrial Aerodynamics*, 99:523–538.
- Roy, S., Mukherjee, P., and Saha, U. K. (2014). Aerodynamic performance evaluation of a novel savonius-style wind turbine under an oriented jet. *Conference Sponsors: International Gas Turbine Institute*, No. GTINDIA2014-8152:V001T08A001.
- Roy, S. and Saha, U. K. (2014). An adapted blockage factor correlation approach in wind tunnel experiments of a savonius-style wind turbine. *Energy Conversion and Management*, 86:418–427.
- Roy, S. and Saha, U. K. (2015). Wind tunnel experiments of a newly developed two-bladed savonius-style wind turbine. *Applied Energy*, 137:117–125.
- Saadatian, O., Haw, L., Sopian, K., and Sulaiman, M. Y. (2012). Review of windcatcher technologies. *Renewable and Sustainable Energy Reviews*, 16:1477–1495.
- Schreck, S. J., Sorensen, N. N., and Robinson, M. C. (2007). Aerodynamic structures and processes in rotationally augmented flow fields. *Wind Energy*, 10:159–178.
- Tang, H. and Wang, L. (2013). Investigation on wind tunnel blockage effects of high-rise building. *Applied Mechanics and Materials*, 477-478:793–796.
- Tavoularis, S. (2005). *Measurement in Fluid Mechanics*. Cambridge University Press, Cambridge.
- Tominaga, Y., Mochida, A., Yoshie, R., Kataoka, H., Nozu, T., and Yoshikaw, M. (2008). AIJ guidelines for practical applications of CFD to pedestrian wind environment around buildings. *Journal of Wind Engineering and Industrial Aerodynamics*, 96:1749–1761.
- Uehara, K., Wakamatsu, S., and Ooka, R. (2003). Studies on critical reynolds number indices for wind-tunnel experiments on flow within urban areas. *Boundary-Layer Meteorology*, 107:353– 370.
- Van Hoff, T., Blocken, B., Aanen, L., and Bronsema, B. (2011). A venturi-shaped roof for wind-induced natural ventilation of buildings: Wind tunnel and CFD evaluation of different desing configurations. *Building and Environment*, 46:1797–1807.